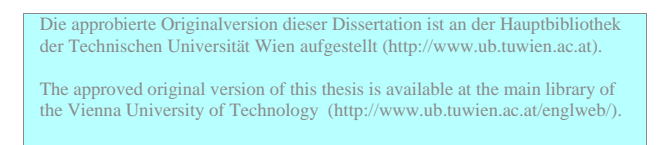

**DISSERTATION** 

# Moderne Regelstrategien für Gasmotoren

ausgeführt zum Zwecke der Erlangung des akademischen Grades eines Doktors der technischen Wissenschaften

unter der Leitung von

o.Univ.Prof. Dr.techn. H.P. Jörgl am Institut für Mechanik und Mechatronik, Abteilung für Regelung und Prozessautomatisierung (E 325/A 5)

> eingereicht an der Technischen Universität Wien, Fakultät für Maschinenbau

> > von

Dipl.-Ing. Wolfgang Hofbauer Anzengrubergasse 10/24 1050 Wien

> Geboren am 5. 3. 1974 Matr.Nr.: 9326074

Wien, im Dezember 2005

#### Kurzfassung

Die Gasmotoren für Stationäranwendungen der Firma GE Jenbacher sind ein innovatives Produkt in Hinblick auf Ressourcenverwertung und Umweltfreundlichkeit. Zum einen wächst der Markt für Motoren, die abseits der Stromversorgung elektrische Energie liefern, zum anderen wird die Energiegewinnung aus Abfallprodukten, wie Bio- oder Klärgasen immer attraktiver.

Um die Wettbewerbsfähigkeit zu erhalten, müssen vor allem die Rentabiliät und die Regelgüte laufend verbessert werden. Die Dynamik des Gasmotors ist über seinen Leistungsbereich stark nichtlinear. Das liegt vor allem am Turbolader, der erst in höheren Leistungsbereichen die Motorleistung steigert. Da er abgasgetrieben ist, werden zusätzliche Rückkopplungseffekte wirksam. Der Gasmotor wird mittels zweier Stellglieder, die Drosselklappe und das Umblaseventil des Turboladers, geregelt. Die herkömmliche Regelung sieht jeweils einen PID Regler vor, dessen Parameter von der Leistung abhängen. Die Aktuatoren werden gesteuert umgeschalten, um zu vermeiden, dass sie sich durch ihre Wechselwirkung gegenseitig destabilisieren.

In dieser Arbeit werden einerseits Möglichkeiten vorgestellt, die Regelgüte durch zusätzliche Signale, wie den Ladedruck mittels Kaskadenregelung zu steigern. Die Ausregelzeit und Überschwingweite können um 10 % verringert werden, weshalb der Motor ohne bauliche Änderungen eine höhere Klasse erreicht. Gleichzeitig wird der Einstellprozess vereinfacht, weil die Anzahl der Reglerparameter um den Faktor 10 verringert werden kann. Andererseits werden neue Wege vorgeschlagen, um die zwei Aktuatoren optimal miteinander zu verwenden. Dies fordert einen optimierten Reglerentwurf, der wiederum auf ein linearisiertes Modell und einen Beobachter basiert. In Simulationen bringt dies weitere Verbesserungen der Regelgüte in Hinblick auf Ausreglezeit und Überschwingweite.

Die Theorie des modellbasierten Kalmanfilters und LQG Reglers wird am Gasmotor angewandt und bis zum Prüfstand umgesetzt. Dazu wird ein Zustandsraummodell des Gasmotors erstellt, das auch linearisiert werden kann. Basierend auf den Erkenntnissen dieser Arbeit können einerseits weitere Stellsignale, wie zum Beispiel die Gaskonzentration in die optimale Regelung eingebunden werden. Andererseits kann durch die Systembeobachtung der Zustand des Motors bewertet und Sensorsignale auf Plausibilität geprüft werden.

#### Abstract

The gas engines for stationary applications of the manufacturer GE Jenbacher are an innovative product concerning the use of ressources and environment. On the one hand, the market for gas engines, that produce electric energy as stand alone systems, grows fast and on the other hand, producing energy from waste products like biological gas gets more attractive.

To maintain the competitive advantage, the gas engines must be improved with respect to reliabilty and control performance. The dynamics of a gas engine varies strongly over its power range. The turbocharger boosts the mixture pressure at higher power loads and causes additional feedback effects, because it is exhaust-gas driven. The gas engines are controlled by the throttle valve and the recirculation valve of the turbocharger. They are actuated by a PID controller each, whose parameters vary with the power output. The actuators are switched feed forward to avoid instability due to interactions.

On the one hand, possibilities are presented to improve the control performance by using the boost pressure as an additional measurement signal (cascade control). The control duration and the overshoot can be reduced up to 10 %, therefore the gas engines can be sold at a higher class. Also, the adjustment of the controller parameters becomes even easier, the number of controller parameters are reduced by a factor of 10. On the other hand, new methods of controlling the engine by the simultanous use of the two actuators are shown. The optimal control is based on a state feedback controller, which implies an observer and a linear model of the engine. In simulations the control performance can be improved.

The theory of the model based Kalman filter and the LQG controller is implemented at the gas engine from the scratch to the test bed. The necessary state space model, that can be linearised, is derived. Based on the experiences obtained in this work, additional actuators like the gas concentration can be used. Furthermore the observation of the systems allows to test sensors plausiblity.

# Danksagung

An erster Stelle danke ich Hrn. o. Univ. Prof. Dr. techn. Hanns Peter Jörgl für die Möglichkeit, am Institut für Mechanik und Mechatronik, Abteilung für Regelungstechnik und Prozessautomatisierung (ehemals Institut für Maschinen- und Prozessautomatisierung) eine Dissertation auf dem Gebiet der Regelungstechnik zu verfassen.

Ich danke meinem Betreuer Hrn. DI Johann Hirzinger und dem Gruppenleiter der Elektronik, Hrn. Ing. Albert Fahringer der Firma GE Jenbacher GmbH & Co OHG für die wertvollen Diskussionen und die problemlose Bereitstellung von Messdaten und Prüfstandsterminen.

Meinen Kollegen, allen voran Hrn. DI Andreas Voigt, danke ich für die interessanten Beiträge und das angenehme Arbeitsklima am Institut.

Auch meiner Frau Susana danke ich herzlich für ihre Unterstützung und Liebe. Zuguterletzt bin ich meinen Eltern Johanna und Josef Hofbauer sehr dankbar, weil sie mir das Studium des Maschinenbaus ermöglicht haben.

# Inhaltsverzeichnis

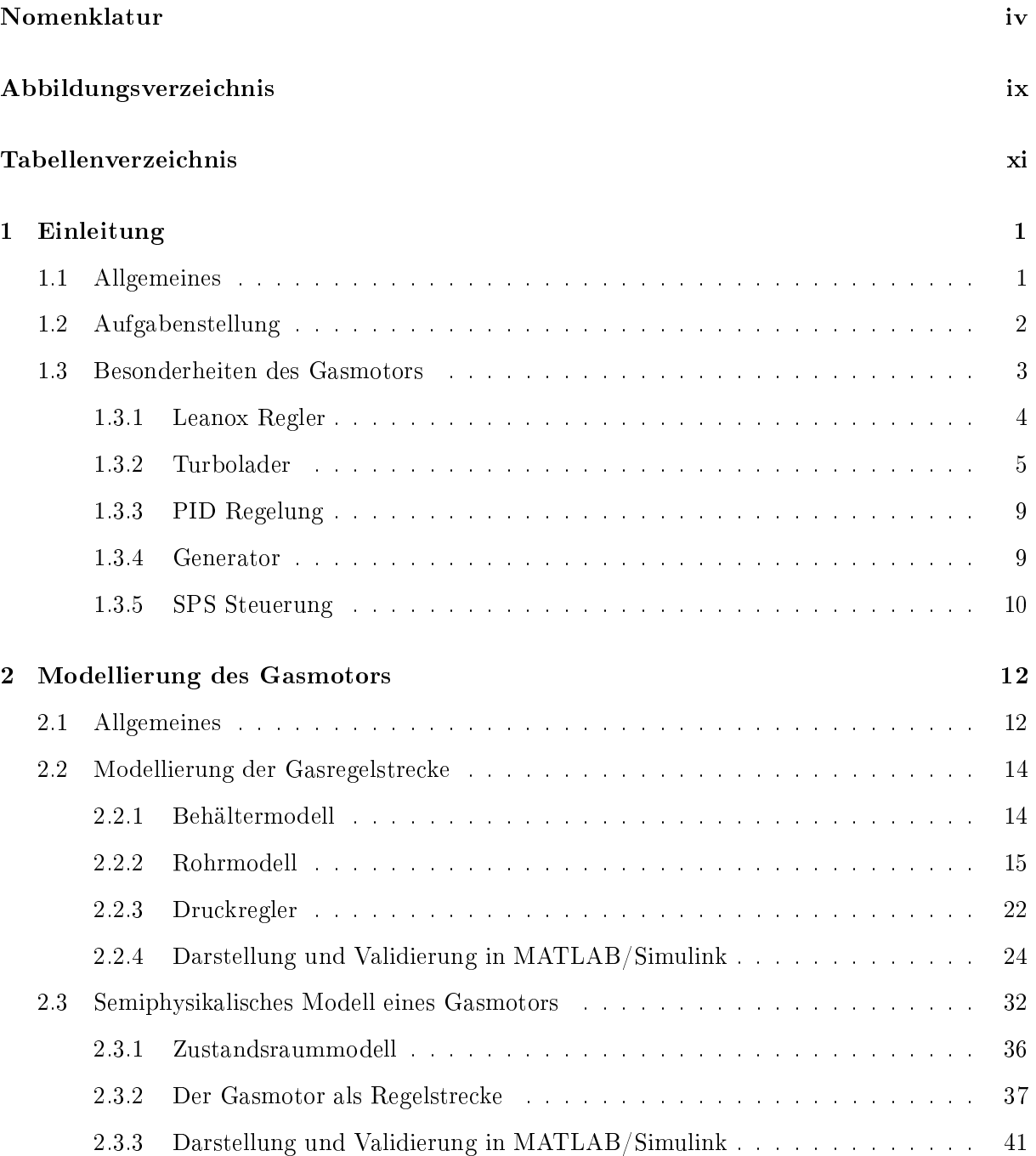

### INHALTSVERZEICHNIS iii

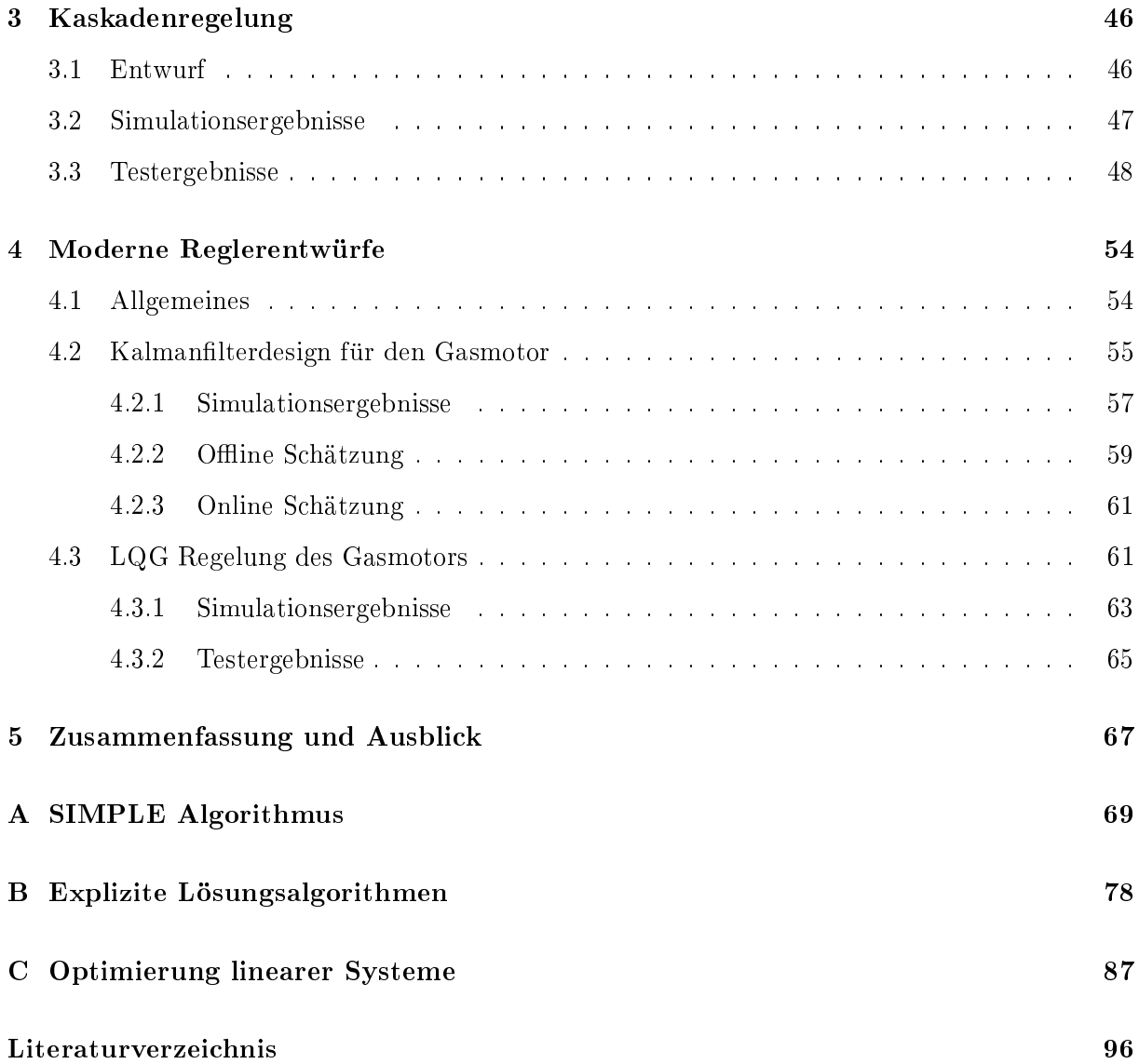

# Nomenklatur

## Formelzeichen

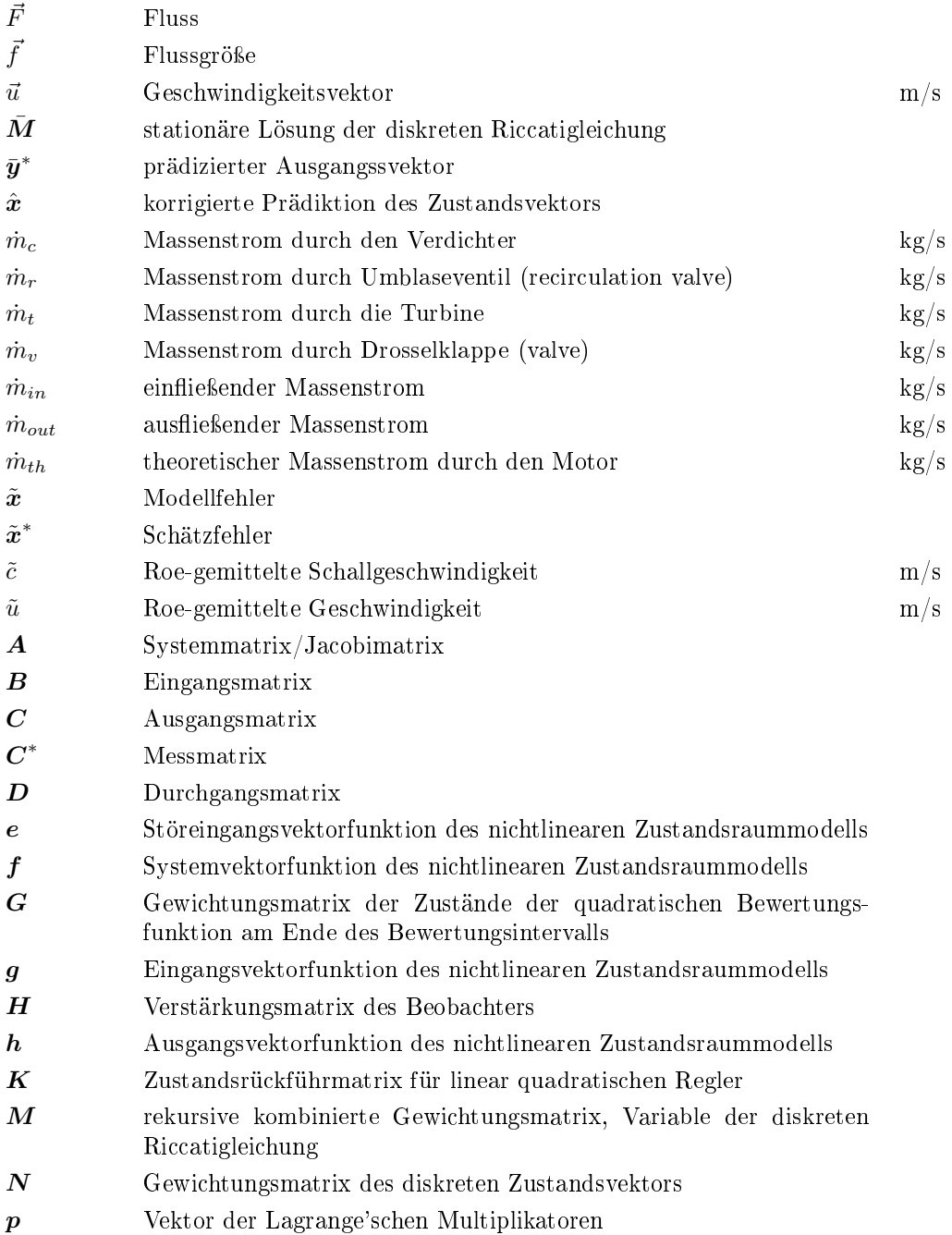

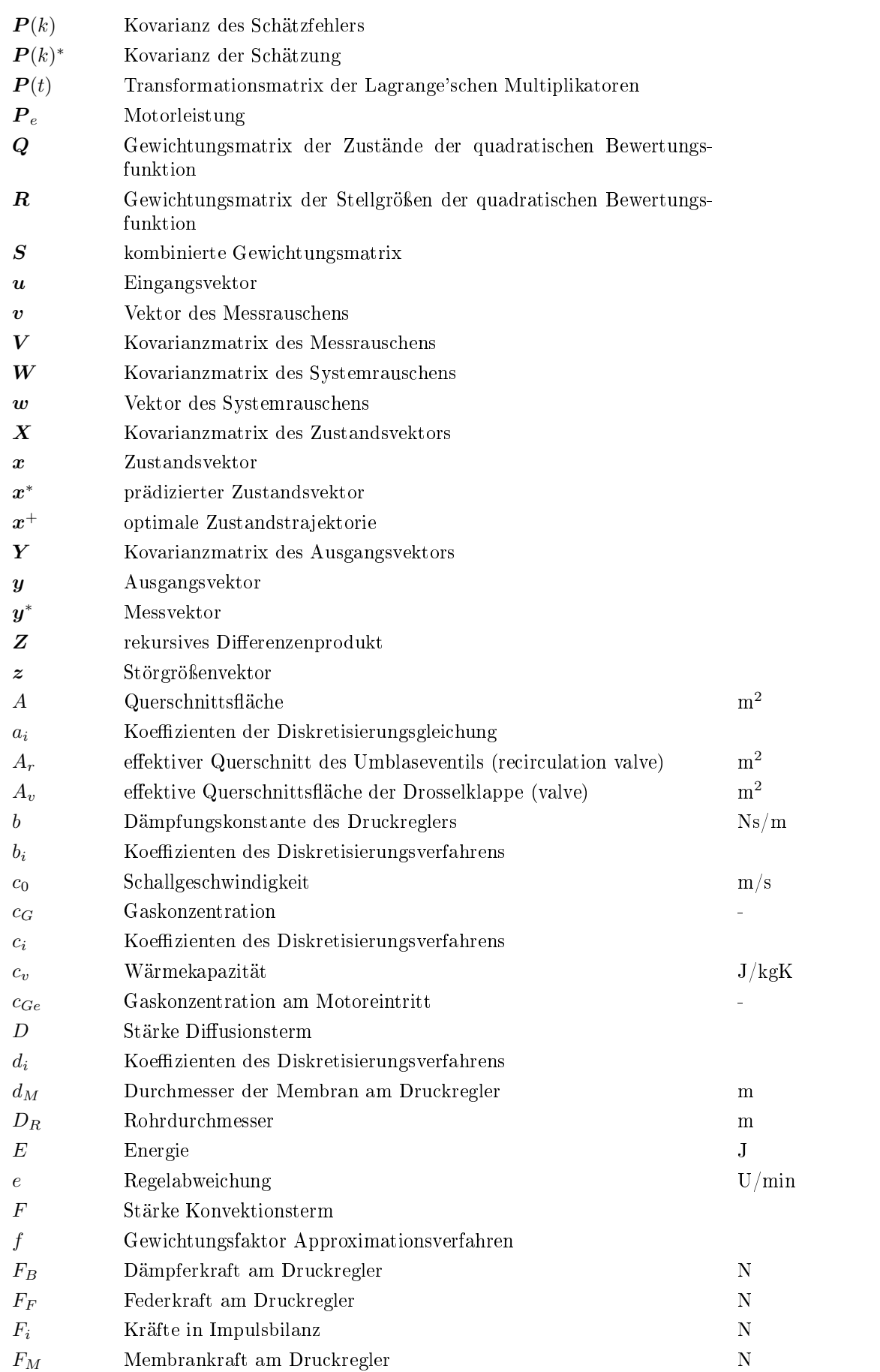

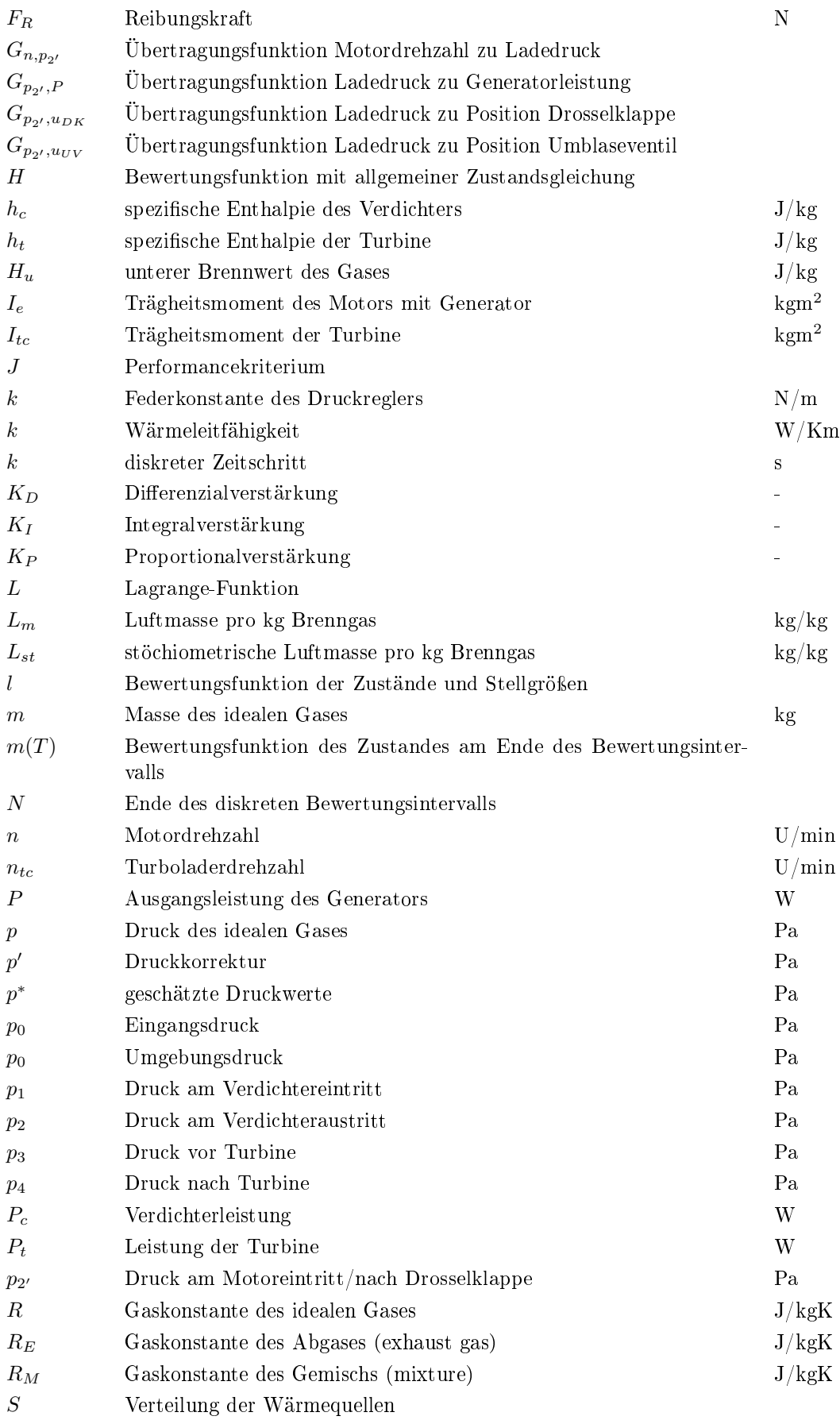

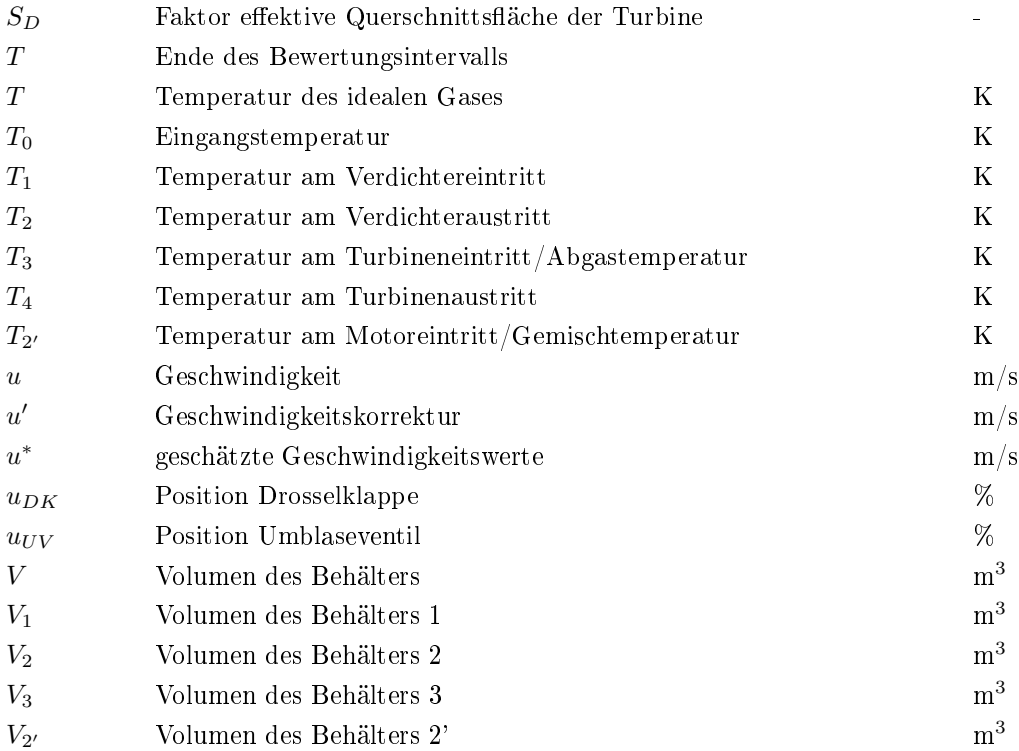

## Griechische Formelzeichen

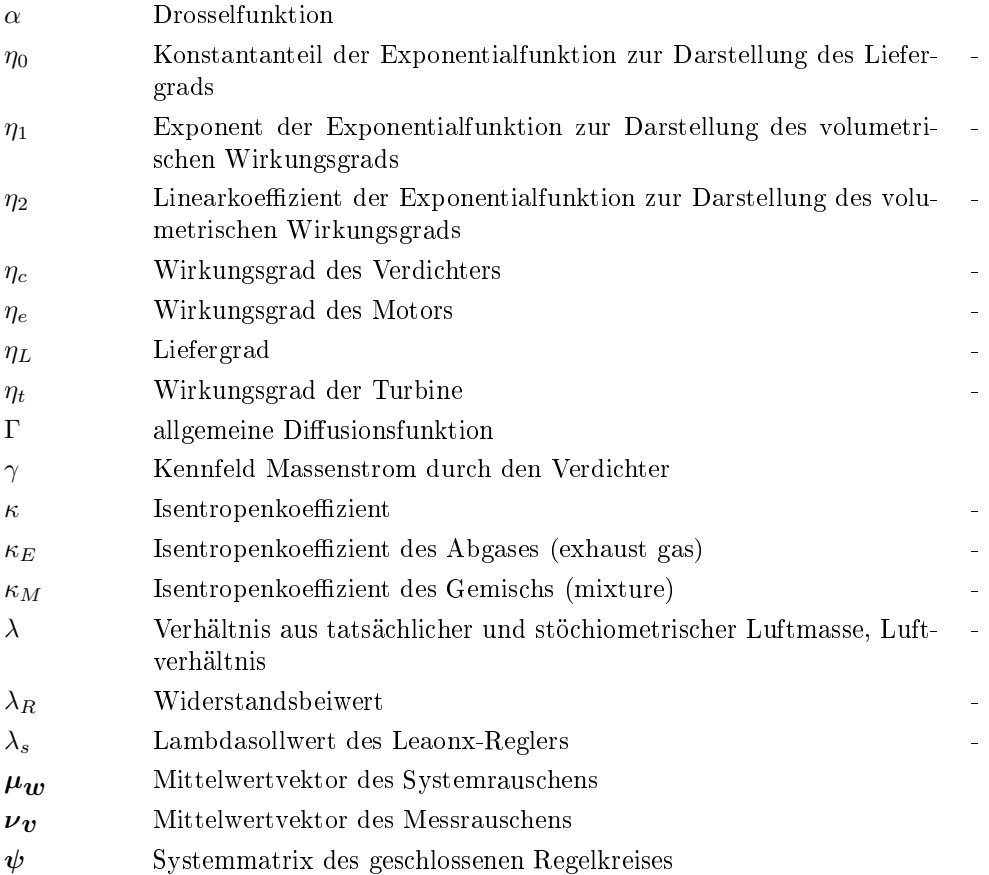

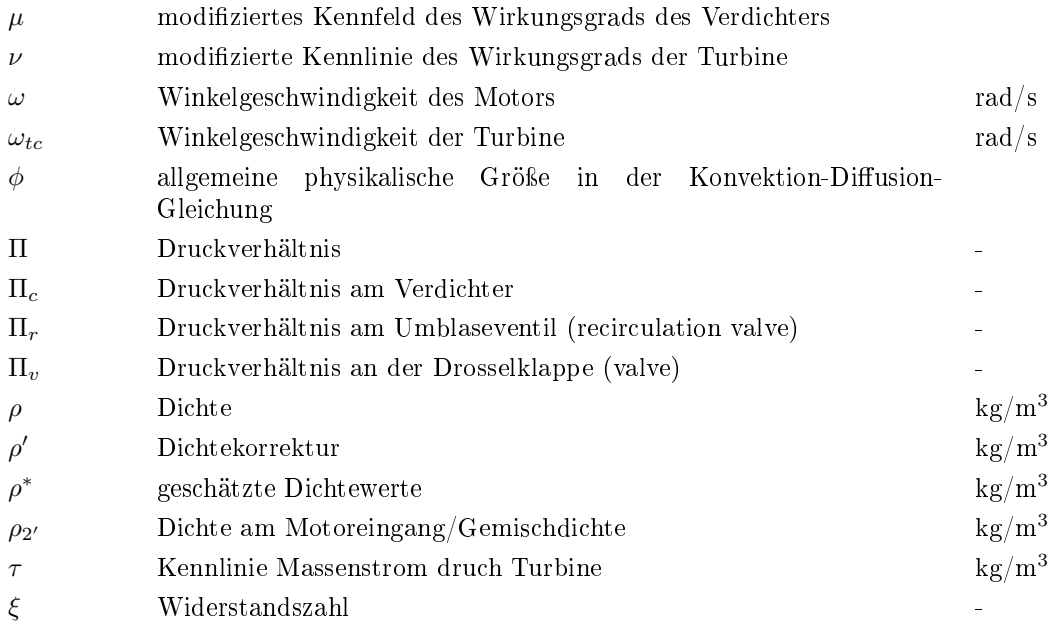

## Weitere Indizes und Abkürzungen

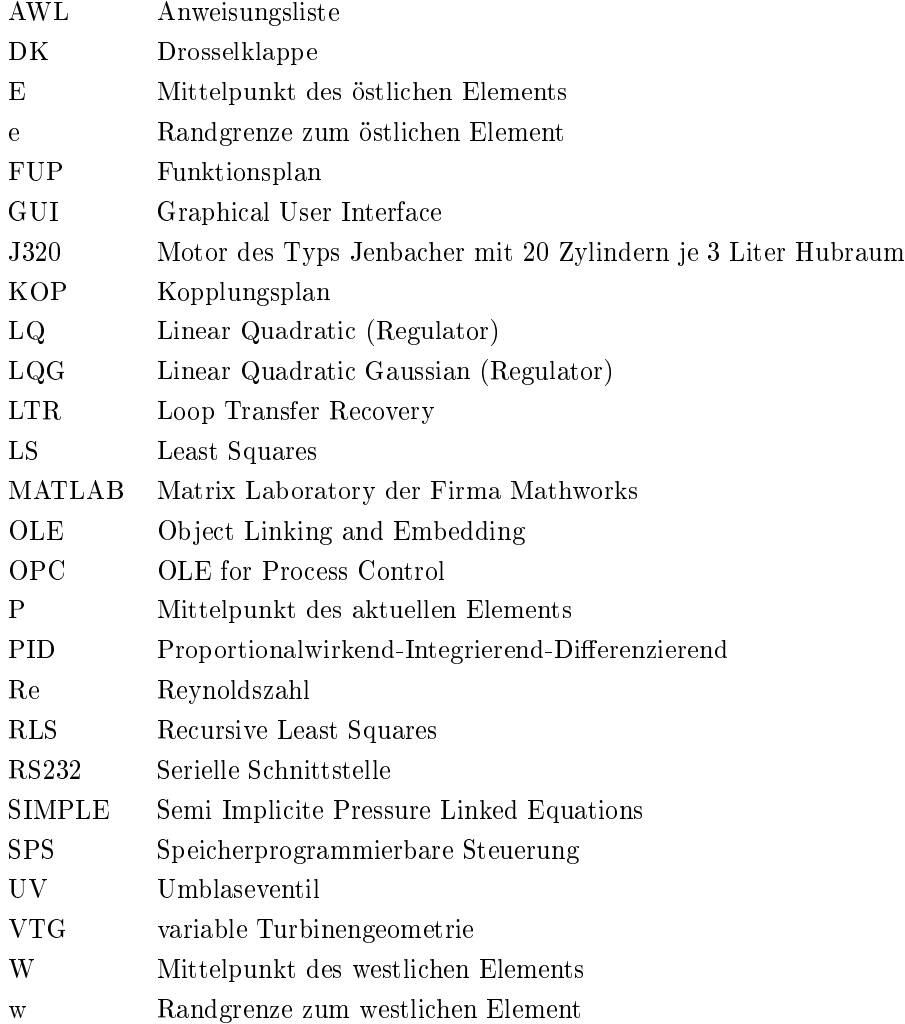

# Abbildungsverzeichnis

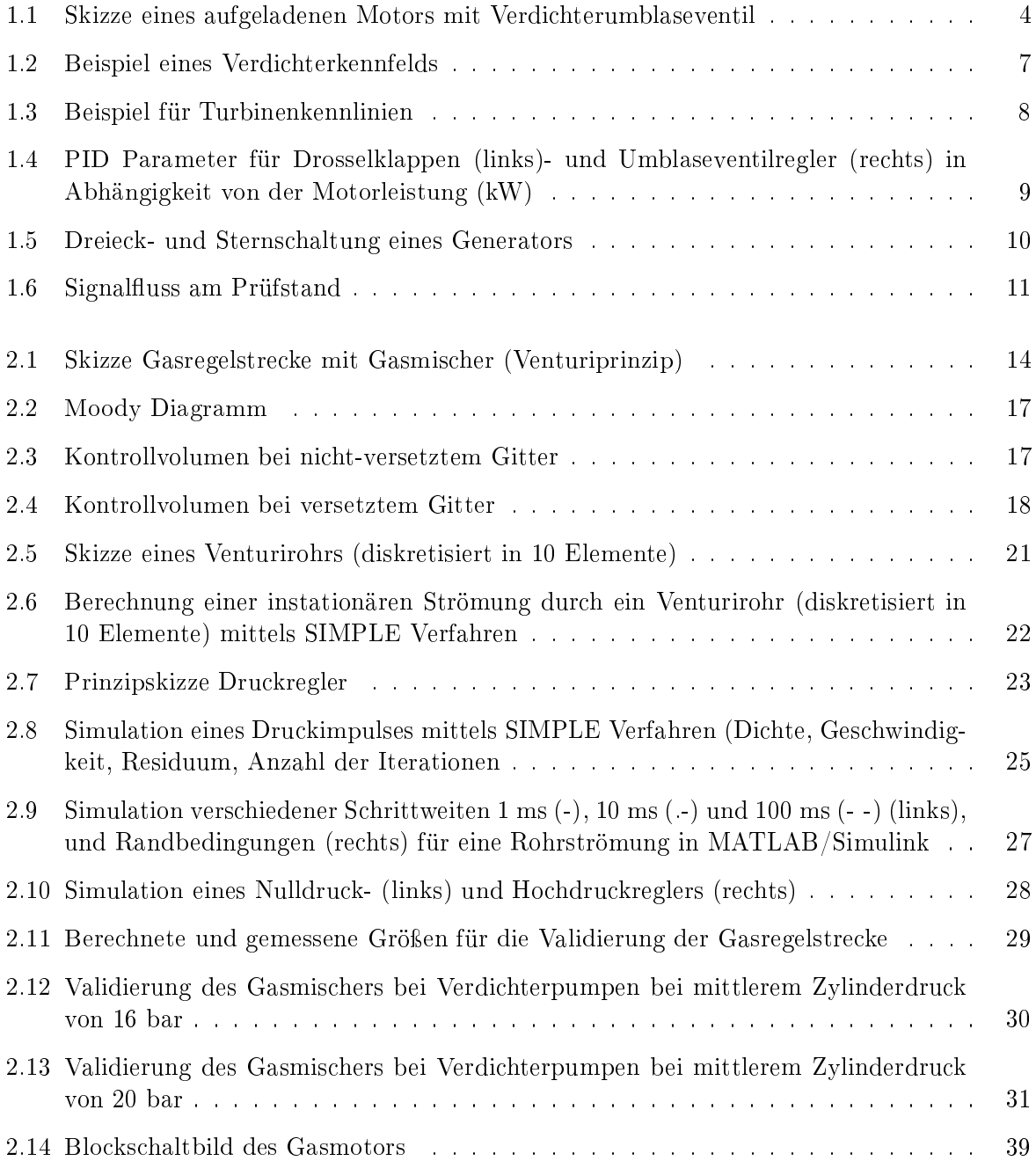

### ABBILDUNGSVERZEICHNIS x

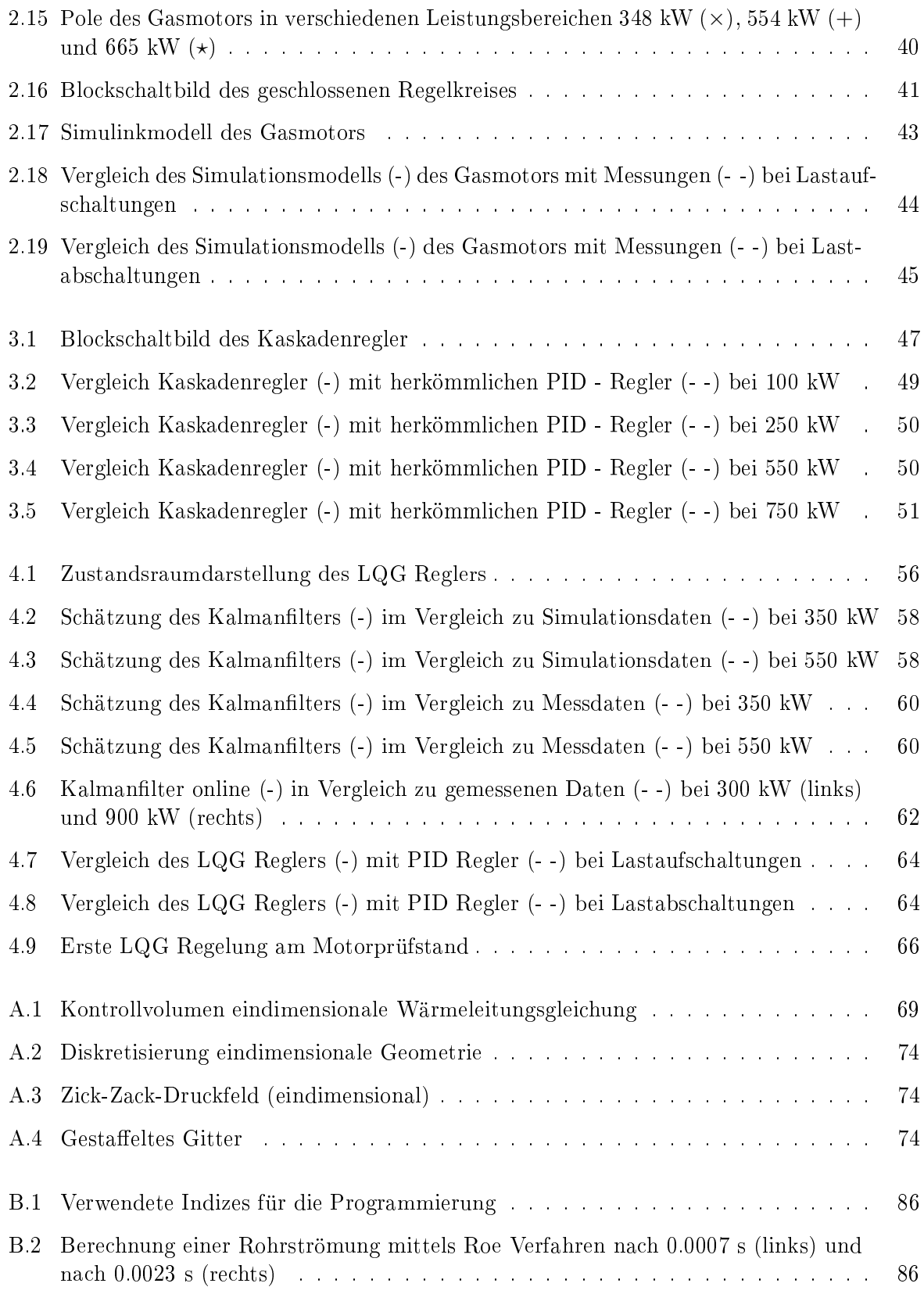

# Tabellenverzeichnis

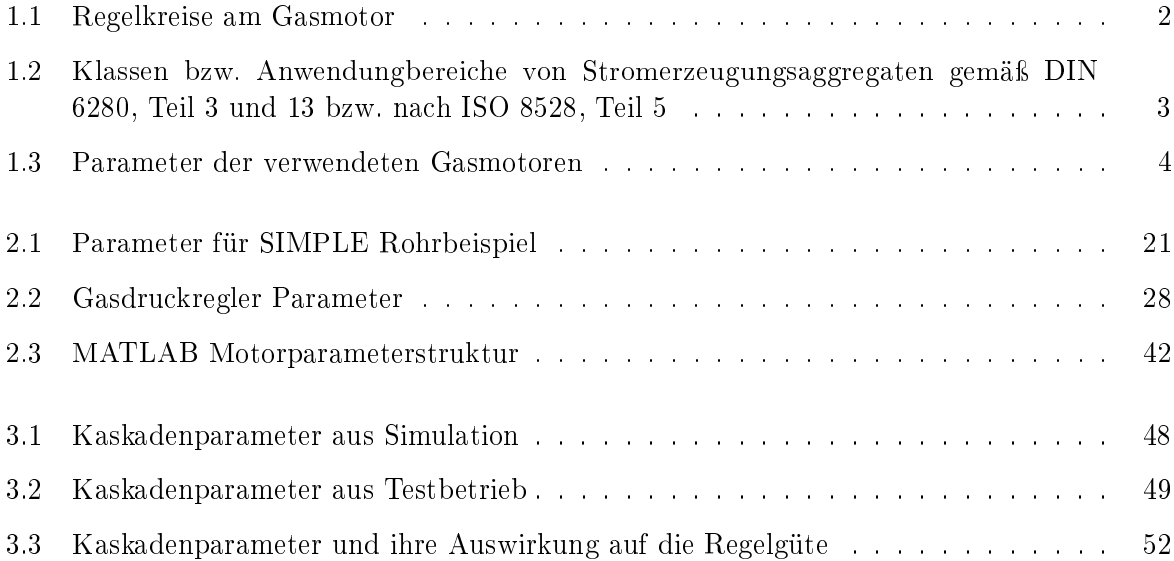

## Kapitel 1

# Einleitung

### 1.1 Allgemeines

Die Gasmotoren der Firma GE Jenbacher sind Großmotoren, ausgeführt als Kolbenmaschinen mit einem Hubraum von 2, 3, 4 oder 6 Litern pro Zylinder und einer Zylinderzahl von 8, 12, 16 oder 20. Die Firmenbezeichnung des Motortyps setzt sich aus dem Hubraum und der Anzahl der Zylinder zusammen, so ist z. B. ein Motor des Typs J312 ein 12-Zylinder Motor mit 3 Litern Hubraum pro Zylinder. Alle Baureihen sind V-Motoren bis auf die Reihenmotoren der 2er Baureihe und werden durch abgasgetriebene Turbolader aufgeladen. Der Generator ist mit der Kurbelwelle des Motors direkt verbunden. Der Motor muss mit einer Drehzahl von 1500 U/min laufen, damit Synchronität zur elektrischen Netzfrequenz von 50 Hz hergestellt werden kann. Für auÿereuropäische Märkte sind auch 1800 U/min für eine Netzfrequenz von 60 Hz möglich.

Es kann zwischen den Betriebsarten Netzersatz- und Netzparallelbetrieb unterschieden werden. Im Netzparallelbetrieb ist die Drehzahl des Motors durch die Speisung in das Netz vorgegeben. Die Leistung ist dann die zu regelnde Gröÿe. Anders ist im Netzersatzbetrieb (auch Inselbetrieb bzw. Notstrom genannt - es gelten verschieden Normen als Grundlage DIN und ISO bzw. VDI 107) die Drehzahl die Regelgröÿe und die Leistung am Generator ist die unbekannte Störung des Systems, die Schwankungen in der Drehzahl verursacht. Vor allem im Netzersatzbetrieb ist eine konstant geregelte Drehzahl in Hinblick auf Wettbewerb und Rentabilität von wesentlicher Bedeutung.

Die Gasmotoren werden mit Gasen verschiedener Qualität als Energiequelle betrieben. Die Gaszufuhr erfolgt über eine Gasregelstrecke, die mit mechanischen Druckreglern den Gasdruck regelt. Für jede Anlage ergeben sich aus den räumlichen Bedingungen unterschiedliche Zuleitungsrohre, Anordnungen der Gasregler und Magnetventile. Eine der letzten Entwicklungen ist der Ersatz des Gasmischers durch ein Gasdosierventil. Dieses bläst das Gas über ein Ventil durch Überdruck in den Luftstrom ein, während der Gasmischer auf dem Venturiprinip beruht, d. h. durch die Strömung entsteht ein Unterdruck, weshalb Gas aus in den Lufstrom angesaugt wird. Da man aber nicht gänzlich vom konventionellen Gasmischer abgeht und dieser auch an Prüfstandsmotoren eingesetzt wird, soll er Teil eines Modells für die Gaszufuhr sein.

Der Gasmotor ist weiters mit einem (bzw. zwei in der 6er Baureihe) Abgasturbolader versehen. Die Verdichtung des Gemisches bringt eine wesentliche Leistungssteigerung und erhöht den thermischen Wirkungsgrad. Der aufgeladene Gasmotor ist ohne Regelung instabil, weil der Ladedruck die Gemischmasse und somit die Motorleistung direkt beeinflusst. Eine Steigerung des Ladedrucks bewirkt höhere Motorleistung, die wiederum in höherem Abgasgegendruck und hö-

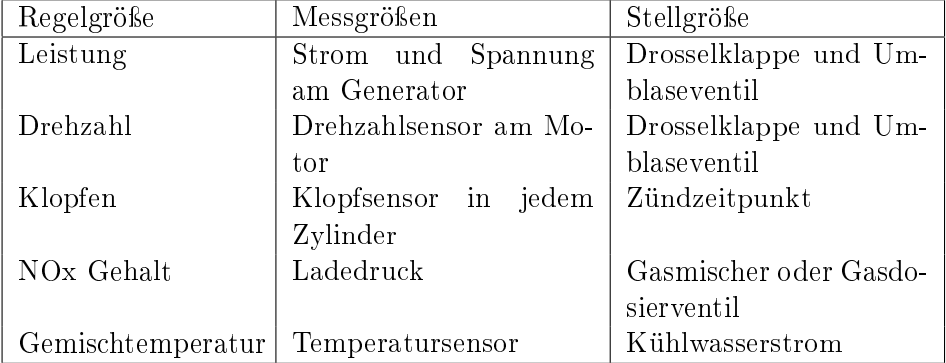

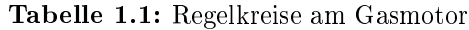

herer Abgastemperatur resultiert. Dies treibt den abgasgetriebenen Turbolader weiter an, Motor und Turbolader schaukeln sich gegenseitig auf. Die Regelung eines Gasmotors auf Drehzahl oder Leistung erfolgt daher über den Turbolader. Einerseits wird der Ladedruck über die Drosselklappe herabgesetzt, andererseits wird die Leistung des Laders durch weitere Stelleinwirkungen beeinflusst.

Der Lader wird vorzugsweise turbinenseitig eingestellt, weil dies thermodynamisch günstiger ist und auch die Ein- und Auslassgeometrie des Verdichters sowie dessen Schaufelrad optimal aneinander angepasst sind. Turbinenseitig gibt es die Möglichkeit, den Anstellwinkel der Leitschaufeln zu verstellen, man spricht dann von Variabler Turbinengeometrie, bzw. VTG-Ladern. Leitet man nur einen Teil des Abgases über die Turbine und den Rest über ein Ventil, das sogenannte Wastegate, kann die Leistung der Turbine ebenfalls geregelt werden, VTG-Lader sind jedoch in der Spitzentemperatur kritischer als das Wastegate.

Die dritte Möglichkeit ist das Umblasen der verdichteten des Gemisches über ein verdichterseitiges Umblaseventil. Diese Methode kommt aus Aufwandsgründen bei den GE Jenbacher Gasmotoren zum Einsatz. Wenn Gemisch an die Mischstelle zurückgeführt wird, muss allerdings die Gasanreicherung berücksichtigt werden. Dies stellt höhere Anforderungen an die Gasdosierung und die Leistungs- bzw. Drehzahlregelung.

Die Drehzahlregelung erfolgt bei GE Jenbacher über zwei unabhängige PID-Regler für Drosselklappe (DK) und Umblaseventil (UV). Die Parameter der PID-Regler für Drosselklappe und Umblaseventil sind wegen der Nichtlinearität des Verdichters von der Generatorleistung abhängig. Die Umschaltung zwischen Drosselklappe und Umblaseventil ist gesteuert und erfolgt positionsabhängig. Die leistungsabhängigen Parameter werden mittels Versuchen und anhand empirischer Regeln eingestellt.

Neben der Drehzahlregelung gibt es noch weitere unabhängige Regelkreise deren Regelgröÿen serienmäßig gemessen werden, wie sie in Tabelle 1.1 aufgelistet sind.

### 1.2 Aufgabenstellung

Die Regelperformance der PID Regelung hängt stark vom verwendeten Turbolader ab. Da dieser die wesentliche Nichtlinearität über den Leistungsbereich des Gasmotors darstellt, muss auch die PID Regelung darauf abgestimmt sein. Dies bedeutet einigen Aufwand, weil die Parameterkennlinien von 6 Parametern über den gesamten Bereich eingestellt werden müssen. Die Aufgabe

| Klasse         | Frequenz-  | Frequenz-<br>Spannungs- |             | Spannungs-   |  |
|----------------|------------|-------------------------|-------------|--------------|--|
|                | abweichung | ausregelzeit            | abweichung  | ausregelzeit |  |
|                | $\pm 15\%$ |                         |             |              |  |
| $\overline{2}$ | $\pm 10\%$ | 5s                      | $+22/-18%$  | 6s           |  |
| 3              | $\pm 7\%$  | 3s                      | $+20/ -15%$ | 4s           |  |
| Anwendungs-    |            |                         |             |              |  |
| bereich        |            |                         |             |              |  |
|                | $\pm 15\%$ |                         | $\pm 10\%$  | 6s           |  |
| 2              | $\pm 10\%$ |                         | $+22/ -15%$ | 4s           |  |

Tabelle 1.2: Klassen bzw. Anwendungbereiche von Stromerzeugungsaggregaten gemäß DIN 6280, Teil 3 und 13 bzw. nach ISO 8528, Teil 5

besteht zum einen darin, die Drehzahlregelung robuster gegenüber Systemänderungen zu gestalten und auch die Regelgüte in Hinblick auf Einschwingzeit und maximale Drehzahlabweichung zu verbessern, wie es die Klasseneinteilung in Tabelle 1.2 vorschreibt. Die Klasseneinteilung gemäß DIN 6280 bezieht sich auf Ausführungsklassen für den Netzersatzbetrieb, während die ISO 8528 im Inselbetrieb zwischen unkritischem (1) und kritischem Anwendungsbereich (2) unterscheidet. Dabei soll die aktuelle Motorkonfiguration möglichst ausgenutzt werden, d. h. die bestehende Struktur mit Drosselklappe und Umblaseventil als Stellgröÿen und die Messgröÿen lt. Tabelle 1.1 können für die Regelung verwendet werden.

Um die Entwicklungsarbeit am Gasmotor zu ermöglichen, wurde in vergangenen Projekten ein Simulationsmodell erstellt, das die Dynamik des Motors gut wiedergibt und zur Simulation neuer Reglerentwürfe dient. Zum anderen soll das Motormodell um die Gasregelstrecke erweitert werden, weil die gasdynamischen Vorgänge, die in der Zuleitung des Gases vor sich gehen, die Mischung des Gases und deren Auswirkung auf den Motorbetrieb von großem Interesse sind.

Mit dem validierten Gesamtmodell sollen verschiedene Anordnungen der Zuleitungsrohre und der Gasregler simuliert werden, um herauszufinden, welche Dimensionierungskennwerte sich auf Gasschwingungen, die vom Gasmischer herrühren dämpfend auswirken, bzw. wie das Gemischverhältnis konstant gehalten werden kann.

Um mit den bisherigen Ergebnissen kompatibel zu bleiben, sollen neue Modelle und Entwürfe mittels des Softwarepakets MATLAB/Simulink entwickelt werden. Dieses hat sich für diese Art der Untersuchungen bewährt. Die Neuerungen dieser Software kommen auch den Ansprüchen der Regelungstechnik und der numerischen Simulation entgegen. Es wird auf flexible Gestaltung der Geometrie und einfache Parameterwahl Wert gelegt. Weiters soll die Wahl der Schnittstellengröÿen die Einbindung in ein Gesamtmodell, bzw. die Validierung durch Messdaten ermöglichen. Geometrie und Kenndaten wurden von der Firma GE Jenbacher zur Verfügung gestellt.

### 1.3 Besonderheiten des Gasmotors

Abbildung 1.1 zeigt eine Prinzipskizze des Gasmotors. Die Dynamik wird wesentlich durch die Volumina der Behälter vor dem Verdichter (1), nach dem Verdichter (2), nach der Drosselklappe (2'), vor der Turbine (3) und nach der Turbine (4) beeinflusst. Weiters spielen die Trägheitsmomente der Kurbelwelle mit Generator und des Turboladers eine wichtige Rolle. Die Werte der verwendeten Gasmotoren sind in Tabelle 1.3 aufgelistet.

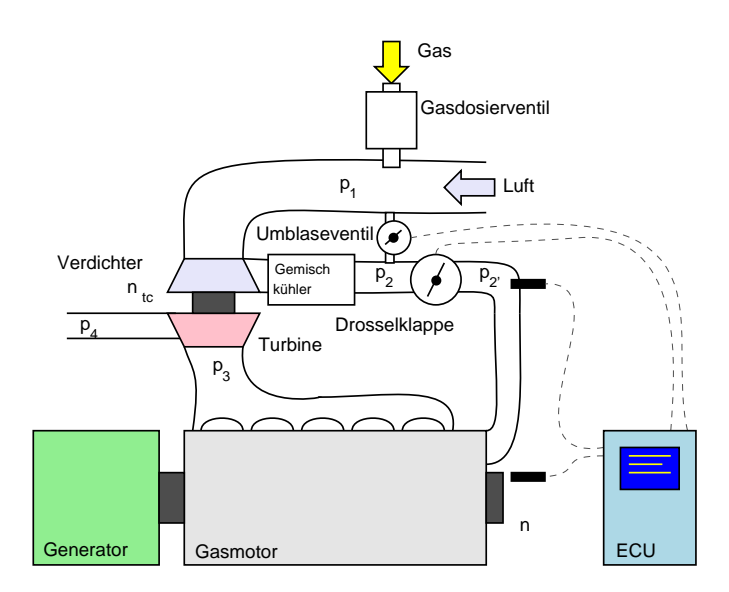

Abbildung 1.1: Skizze eines aufgeladenen Motors mit Verdichterumblaseventil

Tabelle 1.3: Parameter der verwendeten Gasmotoren

| Größe           | J312   | J320  | J412  | J420  | Einheit          |
|-----------------|--------|-------|-------|-------|------------------|
| Volumen 1       | 0.307  | 0.307 | 0.307 | 0.307 | m <sup>3</sup>   |
| Volumen 2       | 0.1    | 0.088 | 0.088 | 0.088 | m <sup>3</sup>   |
| Volumen 2'      | 0.049  | 0.072 | 0.072 | 0.072 | m <sup>3</sup>   |
| Volumen 3       | 0.01   | 0.01  | 0.011 | 0.015 | m <sup>3</sup>   |
| Hubvolumen      | 0.036  | 0.06  | 0.048 | 0.8   | m <sup>3</sup>   |
| Trägheitsmoment | 59.186 | 67.5  | 98.3  | 98.3  | kgm <sup>2</sup> |
| Motor           |        |       |       |       |                  |
| Trägheitsmoment | 0.069  | 0.069 | 0.189 | 0.189 | kgm <sup>2</sup> |
| Turbolader      |        |       |       |       |                  |

#### 1.3.1 Leanox Regler

Das Gas wird vor dem Verdichter der Luft beigemengt. Dies geschieht entweder über einen Gasmischer, der nach dem Venturiprinzip funktioniert, oder durch ein Gasdosierventil. Die schnellere Gasdosierung über dieses Ventil erlaubt eine feinere Beeinflussung der NOx-Werte der Abgase. Die NOx-Werte hängen vom Luftverhältnis  $\lambda$  ab, die durch das Verhältnis aus der tatsächlichen Luftmasse  ${\cal L}_m$  und der stöchiometrischen Luftmasse  ${\cal L}_{st}$  je kg Brenngas ausgedrückt wird:

$$
\lambda = \frac{L_m}{L_{st}}.\tag{1.1}
$$

Aus dem stöchiometrischen Luftverhältnis, das die erforderliche Luftmenge für die vollständige Verbrennung der Brenngasmasse  $m<sub>G</sub>$  angibt, ergibt sich für die Gaskonzentration  $c<sub>G</sub>$  der Zusammenhang

$$
c_G = \frac{1}{1 + \lambda L_{st}}.\tag{1.2}
$$

Im mageren Betrieb bei λ 1.6 bis 2 ist die Gaskonzentration wesentlich niedriger. Dadurch ist auch die Verbrennungstemperatur im Zylinder und die Bildung von NOx geringer. Die von der Firma GE Jenbacher patentierte Leanox Regelung basiert auf einem Modell, das den Zusammenhang von Ladedruck, Gemischtemperatur und Motorleistung in einem statischen Kennfeld abbildet, siehe Patent Nr. EP1158149 [5]. Aus der Leistung und der Gemischtemperatur wird ein Ladedrucksollwert berechnet, der mit dem Istwert verglichen wird. Die Differenz ist Eingang in einen PID Regler, der eine Gemischzusammensetzung  $\lambda_s$ vorgibt. Diese wird durch den Gasmischer oder das Gasdosierventil eingestellt. Damit die Drehzahlregelung nicht vom Leanox Regler beeinflusst wird, ist der Leanox Regler langsam eingestellt.

Das Gasdosierventil dosiert in Anhängigkeit vom berechneten Gemischvolumenstrom eine bestimmte Menge an Gas bei. Der Luftvolumenstrom wird über den Druckabfall am Gasdosierventil bestimmt. Der Leanox Regler agiert gegen die Drehzahlregelung, denn er gibt bei einem Leistungssprung einen höheren Sollladedruck vor und somit ein mageres Gemisch. Dadurch ist es für den Motor schwerer, die Solldrehzahl wieder zu erreichen. Das gilt auch im umgekehrten Fall einer Leistungssenkung. Um diesem Verhalten zu begegnen, wird in Skorjanz [33] eine Fehlmassenstromkompensation vorgeschlagen. Diese korrigiert durch ein DT1-Glied am Leanox Regler die momentante falsche Gasdosierung.

Eine Möglichkeit zur Verbesserung der Drehzahlregelung ist, die Gaskonzentration als zusätzliches Stellglied heranzuziehen. Dadurch soll auch der nachteilige Effekt des Leanox Reglers kompensiert werden. Zur Kompensation wird die Drehzahldifferenz auf den Ladedrucksollwert des Leanox Reglers negativ aufgeschaltet. Eine Parameterstudie zeigt, dass dieses Verfahren durchaus Verbesserungen in der Drehzahlregelung bringt.

#### 1.3.2 Turbolader

Die Aufladung der Gasmotoren durch abgasgetriebene Turbolader bringt eine wesentliche Leistungssteigerung. Im Verdichter wird das Gemisch auf bis zu 3.5 bar komprimiert. Das Gemisch wird im Gemischkühler auf eine Temperatur von ca. 320 K abgekühlt, um die Dichte und die eingebrachte Masse noch weiter zu erhöhen. Ein Teil kann durch die Umblaseleitung bzw. das Umblaseventil vor den Verdichter rückgeführt werden. Der Verdichter ist mit der abgasseitigen Turbine durch eine kurze starre Welle verbunden. Das Verdichterrad und die Geometrie der Zuleitung sind optimiert, jeder Eingriff senkt den Wirkungsgrad beträchtlich. In der Turbine hingegen kann durch Wechsel des Düsenrings der Turbolader noch feiner abgestimmt werden. Motoren, die im Netzparallelbetrieb eingesetzt werden, haben einen trägen Turbolader, während im Inselbetrieb 'schärfere' Turbolader verwendet werden. Sie zeichnen sich dadurch aus, dass sie bei Lastsprüngen den Gasmotor zwar schneller auf die gewünschte Drehzahl bringen, sie neigen bei Lastabschaltungen aber auch schneller zum Verdichterpumpen. Zum Pumpen kommt es, wenn die Drosselklappe schnell geschlossen wird, aber der Turbolader durch seine Trägheit noch weiter dreht. Trotz großem Druckverhältnis nimmt der Volumenstrom ab und es kommt zu einer pulsierenden Rückströmung. Der Turbolader wird instabil und heftige Druckschwankungen panzen sich durch den Gasmischer bis in die Gasregelstrecke fort. Verdichterpumpen ist auf alle Fälle zu vermeiden, weil sie die Lebensdauer des Turboladers emfpindlich herabsetzt.

In der Literatur gibt es viele Ansätze zur mathematischen Beschreibung von Turboladern. In Gravdahl [11] oder Greitzer [12] werden Parameter bestimmt, die die dynamische und statische Stabilität des Verdichters beschreiben. Die komplexen Vorgänge durch die Kombination aus Mechanik fester Körper und Gasdynamik lassen sich durch dynamische Modelle nur unter hohem Rechenaufwand beschreiben. Für die Modellierung des Turboladers als Bestandteil eines Gasmotors wird ein statisches Modell zwischen Volumenstrom, Drehzahl und Druckverhältnis bzw. Wirkungsgrad bevorzugt. Dieses Modell wird vom Hersteller als Kennfeld zur Verfügung gestellt. Die Turbine wird mittels der Drosselgleichung beschrieben. Die effektive Querschnittsäche und der Wirkungsgrad hängen vom Druckverhältnis ab. Diese werden ebenfalls in Form von statischen Kennlinien vom Hersteller zur Verfügung gestellt. In Abb. 1.2 und 1.3 sind das Verdichterkennfeld und die Turbinenkennlinien eines Turboladers dargestellt. Die Abszisse eines Verdichterkennfeldes ist der Volumenstrom in m3/s, die Ordinate ist das Druckverhältnis bei konstanten Drehzahlen (U/min) bzw. Wirkungsgraden (%). Die Werte sind auf Normverhältnisse (Umgebungstemperatur 298 K) bezogen. Die Abszisse der Turbinenkennlinien ist das Druckverhältnis, die obere Kennlinie ist der Wirkungsgrad, die untere der Faktor der effektiven Querschnittsfläche  $S_D$  (gegeben in cm<sup>2</sup>).

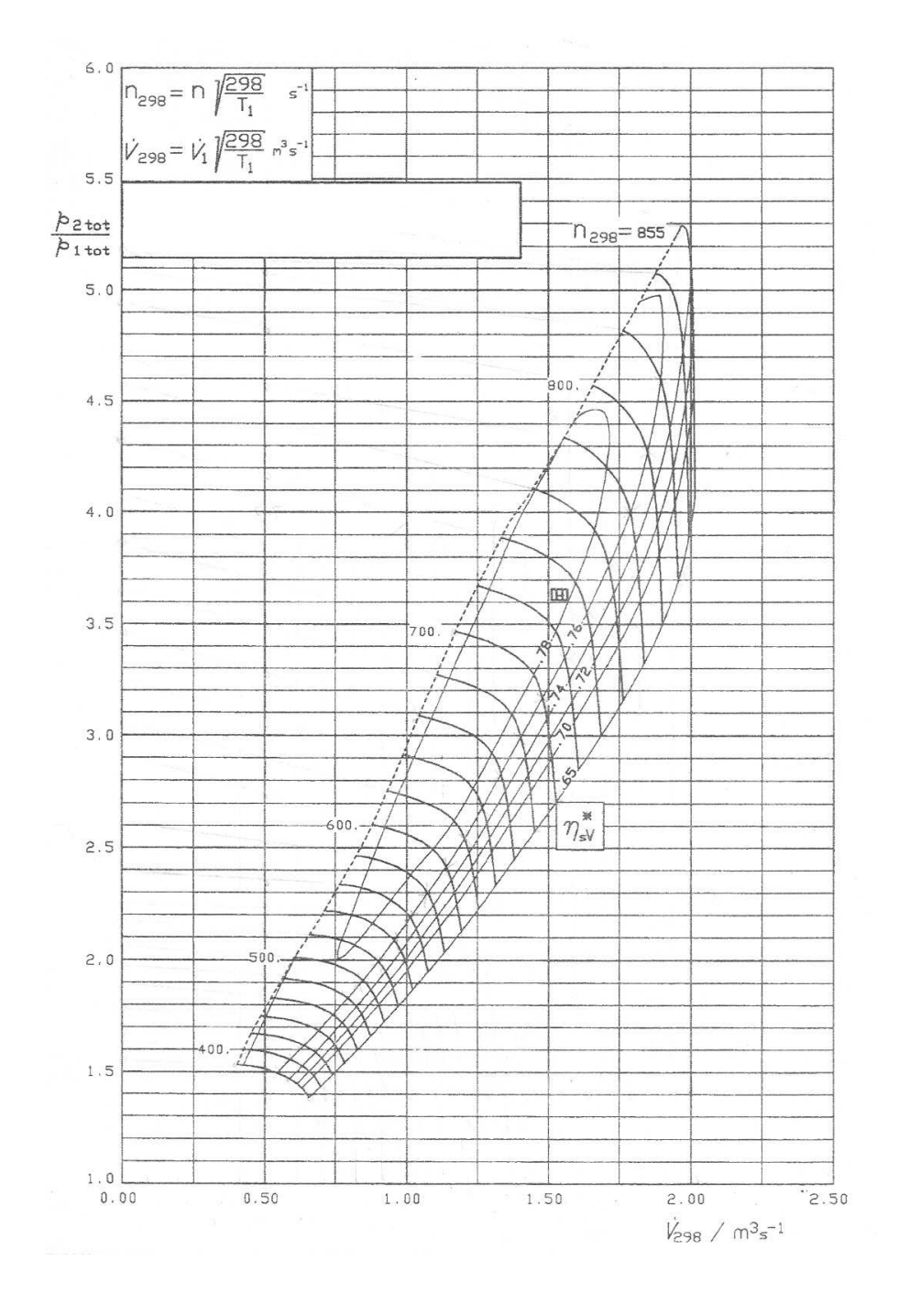

Abbildung 1.2: Beispiel eines Verdichterkennfelds

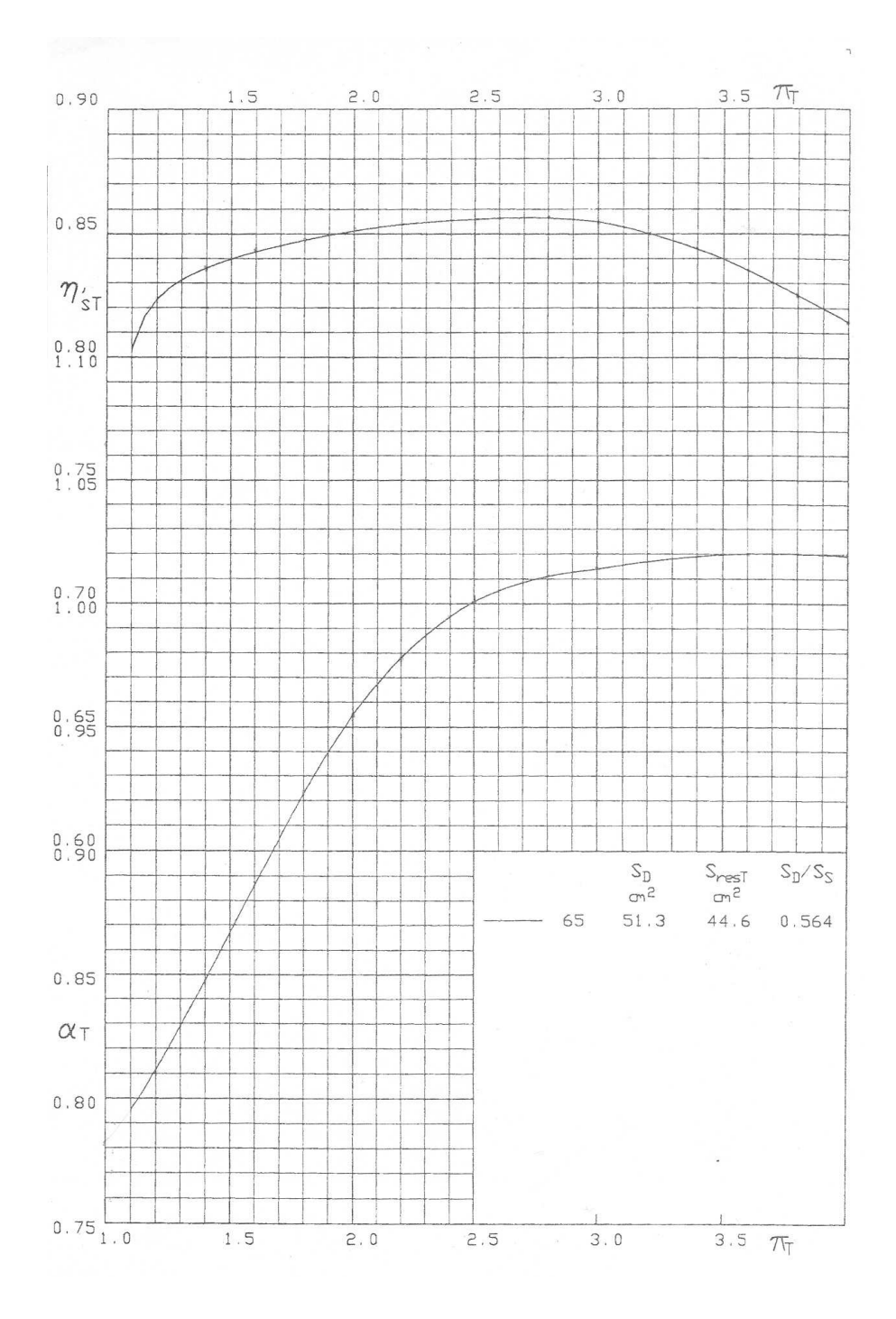

Abbildung 1.3: Beispiel für Turbinenkennlinien

#### 1.3.3 PID Regelung

Die aktuelle Drehzahlregelung im Inselbetrieb sieht zwei unabhängige PID Regler für Drosselklappe und Umblaseventil vor. Im unteren Leistungsbereich ist der Turbolader noch wenig wirksam und die Drehzahl wird durch die Drosselklappe geregelt. Das Umblaseventil bleibt dabei konstant auf 70 %. Im oberen Leistungsbereich hingegen ist die Drosselklappe geöffnet und das Umblaseventil regelt die Drehzahl über die Leistung des Turboladers. In diesem Bereich müssen die Regler empfindlicher eingestellt sein, weil große Stellbewegungen notwendig sind. Aus diesem Grund sind die PID Parameter  $K_P$ ,  $K_I$  und  $K_D$  der Regler von der Leistung abhängig, was durch Kennlinien, siehe Abbildung 1.4, in der Motorsteuerung berücksichtigt wird. Die Werte sind auf ganze Zahlen skaliert, weil in älteren Steuerungen Prozessoren verwendet wurden, die nur ganzzahlig (integer) rechnen konnten.

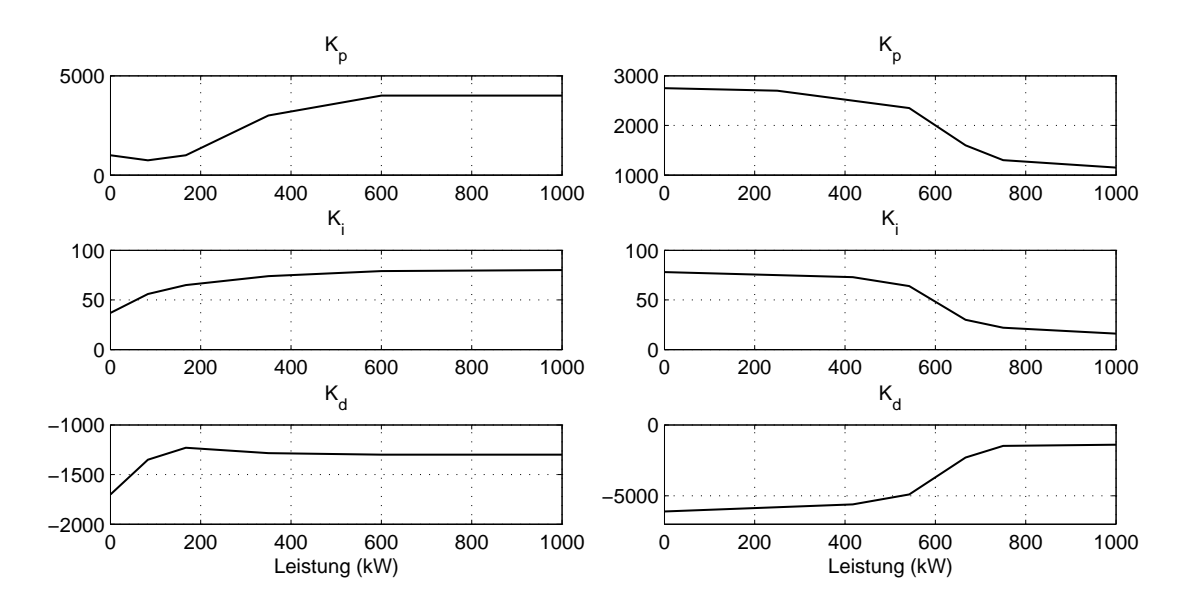

Abbildung 1.4: PID Parameter für Drosselklappen (links)- und Umblaseventilregler (rechts) in Abhängigkeit von der Motorleistung (kW)

Die Umschaltung der Stellglieder erfolgt über eine Art Flip-Flop. Wenn die Drosselklappe zu 80 % geöffnet ist, wird das Umblaseventil aktiv. Wenn wiederum das Umblaseventil zu 20 % geschlossen wird, wird die Drosselklappe wieder wirksam.

#### 1.3.4 Generator

Groÿtechnische Generatoren bestehen aus einem massiven feststehenden Teil, dem Stator, der im Prinzip eine große Induktionsspule mit Eisenkern darstellt, den so genannten Lagerschildern oder Lagerböcken, die die Lager des Rotors aufnehmen, und dem Rotor. Dem Rotor wird über seine Welle mechanische Leistung vom Verbrennungsmotor zugeführt, wodurch der Rotor auf Betriebsdrehzahl gehalten wird.

Der Rotor besitzt entweder eine von außen über Schleifkontakte mit Gleichstrom versorgte Erregerwicklung (Synchrongenerator) oder ist als Kägläufer ausgeführt (Asynchrongenerator). In jeder Phase der 3-poligen Statorwicklung (Induktionsspulen) wird durch Induktion eine Wechselspannung erzeugt. Durch den Versatz der Statorspulen um jeweils um 120 Grad wird, unabhängig von der Polpaarzahl bzw. Drehzahl, dreiphasiger Drehstrom erzeugt.

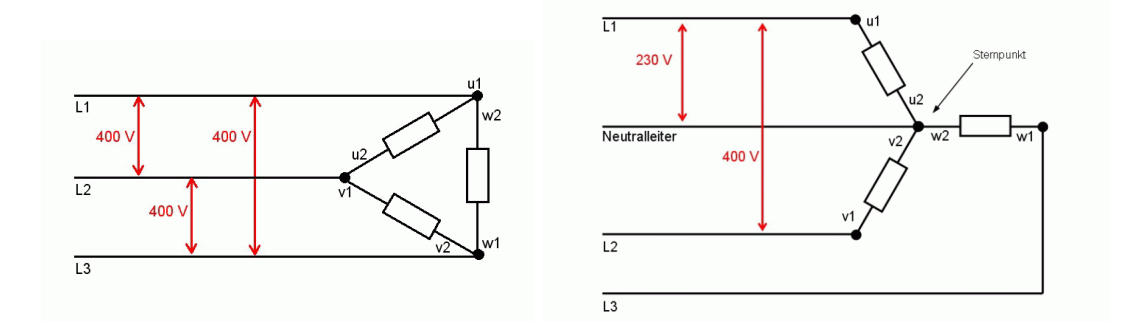

Abbildung 1.5: Dreieck- und Sternschaltung eines Generators

Die mindestens 3 Strangspulen des Stators sind entweder in Stern- oder Dreieckschaltung betreibbar, siehe Abbildung 1.5. Sind die Statorspulen zu einem Stern zusammengeschaltet, dann addieren sich die von jeweils 2 verketteten Strängen stammenden Strangspannungen geometrisch, wodurch der Generator eine höhere Spannung zur Verfügung stellt. Bei der Dreieckschaltung sind die drei Statorspulen in Form eines Dreiecks verschaltet, an jedem der drei Verbindungspunkte der Spulen wird eine der drei Phasen des erzeugten Drehstroms abgenommen. Nunmehr ist die √ Generatorspannung um den Faktor 1/ $\sqrt{3}$  niedriger. Die heute verwendeten Großgeneratoren für Kraftwerke sind beinahe ausnahmslos Drehstromgeneratoren für eine Netzfrequenz von 50 oder 60 Hz (landesspezisch).

Im Inselbetrieb stellt die Leistung am Generator die Störgröÿe im regelungstechnischen Sinn dar. Damit der Generator bei Unterdrehzahl des Gasmotors weniger Leistung fordert, wird die Generatorspannung unter einer bestimmten Drehzahl linear abgesenkt (Spannungsknie).

### 1.3.5 SPS Steuerung

Der Gasmotor wird über eine Speicherprogrammierbare Steuerung der Firma Bernecker und Rainer geregelt. Neben verschiedenen Eingangs- und Ausgangsbausteinen ist das Herz der Steuerung ein Prozessor, dessen Speicher und Rechenleistung limitiert ist. Dies muss bei der Implementierung neuer Reglerverfahren berücksichtigt werden.

Der Prozessor kann über das Softwarepaket Automation Studio programmiert werden. Die Software bietet die Möglichkeit, Funktionen in einer der SPS-typischen Sprachen wie KOP, FUP oder AWL zu programmieren. Darüberhinaus sind aber noch höhere Programmiersprachen, wie Structured Language oder C möglich. Die Hochsprache C bietet den besten Kompromiss aus Lesbarkeit und Maschinennähe und wird deshalb auch für die Programmierung der Motorsteuerung verwendet, siehe auch die Zusammenfassung im Programmierstandard IEC61131-3 für SP Steuerungen in Lewis [26].

Das Kalmanfilter bzw. der LQ Regler sollen letztendlich ebenfalls in der Steuerung laufen. Dazu sind Matrizenoperationen nötig, die nicht wie andere Bibliotheksfunktionen zur Verfügung stehen. Deshalb müssen selbst elementare Rechenoperationen wie Addieren, Subtrahieren und Multiplizieren eigens ausprogrammiert werden.

Um die Anzahl der Rechenschritte möglichst gering zu halten, werden der LQG Regler bzw. das Kalmanfilter in Form eines einzigen Zustandraummodells programmiert, Details siehe Kapitel 4. Dadurch sind nur drei Matrixmultiplikationen und eine Addition notwendig. Ein Nachteil ist, dass sich bei einer Änderung des Entwurfs sämtliche Matrizen ändern. Um diesem Umstand zu begegnen, werden die Matrizen extern in MATLAB berechnet und über eine OPC Schnittstelle an die Steuerung übergeben. Die Berechnung in MATLAB wird über ein Graphical User Interface gesteuert, um den Entwurf übersichtlich zu halten. In Abbildung 1.6 ist der Signalfluss dargestellt. Die SPS des Gasmotors ist Schnittstelle zu Selinda, der Messdatenaufzeichnung und wird über Automation Studio programmiert. Die OPC Schnittstelle bietet die Anbindung von MATLAB/Simulink.

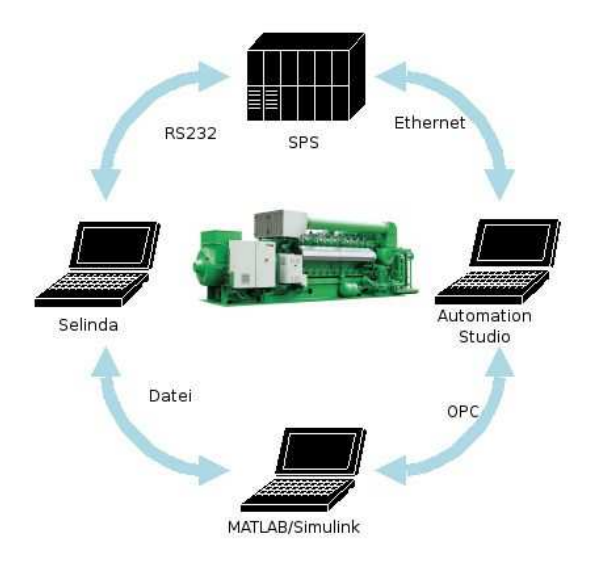

Abbildung 1.6: Signalfluss am Prüfstand

# Kapitel 2

# Modellierung des Gasmotors

## 2.1 Allgemeines

Modelle sind Abbildungen eines realen Systems durch mathematische Gleichungen. Die Lösung der Gleichungen stellt das Verhalten des Systems dar. Die Anforderungen an das Modell bestimmen seine Art und Genauigkeit, bzw. dessen Systemgrenzen. Die Erwartungen an das Ergebnis bestimmen die Art der Modellierung und die verwendeten Algorithmen zur Lösung der Gleichungen. Als Beispiel sei hier der Turbolader genannt. Ein Hersteller braucht genaue Modelle, entweder Finite-Elemente-Modelle zur Berechnung der Festigkeit oder dynamische dreidimensionale Simulationsmodelle, um die tatsächliche Belastung der Teile bei bestimmten Druckverhältnissen und Massenströmen im voraus zu bestimmen. Im Gegensatz dazu reicht ein statisches Kennfeld zur Darstellung des Turbolader als Bestandteil eines Motormodells aus.

Statische Modelle beschreiben Zusammenhänge von Größen, die keine zeitliche Abhängigkeit besitzen. Sie werden entweder mittels algebraischer Gleichungen oder Kennfelder beschrieben und sind oft nur Vereinfachungen dynamischer Modelle. Dynamische Modelle beschreiben zeitabhängige Beziehungen zwischen den Größen und werden meist mittels Differenzialgleichung dargestellt. Wenn die Gleichungen Ableitungen nach mehr als einer Variablen enthalten, handelt es sich um partielle Differenzialgleichungen, die besonderen Lösungsalgorithmen zugeführt werden müssen. Sind nur Ableitungen nach der Zeit vorhanden, handelt es sich um gewöhnliche Differenzialgleichungen (*ordinary differential equations*), die durch die bekannten Verfahren. siehe Shampine [31], [32], Breitenecker [2] et al., gelöst werden können.

Mit diesen numerischen ode-Verfahren können nichtlineare Differenzialgleichungen berechnet werden, indem die höchste vorkommende Ableitung der Ausgangsgöße als Funktion aller weiteren Ableitungen und aller anderen Variablen und deren Ableitungen gebildet wird. Durch numerische Integration dieser Funktion erhält man die zweithöchste Ableitung der Ausgangsgröÿe. Diese wird für den nächsten Zeitschritt gespeichert. Die Funktion wird sooft integriert, bis die Ausgangsgröÿe selbst als Ergebnis verfügbar ist. Dann kann die Berechnung für den nächsten Zeitschritt beginnen. Für den ersten Berechnungschritt müssen Anfangsbedingungen angegeben werden.

Lineare inhomogene Gleichungen lassen sich am besten durch Übertragungsfunktionen darstellen. Nichtlineare Modelle dienen in erster Linie zur Simulation dynamischer Systeme. Die Ergebnisse liegen als Zahlenvektoren mit Zeitinformation vor und lassen sich gut mit Messdaten vergleichen, bzw. validieren, zur weiteren Analyse müssen signalverarbeitende Methoden wie FFT oder Kovarianzanalyse angewandt werden. Die Daten lassen sich mit leistungsstarken Computer in

animierte Grafiken darstellen, die oft mehr Beachtung finden, als die eigentlichen Ergebnisse.

Die Darstellung eines Systems durch physikalische Gleichungen stellt eine große Herausforderung dar. Um die theoretische Modellbildung zu vereinfachen und weil es die heutigen Rechnerkapazitäten erlauben, sind in den letzten Jahren Programme auf den Markt gekommen, die auf der Modellierung der geometrischen Verhältnisse beruhen. So werden in Simulationsprogrammen für Mehrkörpersysteme wie ADAMS einzelne Körper und deren Verbindungselemente, wie Gelenke oder Federn eingegeben, die durch differential-algebraische Gleichungssysteme beschrieben und gelöst werden. Genauso werden in Programmpaketen zur Simulation von fluidischen Systemen, wie z. B. FLUENT die geometrischen Verhältnisse virtuell abgebildet. Die partiellen Differenzialgleichungen werden dann mit speziellen Verfahren gelöst. Für die Simulation von Verbrennungsvorgängen ist unter anderem Star CD oder GT-Power erhältlich.

Falls die Systemgleichungen nur ansatzweise bekannt und Messdaten vorhanden sind, können die Parameter durch Identikation geschätzt werden. Durch Vorgabe der Systemstruktur, die auch nichtlinear sein kann, werden durch Verfahren wie Least Squares die Parameter der Modelle geschätzt. Die Ergebnisse sind allerdings nur so gut wie die Strukturvorgabe.

Die Regelungstechnik stellt ganz andere Forderungen an Modelle. Im Prinzip basiert jeder Reglerentwurf, vom klassischen Nyquistverfahren bis hin zu modernen optimierenden Algorithmen, auf einem linearen bzw. linearisierten Modell. Unter den vielen modernen Methoden gibt es nur wenige, die auf nichtlineare Modelle anwendbar sind. Selbst diese sind eine Art von Linearisierung (z. B. Feedback Linearization von Isidori [17] und Slotine [34]), die zum Ziel haben, die Nichtlinearitäten zu invertieren und das System für den Regler linear erscheinen zu lassen, was allerdings hohe Modellgenauigkeit erfordert.

Einige Programmpakete führen die Anforderungen sowohl der Simulation als auch der Regelungstechnik zusammen, indem sie die Möglichkeit bieten, das nichtlineare Modell in einem Arbeitspunkt zu linearisieren und lineare Systemgleichungen zur Verfügung zu stellen. Die Linearisierung erfolgt meist numerisch, indem die Zustände virtuell variiert werden und daraus die Jacobimatrix bestimmt wird. In MATLAB/Simulink z. B. werden dynamische Systeme mittels einer grafischen Oberäche als Blockschaltbild dargestellt. Die Modularität und die Art der numerischen Integration machen die Berechnung nichtlinearer Gleichungen einfach. Mittels der Simulink Control Design Toolbox können Arbeitspunkte bestimmt und linearisierte Zustandsraummodelle abgeleitet werden. Die Arbeitspunkte werden ebenfalls numerisch berechnet, indem iterativ ein Gleichgewichtszustand ermittelt wird. Werden Zustands- oder Eingangsgrößen im Arbeitspunkt konstant vorgegeben, konvergiert der Iterationsprozess schneller.

Ein groÿer Vorteil der Softwarepakete ist die einfache Erstellung eines linearisierten Modells. Dem gegenüber stehen die Nachteile, dass die Arbeitspunkte und die linearisierten Modelle nicht immer erfolgreich berechnet werden, die Bedienung der Toolbox umständlich ist und die Ergebnisse nicht deterministisch sind. Für eine saubere Linearisierung mit besserer Kontrolle des Ergebnisses ist eine analytische Linearisierung unumgänglich. Weiters ist eine analytische Berechnung der Jacobimatrix schneller. Dies kann z. B. bei der Programmierung eines Extended Kalmanfilters für Echtzeitsysteme eine Rolle spielen.

Ein physikalisches Simulationsmodell des Gasmotors ist in Skorjanz [33] erstellt worden. Das Kapitel 2.2 ist der Erweiterung des Simulationsmodell um die Gasregelstrecke wie sie in Abbildung 2.1 dargestellt ist, gewidmet. Die Gasregelstrecke besteht aus den Elementen Hochdruckregler, Nulldruckregler, Gasraum und Gasmischer (ein oder zwei Rohre). Die Schnittstellen zur Gasregelstrecke sind der Druck am Eingang des Hochdruckreglers und der Druck am Eingang in den Gasmischer. Da die Gasregelstrecke vorwiegend aus Rohrelementen mit veränderlichen Querschnitten besteht, wird ein Rohrmodell programmiert, das die eindimensionale Rohrströmung

abbildet. Die weiteren Elemente der Gasregelstrecke, wie Hochdruck- und Nulldruckregler, Magnetventil und die Schnittstelle zum Gasmotor werden des weiteren besonders behandelt. Das Kapitel schlieÿt mit der Validierung eines Gesamtmodells der Gasregelstrecke ab.

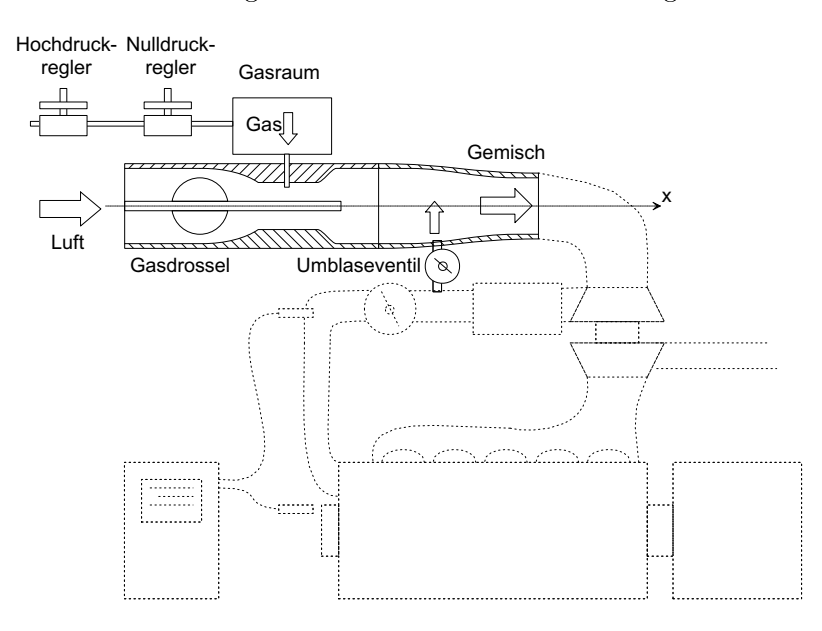

Abbildung 2.1: Skizze Gasregelstrecke mit Gasmischer (Venturiprinzip)

Komplexe Systeme wie ein Verbrennungsmotor können laut Korb [22], [23] nur durch erweiterte Methoden, wie Neuronale Netze mit Radialen Basisfunktionen erfolgreich identiziert werden. Diese stellte sich insofern als schwierig heraus, als nur wenige Signale serienmäßig gemessen werden können und Nichtlinearitäten nur wenig Spielraum um den Arbeitspunkt erlaubten. Weiters gibt es einige Rückkopplungen im System, sodass die richtige Ansatzfunktion und deren Ordnung für die Parameterschätzung nur schwer zu finden ist. Die physikalische Modellierung des Gasmotors ist in Skorjanz [33] gut gelungen. Da aber aufwändige Elemente, wie Turbolader und Klappen durch Polynomfunktionen oder durch selbstprogrammierte kompilierte Funktionen modelliert sind, läßt sich die Simulink Control Design Toolbox nicht zur Linearisierung anwenden. Der Einsatz der analytischen Symbolic Math Toolbox liefert keine zufrieden stellende Ergebnisse. Erst durch Vereinfachung des Simulationsmodells auf wesentliche Gleichungen ist es möglich, sowohl numerische als auch analytische Linearisierung durchzuführen und ein Entwurfsmodell des Gasmotors abzuleiten, wie es in Kapitel 2.3 beschrieben ist. Dieses Modell ist Grundlage für Reglerentwürfe, die in Kapitel 3 und 4 beschrieben sind.

### 2.2 Modellierung der Gasregelstrecke

#### 2.2.1 Behältermodell

Die integrale Darstellung durch die Ideale Gasgleichung ist ein Ansatz, um Massenstrom  $\dot{m}$ . Temperatur  $T$  und Druck  $p$  bei konstantem Volumen  $V$  und Stoffeigenschaften (Gaskonstante R) in einem Behälter in Beziehung zu setzen. Ableitung nach der Zeit liefert

$$
pV = RTm \tag{2.1}
$$

$$
\dot{p}V = R(\dot{T}m + T\dot{m}).\tag{2.2}
$$

Setzt man weiters voraus, dass die Druckänderung durch die zu- und abfließenden Massenströme  $\dot{m}_{in}$  und  $\dot{m}_{out}$  um einiges größer ist, als durch Temperaturschwankungen, kann die Druckänderung in einem Behälter durch die Gleichung

$$
\dot{p} = (\dot{m}_{in} - \dot{m}_{out}) \frac{RT}{V}
$$
\n(2.3)

beschrieben werden.

#### 2.2.2 Rohrmodell

Für Geometrien, in denen eine räumliche Ausdehnung dominant ist, wie z. B. Rohre, ist das Behältermodell problematisch, weil sich Druckänderungen nicht sofort im ganzen Behälter einstellen, sondern sich mit Schallgeschwindigkeit ausbreiten. Deshalb muss zur Simulation von Gasschwingungen in Rohrsystemen die axiale Raumdimension x berücksichtigt werden. Die radiale Ausdehnung kann kreisförmig angenommen werden, sie wird durch den Querschnittsverlauf  $A(x)$  angegeben. Die Algorithmen zur Lösung partieller Differenzialgleichungen können in implizite und explizite Verfahren unterteilt werden. In impliziten Verfahren, siehe Anhang A, werden die Bilanzgleichungen in jedem Zeitschritt iterativ gelöst, während in expliziten Verfahren, siehe Anhang B, die Bilanzgleichungen ohne Iteration in der Zeit integriert werden, aber die Schrittweite so klein gewählt wird, dass die Richtigkeit gewährleistet wird (CFL Bedingung). Eine Zusammenfassung der wichtigsten numerischen Methoden kann in Ferziger [7] oder Wendt [38] gefunden werden.

Numerische Lösungsalgorithmen zeichnen sich durch Modelle aus, die durch Diskretisierung des realen Systems entlang der interessierenden Dimensionen gebildet werden. Zur Untersuchung eindimensionaler Gasdynamik muss also sowohl in der Zeitachse, als auch in der räumlichen Dimension, die am besten durch eine Rohrachse dargestellt wird, diskretisiert werden. Dabei müssen die Schrittweiten weder in der Zeit noch im Raum konstant sein. Für jedes diskretisierte Element werden die Bilanzgleichungen aufgestellt, die Randbedingungen müssen besonders sorgfältig definiert werden, um die Kontinuität zu gewährleisten.

Der implizite SIMPLE Algorithmus berechnet aus der Druckverteilung die Geschwindigkeitsverteilung in den einzelnen Elementen. Um die Lösung davor zu bewahren, auf eine Zick-zack-Druckverteilung zu konvergieren, wird ein versetztes Gitter verwendet, siehe Patankar [27], LeVeque [25] et al. Das bedeutet, dass pro Element der Druck im Zentrum und die Geschwindigkeiten an den Rändern berechnet werden. Da das Verfahren solange iteriert, bis die Druckkorrektur einen Wert unterschreitet, ist auch die Länge der Elemente frei wählbar. Deshalb ist pro Element auch ein anderer Querschnitt möglich und durch geschickte Programmierung lassen sich durch den SIMPLE Algorithmus Rohre mit axial veränderlichen Querschnitt berechnen. Der Algorithmus ist in Anhang A detailliert beschrieben.

Es soll die instationäre Strömung eines idealen Gases durch ein Rohr mit veränderlichem Querschnitt und Wandreibung berechnet werden. Länge und Durchmesser des Rohres sind so, dass sich eine turbulente Strömung ausbildet. Bekannt seien die Druckwerte an den Rändern, die sich zeitlich ändern können (z. B. Drucksprung). Gesucht sind die Geschwindigkeits- bzw. Dichteverteilung, sprich der Massenstrom durch das Rohr.

Die Massen-, Impuls- und Energiebilanz für ein eindimensionales Rohr mit veränderlichem Querschnitt lauten

$$
A\rho_t + (A\rho u)_x = 0 \tag{2.4}
$$

$$
A(\rho u)_t + (A\rho u^2)_x + Ap_x = AF_R \tag{2.5}
$$

$$
AE_t + Au(E + p)_x = 0. \t\t(2.6)
$$

Die partiellen Ableitungen nach Zeit  $\frac{\partial}{\partial t}$  bzw. der Rohrachse  $\frac{\partial}{\partial x}$  werden hier mit dem Index  $t$ bzw. x bezeichnet. Des weiteren gelten für eine isentrope Strömung

$$
p\rho^{-\kappa} = \text{const.}\tag{2.7}
$$

und für den Druckverlust durch die Reibung:

$$
F_R = -\frac{u^2 \lambda_R \rho}{2D_R}.\tag{2.8}
$$

Die Kräfte  $F_i$ , die in der Impulsbilanz (2.5) auf das diskrete Fluidvolumen wirken, sind zum Groÿteil Reibungskräfte, wenn man von Gewichtskräften absieht. Die Reibungskräfte sind im allgemeinen von der Art der Strömung abhängig. Da das Rohrmodell eindimensional ist, reicht als Turbulenzmodell der Widerstandsbeiwert  $\lambda_R$ , der durch die Formel von Colebrook und White dargestellt wird:

$$
\frac{1}{\lambda_R} = -2\log\left(\frac{2.51}{\text{Re}\sqrt{\lambda_R}} + 0.27\frac{\epsilon}{D}\right)
$$
\n(2.9)

Die Rohrreibungszahl  $\lambda_R$  für technisch rauhe Rohre ist als Funktion der Reynoldszahl und der relativen Rauhigkeit nach Moody darstellbar. Die resultierenden Kurven stellen das bekannte Moodydiagramm dar, siehe Abb. 2.2. Die Werte können durch Nullstellensuche auch numerisch berechnet werden.

Für eine numerische Lösung müssen die Gleichungen in jedem diskreten Element aufgestellt werden. Besonderes Interesse gilt dabei den Randbedingungen. Um eine eindeutige Lösung zu erhalten, müssen zumindest Druck und Geschwindigkeit an einem Rohrende und Druck oder Geschwindigkeit am anderen Rohrende vorgegeben werden.

Integration über ein Kontrollvolumen um den Punkt P (Abb. 2.3) liefert mit dem expliziten Eulerverfahren für die Zeitdiskretisierung

$$
A_j(\rho u - \rho^0 u^0)_j \frac{\Delta x}{\Delta t} + (A \rho u^2)_i - (A \rho u^2)_{i-1} + A_P(p_i - p_{i-1}) = A_j F_R \Delta x A_j(\rho - \rho^0)_j \frac{\Delta x}{\Delta t} + (A \rho u)_i - (A \rho u)_{i-1} = 0.
$$
 (2.10)

Wenn man die Massenbilanz mit  $u_P$  multipliziert und sie von der Impulsbilanz abzieht, erhält man

$$
A_j \rho_j^0 (u_j - u_j^0) \frac{\Delta x}{\Delta t} + A_i \rho_i u_i (u_i - u_j) - A_{i-1} \rho_{i-1} u_{i-1} (u_j - u_{i-1}) + A_P (p_i - p_{i-1}) = A_j F_R \Delta x
$$
\n(2.11)

bzw.

$$
a_j u_j = b_j u_{j+1} + c_j u_{j-1} + d_j + A_j (p_{j-1} - p_{j+1}).
$$
\n(2.12)

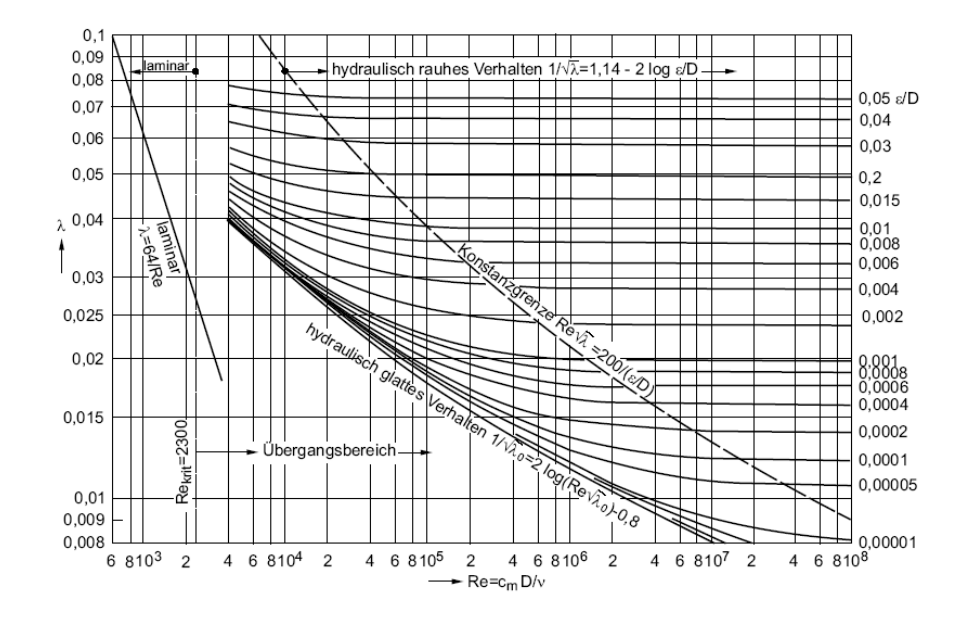

Abbildung 2.2: Moody Diagramm

Mittels Upwind-Verfahren sind die Koeffizienten

$$
b_j = \max(-A_i \rho_i u_i, 0) = \max(-A_i \frac{\rho_j^n + \rho_{j+1}^n}{2} \frac{u_j^n + u_{j+1}^n}{2}, 0),
$$
  
\n
$$
c_j = \max(A_{i-1} \rho_{i-1} u_{i-1}, 0) = \max(A_{i-1} \frac{\rho_{j-1}^0 + \rho_j^0}{2} \frac{u_{j-1}^0 + u_j^0}{2}, 0),
$$
  
\n
$$
d_j = A_j F_R \Delta x + a_j^0 u_j^0,
$$
  
\n
$$
a_j^0 = A_j \rho_j^0 \frac{\Delta x}{\Delta t},
$$
  
\n
$$
a_j = a_j^0 + b_j + c_j + A_i \rho_i u_i - A_{i-1} \rho_{i-1} u_{i-1}.
$$
\n(2.13)

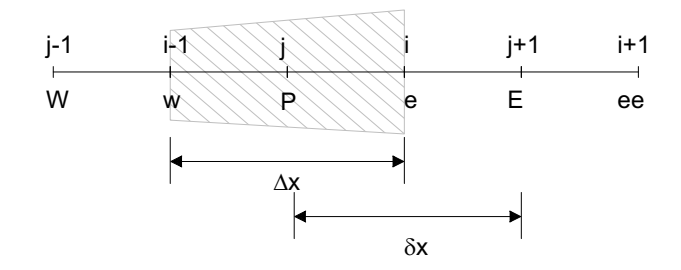

Abbildung 2.3: Kontrollvolumen bei nicht-versetztem Gitter

Problematisch ist die Näherung des Druckes in Glg. 2.12, weil nicht die direkten Nachbarpunkte verwendet werden. Das kann bei schachbrettartigen Druckverteilungen zu Egalisierung der Werte führen. Deshalb wird zu einem versetzten Gitter gewechselt, siehe das Kontrollvolumen in Abb. 2.4.

Die Gleichungen für das versetzte Gitter lauten dann mit den Indizes i für Geschwindigkeit und Dichte und j für den Druck. Bei N Elementen werden also  $N+1$  Druckwerte gebraucht. Da der Druck an den Rändern vorgebenen wird, sind  $N-1$  Druckwerte unbekannt. Die Grössen  $A_j$ ,  $\rho_j$ und  $u_j$ 

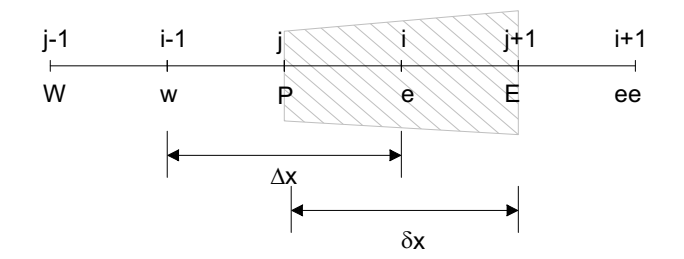

Abbildung 2.4: Kontrollvolumen bei versetztem Gitter

$$
A_i(\rho u - \rho^0 u^0)_i \frac{\delta x}{\Delta t} + A_{j+1}(\rho u^2)_{j+1} - A_j(\rho u^2)_j + A_i(p_{j+1} - p_j) = A_i F_R \delta x A_i(\rho - \rho^0)_i \frac{\delta x}{\Delta t} + A_{j+1}(\rho u)_{j+1} - A_j(\rho u)_j = 0
$$
\n(2.14)

bzw.

$$
A_i \rho_i^0 (u_i - u_i^0) \frac{\delta x}{\Delta t} + A_{j+1} \rho_{j+1} u_{j+1} (u_{j+1} - u_i) - A_j \rho_j u_j (u_i - u_j) + A_i (p_{j+1} - p_j) = A_i F_R \delta x.
$$
\n(2.15)

Im Upwindverfahren werden  $u_{j+1}$  und  $u_j$  bei  $u_i > 0$  durch  $u_i$  und  $u_{i-1}$  und bei  $u < 0$  durch  $u_{i+1}$ und  $u_1$  ersetzt. Mit  $u > 0 (u < 0)$  ist daher

$$
u_i(A_i \rho_i^0 \frac{\delta x}{\Delta t} - A_{j+1} \rho_{j+1} u_{j+1} - A_j \rho_j u_j) - u_i^0 A_i \rho_i^0 \frac{\delta x}{\Delta t} + A_{j+1} \rho_{j+1} u_{j+1} u_{i(i+1)} + A_j \rho_j u_j u_{i-1(i)} + A_i (p_{j+1} - p_j) = A_i F_R \delta x.
$$
 (2.16)

Die Gleichung wird in Tridiagonalform gebracht:

$$
a_i u_i = c_i u_{i-1} + b_i u_{i+1} + d_i + A_i (p_j - p_{j+1})
$$
\n(2.17)

mit

$$
b_i = \max(-A_{j+1}\rho_{j+1}u_{j+1}, 0) = \max(-\rho_{j+1}^r \frac{A_i + A_{i+1}}{2} \frac{u_i^r + u_{i+1}^r}{2}, 0),
$$
  
\n
$$
c_i = \max(A_j \rho_j u_j, 0) = \max(\rho_j^r \frac{A_{i-1} + A_i}{2} \frac{u_{i-1}^r + u_i^r}{2}, 0),
$$
  
\n
$$
d_i = A_i F_R \delta x + a_i^0 u_i^0,
$$
  
\n
$$
a_i^0 = A_i \frac{\rho_j^0 + r h o_{j+1}^0}{2} \frac{\delta x}{\Delta t},
$$
  
\n
$$
a_i = a_i^0 + c_i + b_i + A_{j+1} \rho_{j+1} u_{j+1} - A_j \rho_j u_j.
$$
\n(2.18)

Glg. 2.17 kann dazu benutzt werden, um in der Zeit voranzuschreiten. Aus dem Ergebnis des letzten Zeitschrittes und der Vorgabe der Drücke an den Rändern können ein neues Geschwindigkeitsund Druckfeld geschätzt werden. Die Schätzung wird mit <sup>∗</sup> gekennzeichnet:

$$
a_i u_i^* = c_i u_{i-1}^* + b_i u_{i+1}^* + d_i + A_i (p_j^* - p_{j+1}^*). \tag{2.19}
$$

Zur Verbesserung der Schätzung werden korrigierter Druck  $p = p^* + p'$  und Geschwindigkeit  $u = u^* + u'$  in Glg. 2.19 eingesetzt und diese von 2.17 abgezogen:

$$
a_i u_i' = c_i u_{i-1}' + b_i u_{i+1}' + A_i (p_j' - p_{j+1}').
$$
\n(2.20)

 $c_iu'_{i-1}$  und  $b_iu'_{i+1}$  werden vernachlässigt, was den Algorithmus semi-implizit macht und ihm daher den Namen SIMPLE (Semi IMplizit Pressure Linked Equations) gibt. Die Glg. 2.20 vereinfacht sich zu

$$
a_i u_i' = A_i (p_j' - p_{j+1}'). \tag{2.21}
$$

Diese Beziehung eingesetzt in Glg. 2.10 liefert die sogenannte Druckkorrekturgleichung:

$$
A_j(\rho - \rho^0)_j \frac{\delta x}{\Delta t} + A_i \rho_i (u_i^* + \frac{A_i}{a_i^n} (p_j' - p_{j+1}')) - A_{i-1} \rho_{i-1} (u_{i-1}^* + \frac{A_{i-1}}{a_{i-1}^n} (p_{j-1}' - p_j')) = 0, \quad (2.22)
$$

oder

$$
a_j p'_j = c_j p'_{j-1} + b_j p'_{j+1} + d_j \tag{2.23}
$$

mit

$$
b_j = \frac{A_i^2}{a_i^n} \rho_i,
$$
  
\n
$$
c_j = \frac{A_{i-1}^2}{a_{i-1}^n} \rho_{i-1},
$$
  
\n
$$
a_j = b_j + c_j,
$$
  
\n
$$
d_j = A_j (\rho^0 - \rho)_j \frac{\delta x}{\Delta t} - A_i \rho_i u_i^* + A_{i-1} \rho_{i-1} u_{i-1}^*.
$$
\n(2.24)

Bei der kompressiblen Form setzt sich auch die Dichte aus Dichteschätzung und -korrektur

$$
\rho = \rho^* + \rho'.\tag{2.25}
$$

zusammen. Die Dichtekorrektur steht mittels Idealer Gasgleichung in direktem Zusammenhang mit der Druckkorrektur  $p' = \rho' RT_0$ . Das liefert unter Berücksichtung der Upwind-Formulierung veränderte Koeffizienten mit  $K = \frac{1}{R^2}$  $\frac{1}{RT_0}$ .

$$
b_j = \frac{A_i^2}{a_i^m} \rho_i + \max(-KA_i u_i^*),
$$
  
\n
$$
c_j = \frac{A_{i-1}^2}{a_{i-1}^n} \rho_{i-1} + \max(KA_{i-1} u_{i-1}^*),
$$
  
\n
$$
a_j = b_j + c_j + KA_i u_i^* - KA_{i-1} u_{i-1},
$$
  
\n
$$
d_j = A_j (\rho^0 - \rho)_j \frac{\delta x}{\Delta t} - A_i \rho_i u_i^* + A_{i-1} \rho_{i-1} u_{i-1}^*.
$$
\n(2.26)

$$
A_i(E - E^0)\frac{\partial x}{\Delta t} - (Au(E + p))_{j+1} - (Au(E + p))_j = 0,
$$
\n(2.27)

oder mittels Upwind-Formulierung

$$
a_i E_i = c_i E_{i-1} + b_i E_{i+1} + d_i \tag{2.28}
$$

$$
b_i = \max(-A_{j+1}u_{j+1}, 0) = \max(-\frac{A_i + A_{i+1}}{2} \frac{u_i^r + u_{i+1}^r}{2}, 0),
$$
  
\n
$$
c_i = \max(A_j u_j, 0) = \max(\frac{A_{i-1} + A_i}{2} \frac{u_{i-1}^r + u_i^r}{2}, 0),
$$
  
\n
$$
d_i = A_i E^0 \frac{\delta x}{\Delta t} - A_{j+1} u_{j+1} p_{j+1} + A_j u_j p_j,
$$
 (4.12)

Der SIMPLE-Algorithmus besteht aus den folgenden Schritten:

 $a_i = A_i \frac{\delta x}{\Delta t} + c_i + b_i + A_{j+1} u_{j+1} - A_j u_j.$ 

- 1. Aus dem letzten Geschwindigkeitsfeld werden die Koeffizienten berechnet.
- 2. Aus Glg. 2.19 wird bei gegebener Druckverteilung ein neues Geschwindigkeitsfeld geschätzt.
- 3. Mittels der Geschwindigkeitsschätzung wird die Druckkorrekturgleichung 2.22 gelöst.
- 4. Mittels der Druckkorrektur wird das neue Druck- und Geschwindigkeitsfeld berechnet.
- 5. Mit den neuen Werten werden neue Koeffizienten berechnet.

Der rechte Term der Gleichung kann als Massenquelle, der die Geschwindigkeitsschätzung kompensiert, interpretiert und kann daher als Konvergenzkriterium heranzgezogen werden. Es sind zweimal tridiagonale Gleichungen zu lösen, was mit dem Thomas-Algorithmus durchgeführt wird.

Als Randbedingungen sollen der Druck links und die Geschwindigkeit rechts vorgegeben werden. In der Geschwindigkeitsschätzung Glg. 2.17 werden die Geschwindigkeiten an den Rändern gleich den Das bedeutet einerseits, dass die Koeffizienten  $b_0$  und  $c_{n-1}$  nicht mit 0 begrenzt werden. Andererseits sind die Koeffizienten  $c_0$  und  $b_{n-1}$  nicht zu  $a_0$  und  $a_{n-1}$  hinzuaddiert. Anders verhält es sich mit der Druckkorrekturgleichung. Am linken Rand ist  $p_0^\prime$  gleich 0 und am rechten Rand sind die Druckkorrekturwerte der letzten beiden Grenzflächen gleich, weil  $u_{n-1}$  gleich 0 ist.

Um den Venturieffekt nachzubilden, wird ein Rohr mit Engstelle modelliert. In Abbildung 2.5 sind die Abmessungen in m und die Diskretisierung in 9 Elemente plus 1 Randelement für die Druckrandbedingung dargestellt. Feste Parameter sind Rohrreibungszahl  $\lambda_R$  und Widerstandszahl  $\xi$ , Eigenschaften des Gases wie Isentropenkoeffizient  $\kappa$  und Gaskonstante  $R$ , sowie Einstellwerte für den Algorithmus wie maximale Anzahl an Iterationsschritten und Genauigkeitsforderung (maximaler Wert der Massenquelle). Die für die folgenden Berechnungen werden die Werte lt. Tabelle 2.1 verwendet. Bei einem Sprung des Eingangsdrucks bildet sich nach 0.001 s ein Druck- und Geschwindigkeitsprofil aus, wie es in Abbildung 2.6 dargestellt ist. Im engsten Querschnitt (Nummer 5) ist die Geschwindigkeit am höchsten. Auf der x-Achse ist die Zeit und auf der y-Achse die Nummer der Elemente aufgetragen, die z-Achse ist der Druck bzw. die Geschwindigkeit im jeweiligen Element.

Das Rohrmodell mit veränderlichem Querschnitt kann in der Folge nicht nur zur Modellierung von Rohrstücken herangezogen werden, sondern auch für zwei weitere wichtige Elemente: das Magnetventil und der Gasmischer. Das Magnetventil wird als Rohr modelliert, dessen mittlere Querschnitte zeitabhängig verkleinert oder vergröÿert werden können, was einem Schlieÿen, bzw. Öffnen des Ventils entspricht.

Der Gasmischer besteht aus zwei Rohren, die in der Mitte enger werden. An der engsten Stelle sitzen am Umfang verteilt verstellbare Öffnungen, durch die das Gas normal zur Strömungsrichtung der Luft eindringen kann. Dies ist die Schnittstelle der Gasregelstrecke zum Gasmotor. Durch die erhöhte Luftgeschwindigkeit an der engen Stelle entsteht dort ein Unterdruck, der

(2.29)

mit

| Grösse                         | Wert | Einheit |
|--------------------------------|------|---------|
| Isentropenkoeffizient $\kappa$ | 1.31 |         |
| Gaskonstante $R$               | 287  | kqK     |
| Rohrreibungszahl $\lambda_R$   | 0.0  |         |
| Widerstandszahl $\xi$          | 0.0  |         |
| maximale Iterationen           | 50   |         |
| Genauigkeit                    |      |         |

Tabelle 2.1: Parameter für SIMPLE Rohrbeispiel

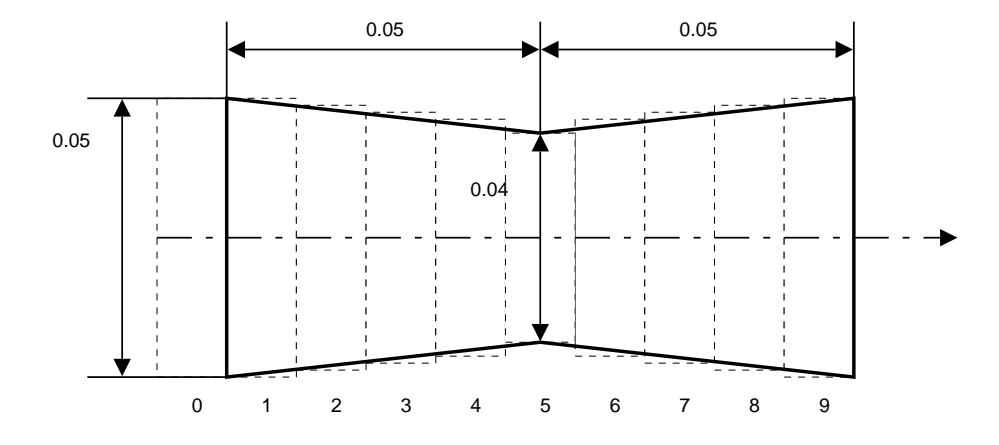

Abbildung 2.5: Skizze eines Venturirohrs (diskretisiert in 10 Elemente)

das Gas absaugt (Venturieffekt). Das Rohrmodell wird insofern erweitert, als in einem bestimmten diskreten Element ein zusätzlicher Massenstrom als weiterer Eingang definiert werden kann. Dazu muss der rechte Term der Massenbilanz (A.26) ungleich null sein:

$$
A\frac{\partial \rho}{\partial t} + \frac{\partial}{\partial x}(A\rho u) = \dot{m}.\tag{2.30}
$$

Das Beimengen des Gases kann durch positive Werte des Massenstroms dargestellt werden. Der Massenstrom ergibt sich aus dem Volumenstrom und der Dichte des Gases am Ende der Gasregelstrecke. Die Untersuchung der Gasregelstrecke soll auch die beiden Seiten des Gasmischers und deren Wechselwirkung beinhalten. Instationäre Vorgänge, wie Verdichterpumpen auf einer oder beiden Seiten, bewirken Massenströme von einem Gasmischer zum anderen und über den gemeinsamen Gasraum in die Gasregelstrecke zurück.

Der SIMPLE Algortihmus kann Vorgänge wie Wellenausbreitung und Verdichtungsstösse bei Überschallströmungen nicht darstellen. Eine Methode, die dies darstellen kann, ist das in der CFD Simulation sehr bekannte Charakteristikenverfahren. Dieses ist ein allgemeines Verfahren zur Lösung von partiellen Differenzialgleichungen. Im Gegensatz zum SIMPLE Algorithmus ist dieses Verfahren nicht iterativ. Es wird ohne Prüfung der Erhaltungsgleichungen die Lösung des nächsten Zeitschrittes berechnet. Diese Vorgangsweise führt aber nur dann zu einer stabilen Lösung, wenn die Zeitschrittweite die sogenannte CFL-Bedingung erfüllt. Damit ergeben sich oft recht kleine Schrittweiten. Zur brauchbaren Simulation lässt man den Algorithmus diese Zeitschrittweite selbst wählen und gibt die Ergebnisse im gewünschten Intervall aus.

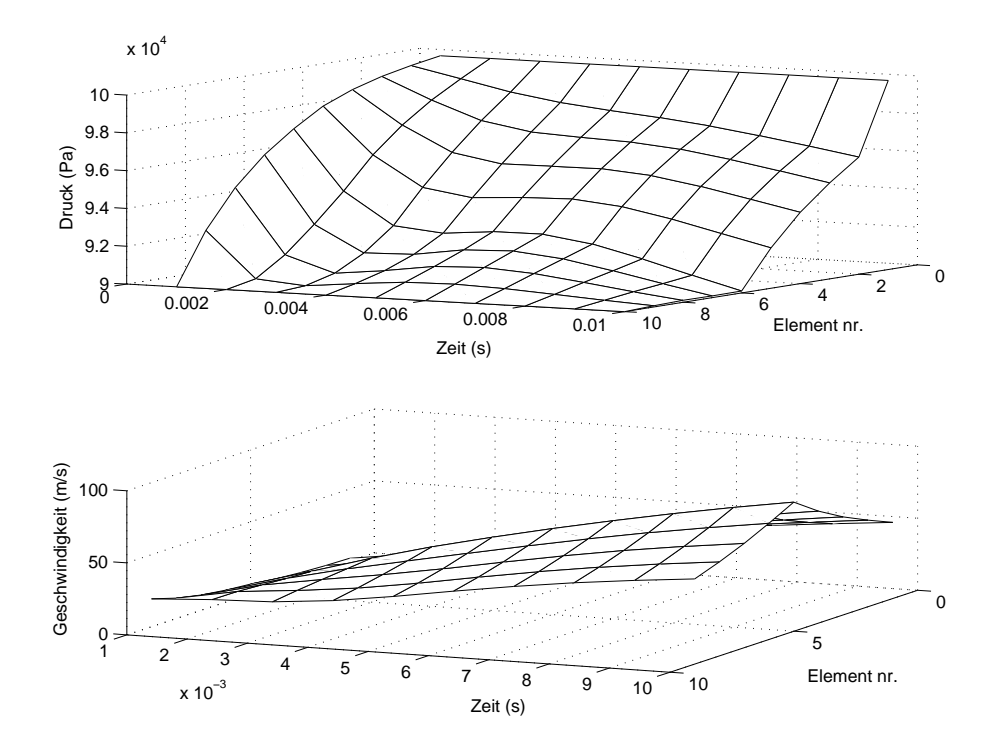

Abbildung 2.6: Berechnung einer instationären Strömung durch ein Venturirohr (diskretisiert in 10 Elemente) mittels SIMPLE Verfahren

Die Umsetzung der Charakteristikenmethode in Programmcode kann auf verschiedene Weisen gelöst werden. Dabei hat sich das Roe-Matrix-Verfahren bewährt, weil das nichtlineare Problem in stückweise lineare Abschnitte in Form einer Systemmatrix aufgeteilt wird. Die Eigenwerte der Matrix bestimmen dann die stückweisen Einzellösungen, die zu einer Gesamtlösung zusammengestellt werden. Weiters lässt sich aus den Eigenwerten die maximal erlaubte Zeitschrittweite nach der CFL-Bedingung bestimmen, siehe Anhang B. Die Umsetzung in MATLAB/Simulink ist im nächsten Abschnitt genau beschrieben.

#### 2.2.3 Druckregler

Ein weiteres wichtiges Element der Gasregelstrecke ist der Gasdruckregler, der den Gasdruck in der Leitung auf ca. 50 mbar regelt. Ist ein Venturi-Gasmischer am Motor verbaut, so wird neben dem Hochdruckregler noch ein Nulldruckregler verwendet, der den Druck auf 5 mbar regelt. Beide funktionieren nach dem selben Prinzip. Wie in Abb. 2.7 zu sehen ist, wird der Druck rein mechanisch geregelt. Am Ausgangsrohr des Druckreglers ist eine sogenannte Impulsleitung angebracht, die das Gas auf die untere Seite der Membran des Gasreglers führt. Nimmt der Druck im Ausgangsrohr zu, sei es durch Gegendruck im weiteren Verlauf der Gasregelstrecke, sei es Erhöhung des Eingangsdrucks, nimmt der Druck auch auf der Unterseite der Membran zu. Das mit der Membran verbundene Ventil schließt sich und weniger Massenstrom fließt durch den Regler. weshalb der Druck abnimmt. Auf diese Weise ist der Druck am Ausgang geregelt. Die Geschwindigkeit und der Sollwert kann über die Federsteigkeit und Vorspannung der Ventilrückstellfeder eingestellt werden.

Das physikalische Modell sieht folgende Punkte vor: der Schwerpunktssatz des Ventils lautet mit der Federkraft  $F_F$ , der Dämpfung  $F_B$  und der Kraft  $F_M$ , die von der Membran ausgeübt wird
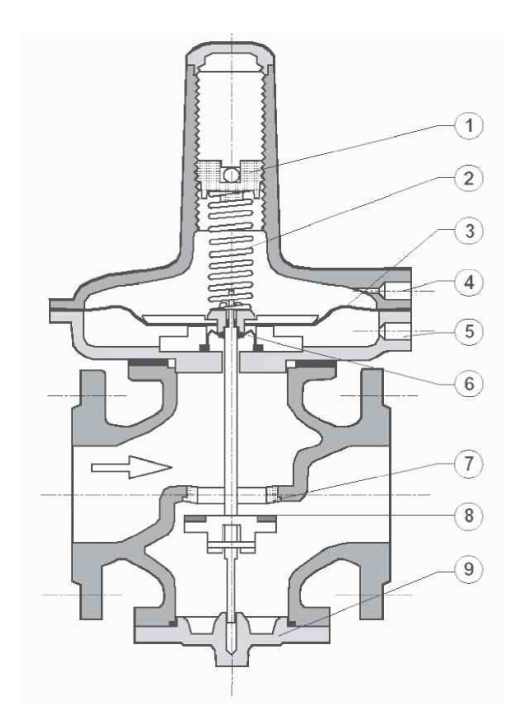

Abbildung 2.7: Der Druckregler besteht aus den Elementen: 1-Einstellschraube, 2-Feder, 3-Membran, 4-Impulsleitung, 5-Ausgleichsleitung, 6-Ventilanschlag, 7- Durchflussöffnung, 8-Ventil, 9-Lager

$$
m_v \ddot{x} = F_F + F_B + F_M. \tag{2.31}
$$

Die Federkraft mit der Vorspannung  $x_0$  lautet  $F_F = k(x - x_0)$ , die Dämpferkraft  $F_B = b\dot{x}$ wird ebenfalls linear angenommen. Der Massenstrom über das Ventil  $\dot{m}$  wird durch die Drosselgleichung unter Rücksichtnahme des Druckverhältnisses  $\Pi = \frac{p_0}{p_1}$  zwischen Eingangsdruck  $p_0$ und Ausgangsdruck  $p_1,$  der effektiven Querschnittsfläche  $A,$  dem Isentropenkoeffizienten  $\kappa,$  der Temperatur  $T_0$  und der Gaskonstanten R berechnet:

$$
\dot{m} = A\alpha(\Pi)\frac{p_0}{\sqrt{RT_0}}\sqrt{\frac{2\kappa}{\kappa - 1}}
$$
\n(2.32)

mit

$$
\alpha(\Pi) = \sqrt{\Pi^{\frac{2}{\kappa}} - \Pi^{\frac{\kappa+1}{\kappa}}}.
$$
\n(2.33)

Da der Ausgangsdruck vom Volumen des nachfolgenden Rohrs abhängt, wird dieser über die Behältergleichung (2.3) bestimmt. Die Kraft der Membran mit dem Durchmesser  $d_M$  wird durch die Druckdifferenz aus Eingangs- und Ausgangsdruck  $p_0 - p_1$  beaufschlagt. Der Druck an der Unterseite entspricht dem Eingangsdruck, weil über eine Kompensationsleitung das Gas am Eingang auch an die Unterseite der Membran gelangt.

Das einfach wirkende Konzept bereitet in der Simulation einige Schwierigkeiten. Wesentlicher Punkt ist die Berechnung des Massenstroms über das Ventil und den daraus resultierenden Druck in der Ausgangs-, bzw. Impulsleitung.

### 2.2.4 Darstellung und Validierung in MATLAB/Simulink

Die Gasregelstrecke setzt sich aus den Elementen Hochdruckregler - Rohr - Magnetventil - Nulldruckregler - Rohr - Gasmischer zusammen. Zur Erstellung eines Simulationsmodells wird das Programmpaket MATLAB/Simulink gewählt. Die grafische Zusammenstellung mehrerer Blöcke soll dahingehend genutzt werden, als jedes genannte Element als modularer Block programmiert wird und die Gasregelstrecke als Blockschaltbild zusammengefügt wird.

Die Schnittstellen zwischen den Blöcken sind Druck und Geschwindigkeit, sie werden für jedes Element noch genau beschrieben. Nach der Beschreibung der Einzelteile folgt die Simulation einer gesamten Gasregelstrecke und die des Gasmischers.

#### Rohr

Um kompressible Gasdynamik simulieren zu können, müssen partielle Differenzialgleichungen numerisch gelöst werden. Da die Standardsolver von MATLAB dies nicht unterstützen, wird ein eigener Lösungsalgorithmus in Form einer C-S-Function programmiert. Diese Funktion kann direkt als Simulinkblock verwendet werden. Die Programmierung in C beschleunigt einerseits die Simulation, andererseits kann auf bestehende Funktionen, die frei zur Verfügung stehen Open Source, zurückgegriffen werden. Der Einfachheit halber werden die Funktionen für eine feste Zeitschrittweite programmiert. Als Lösungsalgorithmus wird das SIMPLE (Semi Implicit Pressure Linked Equations)-Verfahren gewählt. Dieses ist zur Berechnung reibungsbehafteter Strömungen in Rohren mit axial veränderlichen Querschnitt am besten geeignet und hat sich in Programmpaketen, wie FLUENT schon bewährt. Auÿerdem erlaubt das implizite Verfahren, die räumliche Diskretisierung frei zu wählen. Das erleichtert die Darstellung der vorliegenden Rohrgeometrie. Für jedes Volumen werden Druck, Dichte und Geschwindigkeiten am Zellrand benötigt. Deshalb ist die Anzahl der diskreten Zustände das Dreifache der Anzahl an finiten Volumina. Die Konvergenz des Algorithmus wird durch das Residuum der Massenbilanz und den relativen Fehler zum vorherigen Iterationsschritt überprüft. Wenn beide Werte eine vorgebene Genauigkeit unterschreiten, wird zum nächsten Zeitschritt übergegangen. Andernfalls wird solange iteriert, bis die maximale Anzahl erreicht ist. Die Druckkorrekturgleichung liefert oft eine zu hohe Korrektur, deshalb werden die Korrekturwerte bei der Summation durch Relaxationsfaktoren herabgesetzt. Dasselbe gilt auch für die anschließende Geschwindigkeitsannäherung. Als brauchbare Relaxationsfaktoren haben sich 0.8 für die Druckkorrektur und 0.5 für die Geschwindigskorrektur herausgestellt.

Über eine Eingabemaske werden folgende Parameter der S-Function übergeben:

- Geometrie des Rohres: Querschnittsverlauf
- Winkelstellung der Rohrabschnitte
- Länge der Rohrabschnitte
- Gaseigenschaften: Isentropenkoeffizient, Gaskonstante
- Rohreigenschaften: Rohrreibungszahl, Wärmeleitfähigkeit
- Algorithmus: Art der Randbedingungen, Genauigkeit für Iteration, Zeitschrittweite, maximale Iterationen, Relaxationsfaktoren
- Anfangsbedingungen im Rohr: Dichte, Geschwindigkeit, Druck, Temperatur
- Rohrabschnitt, für den die Werte ausgegeben werden  $=$  "Messpunkt"

Das Rohrmodell hat drei Eingangsgrößen:

- Druck am Eingang
- Druck am Ausgang
- Geschwindigkeit am Ausgang

Als Ausgangsgröÿen dienen Dichte und Geschwindigkeit am Messpunkt, i. e. der Massenstrom. Weiters werden die berechneten Residuen und die Anzahl der Iterationen ausgegeben, um den aktuellen Zustand des Verfahrens mitzuverfolgen. Das Modell wird in Simulink mittels S-Function-Block eingebunden. In Abbildung 2.8 ist die Simulation eines Druckimpulses von 50 mbar mit 0.1 s Zeitdauer am Rohreingang dargestellt. Da das Rohr an beiden Enden offen ist, ändert sich nur die Geschwindigkeit. Einschwingvorgang und transiente Vorgänge fordern den Algorithmus. Bei konstanten Eingangsgrössen, die den Anfangsbedingungen entsprechen, stellt sich zunächst ein Gleichgewicht im Rohr ein. Bei einem Druckimpuls am Eingang zum Zeitpunkt 0.1 s von 50 mbar steigt die Geschwindigkeit am Messpunkt (Rohrende) auf ca. 30 m/s und geht nach dem Impuls (0.1 s später) wieder auf 0 zurück, am Eingang bei 0.3 s.

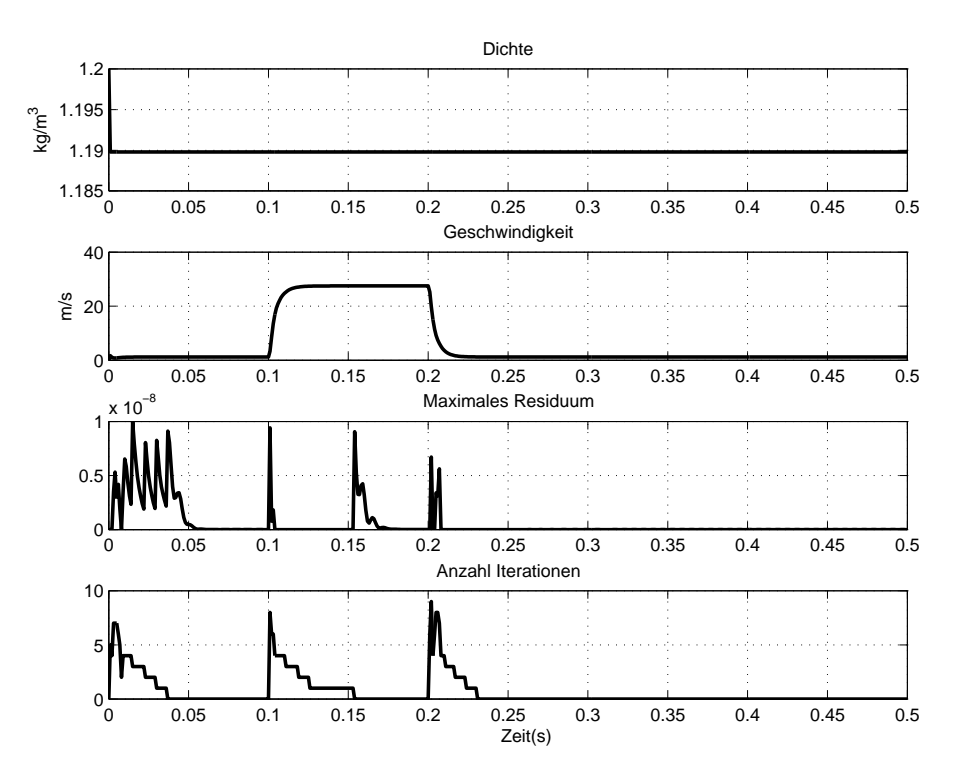

Abbildung 2.8: Simulation eines Druckimpulses mittels SIMPLE Verfahren (Dichte, Geschwindigkeit, Residuum, Anzahl der Iterationen

Die Randbedingungen spielen eine wesentliche Rolle bei der Berechnung von Rohrströmungen. Da die Druck-Dichte Kopplung durch die Ideale Gasgleichung oder der Isentropenbeziehung vorgegeben wird, sind nur Druck und Geschwindigkeit an den Randelementen sinnvoll. Um die programmierten Rohrelemente in allen möglichen Umgebungen einsetzen zu können, stehen die Randbedingungen Druck/Eingang - Geschwindigkeit/Ausgang oder Druck/Eingang - Druck/Ausgang zur Verfügung. Die beiden Möglichkeiten werden anhand einer Rohrströmung getestet, die durch Geschwindigkeits- und Druckänderungen an den Ein- und Ausgängen entsteht. Das Rohr der Länge 1m wird in 6 Abschnitte mit dem Querschnitt 0.02 m<sup>2</sup> diskretisiert. Es werden zwei Simulationen durchgeführt:

Bei Randbedingung Nummer 1 springt der Druck am linken Rand nach Ablauf eines Drittels

der Endzeit auf 10000 Pa und nach zwei Drittel der Zeit steigt die Geschwindigkeit am rechten Rand von 0 auf 10 m/s.

In Abbildung 2.6 ist das Ergebnis von obigem Beispiel und strichliert dasselbe allerdings mit einer Zeitschrittweite von 0.001 s zu sehen. Der SIMPLE Algorithmus erlaubt grosse Schrittweiten (links), dargestellt sind 1 ms, 10 ms und 100 ms. Durch das iterative Verfahren werden immer dieselben Endwerte erreicht. Die Simulation eines Drucksprungs, der dann am anderen Ende auch aufgebracht wird, ist im rechten Bild dargestellt. Es sind die Geschwindigkeit im ersten und der Druck im letzten Element dargestellt. Der Sprung des Eingangsdrucks stellt sich nach einem Einschwingvorgang im letzten Element ein. Dort ist eine Geschwindigkeit 0 m/s vorgesehen, was einem geschlossenen Ende enstpricht. Wenn an dieser Stelle die Geschwindigkeit auf 10 m/s springt, nimmt zunächst der Druck ab (Saugen) und weil kein Reibungswiderstand vorgesehen ist, stellt sich dieselbe Geschwindigkeit dann auch am Eingang ein.

- Druck Geschwindigkeit Zur Zeit 0.1 s wird die Geschwindigkeit am Rohrausgang von 0 auf 10 m/s erhöht. Der Druck nimmt im ersten Augenblick ab, während die Geschwindigkeit zunimmt. Zum Zeitpunkt 0.3 s wird zusätzlich der Druck am Eingang von 1 auf 1.05 bar erhöht Die Simulation wird mit unterschiedlichen Schrittweiten gerechnet. Bei unterschiedlichen Schrittweiten differieren die Frequenzen bei transienten Vorgängen, wie in Abbildung 2.9 dargestellt ist, aber die Lösung ist stabil, was einen wesentlichen Vorteil des SIMPLE-Verfahrens illustriert: da der Algorithmus semi-implizit ist, ist seine Stabilität weitgehend von der Zeitdiskretisierung unabhängig.
- Druck Druck Zur Zeit 0.1 s wird ein Drucksprung von 1 auf 1.05 bar am Eingang angebracht. Zum Zeitpunkt 0.3 wird dieser Sprung auch am Rohrende In Abbildung 2.9 rechts ist zu sehen, wie sich Geschwindigkeit und Druck am Rohrende ausbilden. Einen Augenblick später erreicht auch der Ausgangsdruck die 1.05 bar, durch die Ausbildung der Rohrströmung nimmt dieser dann ab.

### Magnetventil

Zur Modellierung des Magnetventils wird das vorhandene Rohrmodell um zwei Eigenschaften erweitert. Erstens soll neben der Isentropenbeziehung, die Dichte mit Druck koppelt, noch die ideale Gasgleichung, bzw. Inkompressibilität zur Auswahl stehen. Die Isentropenbeziehung ist eine nichtlineare Beziehung, die das iterative SIMPLE-Verfahren bei grossen Druckschwankungen divergieren lassen kann. Eine lineare Beziehung (ideale Gasgleichung) oder konstante Dichte verbessern zwar die Konvergenz, geben aber die Physik nicht exakt wieder.

Zweitens sollen als Randbedingungen nicht Druck auf beiden Seiten, sondern Druck am Eingang und Geschwindigkeit am Ausgang vorgegeben werden. Dazu werden die Koeffizienten des Algorithmus modifiziert.

### Druckregler

Die Parameter der Druckregler sind in Tabelle 2.2 aufgelistet. Die Parameter des Nulldruck- und Hochdruckreglers werden von der Herstellerfirma zur Verfügung gestellt.

Zur Simulation der Druckregler werden auf den Eingangsdruck und den Massenstrom sprungartige Änderungen aufgebracht. In Abb. 2.10 ist zu sehen, wie sie sich der Ausgangsdruck, der Massenstrom und der Ventilhub verhalten, wenn bei 0.4 s der Eingangsdruck um 50 mbar steigt und bei 0.6 s der Ausgangsmassenstrom von 0.2 auf 0.4 kg/s ansteigt. Zur Simulation des Nulldruckreglers ist der anfänglichen Eingangsdruck 1 bar, während der Anfangsdruck des Hochdruckreglers 1.5 bar beträgt. Wegen der höheren Federsteigkeit ist Einschwingfrequenz des Hochdruckreglers höher und die Dämpfung kleiner. Der Nulldruckregler (links) hat eine kleinere

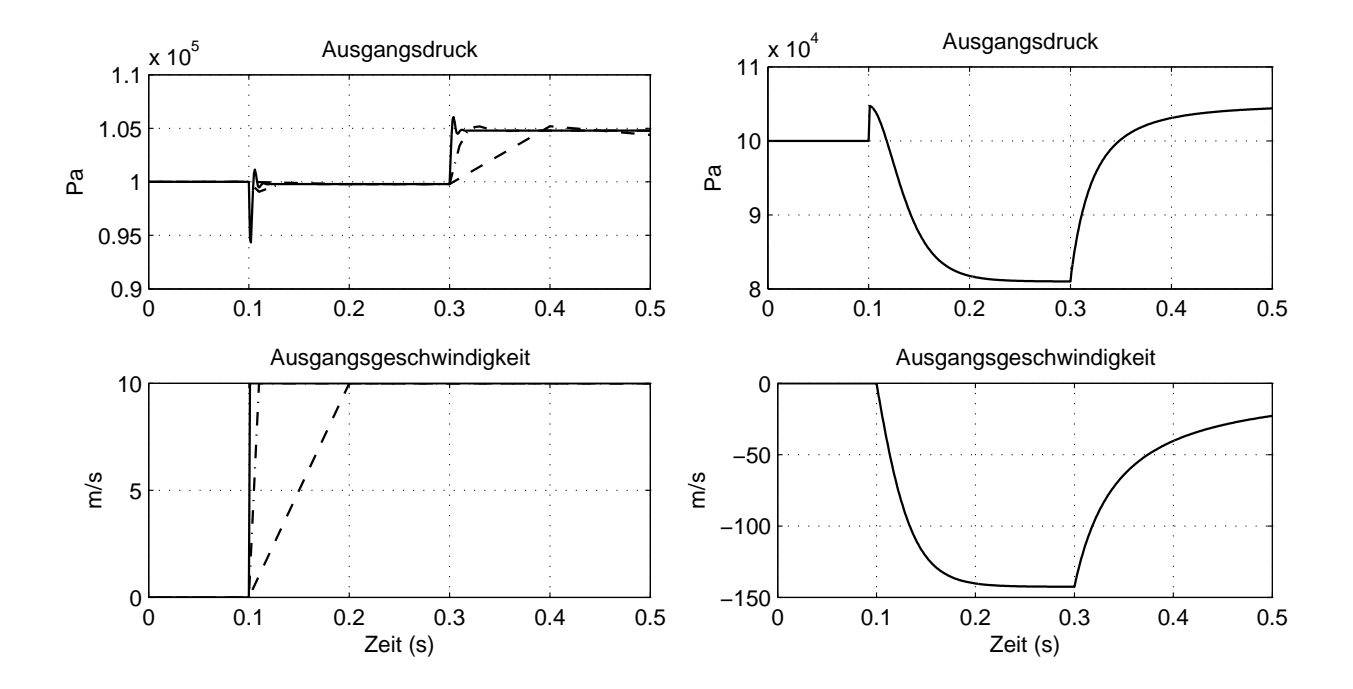

Abbildung 2.9: Simulation verschiedener Schrittweiten 1 ms (-), 10 ms (.-) und 100 ms (- -) (links), und Randbedingungen (rechts) für eine Rohrströmung in MATLAB/Simulink

Federkonstante, weshalb Änderungen am Eingangsdruck und am Eingangsmassenstrom schneller eingeregelt werden als am Hochdruckregler (rechts)

 $\ddot{\phantom{0}}$ 

| Parameter      | Nulldruck- | Hochdruck- | Einheit                 |
|----------------|------------|------------|-------------------------|
|                | regler     | regler     |                         |
| Vorspannung    | 0.01       | 0.01       | m                       |
| Dämpfungs-     | 1500       | 500        | Ns/m                    |
| konstante      |            |            |                         |
| Masse Ventil   | 0.01       | 0.01       | kg                      |
| Federkonstante | 400        | 8000       | $\mathrm{N}/\mathrm{m}$ |
| Ventil-        | 0.026      | 0.026      | m                       |
| durchmesser    |            |            |                         |
| Membran-       | 0.325      | 0.325      | m                       |
| durchmesser    |            |            |                         |
| Rohrvolumen    | 0.079      | 0.079      | m                       |

Tabelle 2.2: Gasdruckregler Parameter

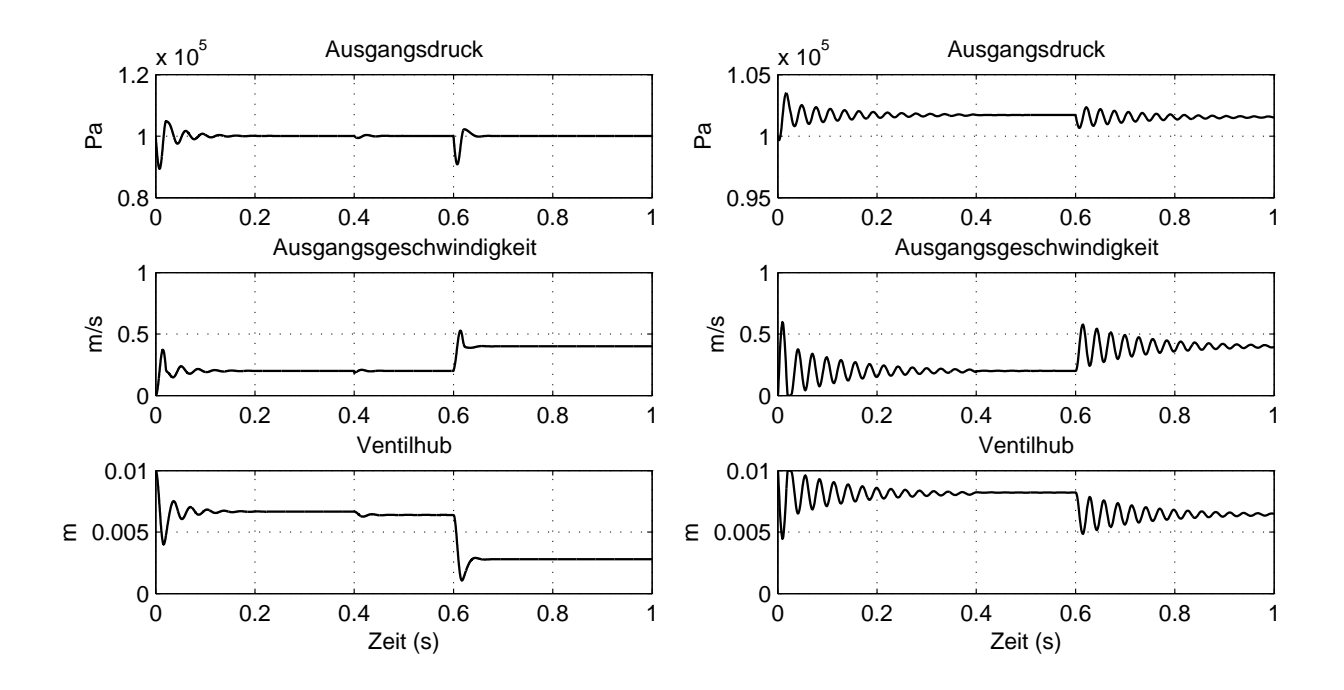

Abbildung 2.10: Simulation eines Nulldruck- (links) und Hochdruckreglers (rechts)

#### Gasregelstrecke

Mit den Modellen Gasregler, Magnetventil, Rohr und Gasmischer hat man alle relevanten Elemente für ein Gesamtmodell. Sie werden in einer Simulinkbibliothek zusammengestellt. Bei der Messung sind Drucksignale an den Stellen Gasmischer, vor und nach Nulldruckregler (NDR) vorhanden. Für die Validierung soll ein Rohrmodell für den Ringwellenschlauch mit dem vorhandenen Modell des NDR gekoppelt werden. Dabei wird aus dem berechneten NDR-Druck und dem gemessenen Druck am Gasmischer der Massenstrom berechnet. Dieser ist wiederum für die Berechnung des Ausgangsdrucks am NDR, der mit der Messung verlichen wird, notwendig.

Aus den gemessenen Drucksignalen werden die Massenströme zwischen den Elementen Nulldruckregler (NDR), Ringwellenschlauch (letztes Rohrstück zwischen Nulldruckregler und Gasmischer) und den Gasmischern berechnet. Die benötigten Drucksignale werden berechnet. Die geometrischen Daten eines Gasmischers werden in das Rohrmodell integriert, siehe auch Abbildung 2.1. Die beiden Seiten des Gasmischers sind einzeln modelliert, als Eingangssignale dienen die gemessenen Drucksignale an den Ein- und Ausgängen. Weiters wird der gemeinsame Gasraum durch ein Rohr mit großem Querschnitt (0.1 m<sup>2</sup>) und kleiner Länge (0.2 m) dargestellt. Das Volumen dieses Rohres entspricht in etwa dem geschätzten Volumen des Gasraumes (0.003 m<sup>3</sup>). An den Gasraum sind links und rechts die Gasmischer über Drucksignale verbunden. Die Signale der Massenströme an den Randelementen werden wiederum in die Gasmischer rückgeführt. Das Drucksignal in der Mitte des Gasraums dient als Eingangssignal in das Rohrmodell des Ringwellenschlauchs. Der Signalfluss ist in Abbildung 2.11 dargestellt.

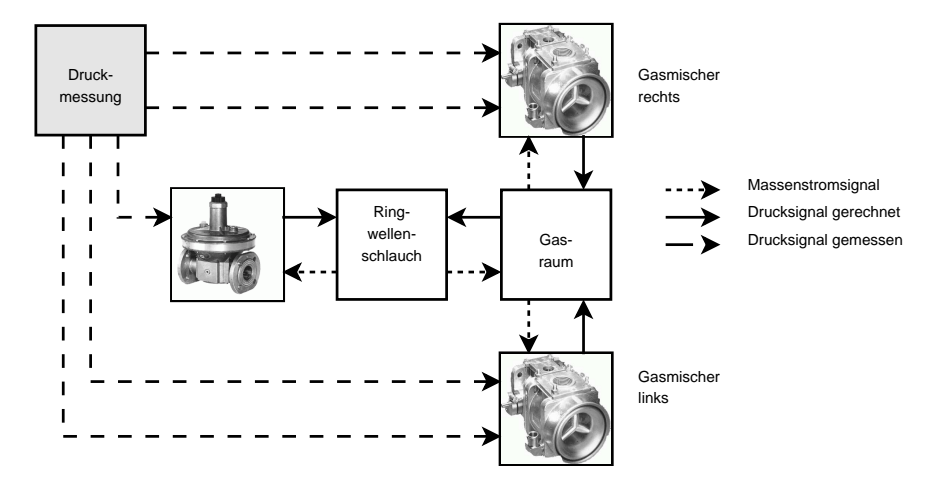

Abbildung 2.11: Berechnete und gemessene Gröÿen für die Validierung der Gasregelstrecke

Der Druck auf der anderen Seite wird vom Modell des Nulldruckreglers abgegriffen. Dieser wird mit dem gemessenen Drucksignal nach NDR verglichen. Eingang in das Gasreglermodell sind der gemessene Druck vor NDR und der Massenstrom, der durch den Ringwellenschlauch berechnet wird. Die Rechnungen sind stabil, auch wenn die Gasmischer isotherm (lineare Ideale Gasgleichung) und die Rohre isentrop (nichtlineare Isentropenbeziehung) gerechnet werden.

In Abb. 2.12 ist die Validierung des Messpunktes 10 bei 16 bar mittlerer Verbrennungsdruck dargestellt. Es ist zu sehen, dass im stationären Bereich die Übereinstimmung qualitativ und quantitativ gut ist. Nach dem ersten Einsetzen des Pumpens weichen Messung und Rechnung deutlich voneinander ab, vor allem eine konstante Differenz von etwa 0.02 bar zeigt Schwächen des Gasreglermodells. Eine wichtige Information, die das Modell liefert, sind die Massenströme in den Gasmischern, vor allem deren Dynamik bei Verdichterpumpen, in Abb. 2.13 ist im oberen Bild zu sehen, wie sich die Massenströme im linken und rechten Gasmischer verhalten. Interessanterweise

erfahren beide bei Einsetzen des Pumpens einen Rückfluss, der in den beiden Seiten zeitlich um 0.03 s versetzt wieder in Vorwärtsfluss umschlägt.

Während der Massenfluss im linken Verdichter vorwärts bleibt, fliesst er rechts nach 0.05 s plötzlich wieder zurück und bleibt dann bei ca. -4 kg/s. Die Gasdrossel der rechten Seite ist in diesem Messpunkt weiter offen als die der linken.

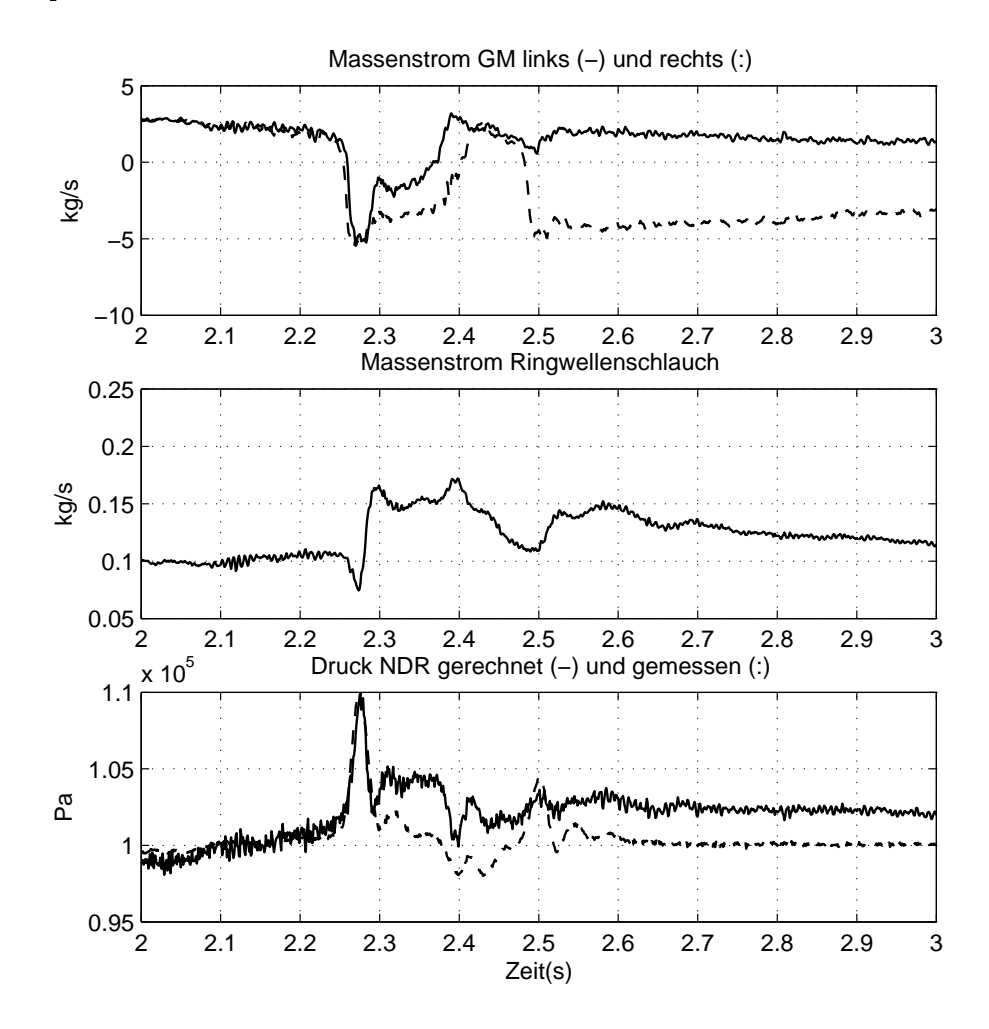

Abbildung 2.12: Validierung des Gasmischers bei Verdichterpumpen bei mittlerem Zylinderdruck von 16 bar

Als weiteres Beispiel ist das Abstellen des Motors bei MP 12 mit Lastabwurf bei 20 bar mittlerer Verbrennungsdruck angeführt. Interessanterweise ist es hier der linke Gasmischer, durch den auf Dauer ein der Massenstrom rückwärts fliesst. Ein Blick auf die Positionen der Gasdrossel zeigt, dass in diesem Messpunkt die linke Gasdrossel weiter offen ist. Daraus lässt schliessen. das diese einen Einfluss darauf hat, durch welchen Gasmischer schlussendlich eine Rückfluss bestehen bleibt. Aus den Drucksignalen wird der Massenstrom in den Gasmischern berechnet, um Aussagen über rückläufige Massenströme bei Verdichterpumpen treffen zu können.

Die Einzelmodelle der Elemente werden in einer Simulinkbibliothek zusammengefasst. Dadurch kann die Gasregelstrecke nach individuellen Vorstellungen zusammengebaut und simuliert bzw. validiert werden. Sie dient somit zur Untersuchung von verschiedenen Dimensionierungen, Rohrlängen und Nulldruckreglern und es können Aussagen über die zu erwartenden Massenströme getroffen werden, bevor die Gasregelstrecke am realen Motor verbaut wird.

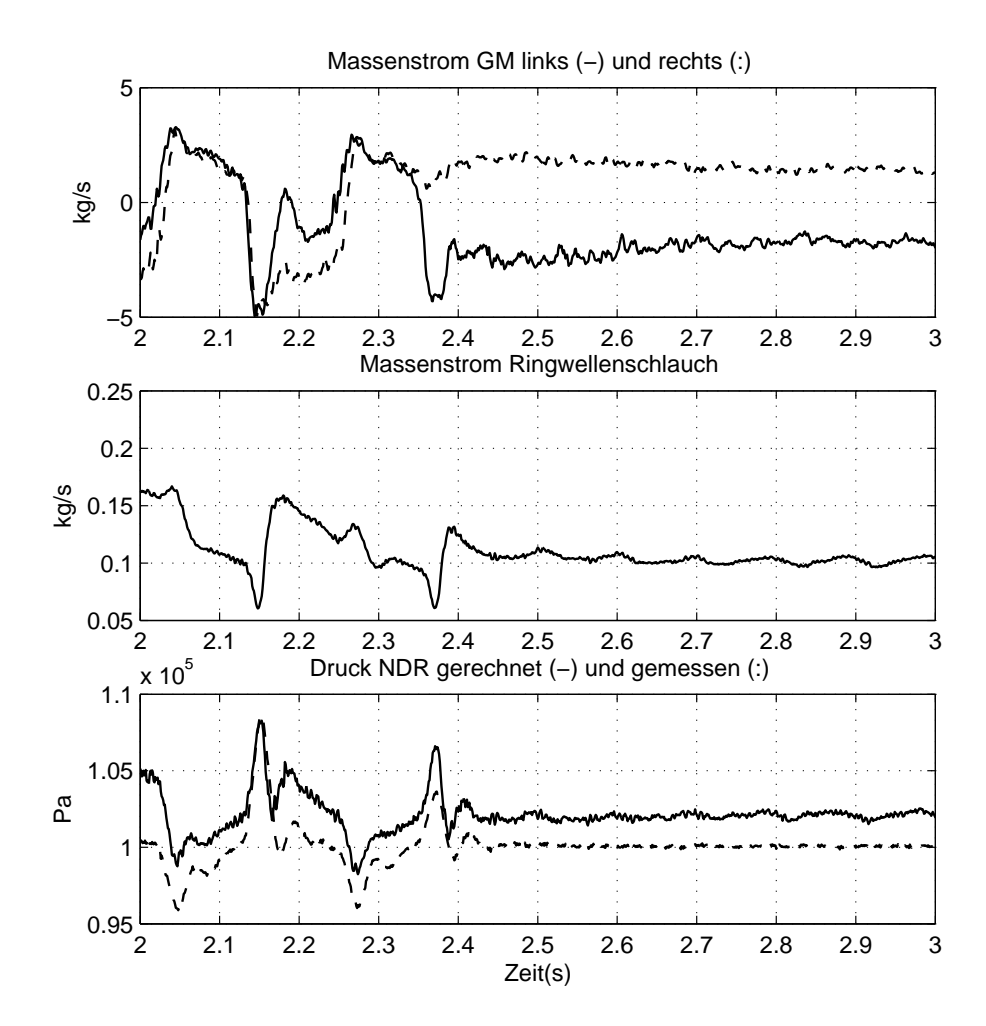

Abbildung 2.13: Validierung des Gasmischers bei Verdichterpumpen bei mittlerem Zylinderdruck von 20 bar

# 2.3 Semiphysikalisches Modell eines Gasmotors

Die Dynamik eines Gasmotors kann in ein gasdynamisches und ein mechanisches Teilmodell unterteilt werden. Die wesentlichen Gleichungen und Denitionen sind auch in der Literatur, z. B. Heywood [15] oder Pischinger [28] zu finden. In Abb. 1.1 sind die wichtigsten Teile des Gasmotors und seines Luftsystems dargestellt. Bereits im Ansaugtrakt werden Luft und Gas miteinander vermischt. Dazu dient entweder ein Gasmischer, der nach dem Venturiprinzip funktioniert, oder eine Einblasevorrichtung, die die Gasmenge durch Überdruck beimengt. Danach wird das Gemisch verdichtet und wieder auf geringere Temperatur gekühlt, um Klopfen zu vermeiden, weil beim Verdichten die Temperatur des Gemisches auf ca. 500 K steigt. Ein Teil des gekühlten Gemischs kann über das Umblaseventil (UV) wieder rückgeführt werden. Der Großteil gelangt über die Drosselklappe (DK) in den Motor.

Der Motor wird über die Drosselklappe und das Umblaseventil geregelt. Zusätzlich kann die Konzentration des Gasgemisches zur Einhaltung der Abgasbestimmungen über das Luftverhältnis lambda nachgeregelt werden. Für die Dynamik des Motors sind vor allem die Trägheit des Kurbeltriebs mit Generator und die des Turboladers bestimmmend. Auch die Volumina im Ansaugund Abgastrakt spielen eine Rolle. Im regelungstechnischen Sinne kann die elektrische Leistung am Generator als Störgröÿe für die Drehzahlregelung angesehen werden. Im Netzersatzbetrieb ist der Drehzahlregler ein Festwertregler (Nenndrehzahl z.B. bei 1500 U/min), der die Wirkung der Störgröße kompensieren soll.

Der Turbolader besteht aus dem frischgasseitigen Verdichter und der abgasseitigen Turbine. Das heisse und dichte Abgas entspannt sich über die Turbine und treibt somit den über eine starre Welle verbundenen Verdichter an. Dieser komprimiert das Gasgemisch und erhöht somit die Gasmasse im Zylinder, bzw. den Verbrennungsdruck und die Motorleistung. Erst bei höherer Motorleistung ist auch das Abgas imstande, höheren Ladedruck zu erzeugen. Allerdings erreicht der Verdichter bei einem bestimmten Volumendurchsatz seine Grenze an möglicher Drucksteigerung. Bei weiterem Steigen des Durchsatzes fällt das Druckverhältnis steil ab (Stopfgrenze des Turboladers). Ähnlich verhält es sich mit Drosselklappe und Umblaseventil. Ab einem bestimmten Druckunterschied am Stellglied lässt sich der Volumendurchsatz bei gegebenen Bauteilen nicht mehr erhöhen.

Die Volumenströme durch Verdichter, Turbine und Motor hängen direkt von der Leistung ab. Daraus folgt, dass das Leistungsniveau die Dynamik des Motors nichtlinear beeinflusst. Deshalb muss es beim Reglerentwurf berücksichtigt werden, z. B. durch Änderung der Reglerparameter in Abhängigkeit von der Leistung in Form von Kennlinien.

Das gasdynamische Teilmodell umfasst zum einen die Drücke in den Behältern

- Einlass  $(1)$
- Verdichter Drosselklappe (2)
- Drosselklappe Motor (2')
- Motor Turbine (3)
- Turbine Auslass  $(4)$

Der Einlass und der Auslass werden unter Umgebungsbedingungen mit konstantem Druck und Temperatur angesehen. Die Druckraten  $\dot{p}_i$  in den anderen Behältern können laut 2.3 formuliert werden.

Der Massenstrom, der über Umblaseventil und Drosselklappe fließt, kann durch die isentrope Drosselgleichung angegeben werden. Diese kann durch Einsetzen der Isentropenbeziehung in die stationäre Bernoulligleichung hergeleitet werden: Die Formel lautet für den Massenstrom über die Drosselklappe mit dem Druckverhältnis  $\Pi_r = \frac{p_2}{p_2}$  $\frac{p_2}{p_{2'}}$ , der Gaskonstanten  $R_M$  und des Isentropenkoeffizienten  $\kappa_M$  sowie der Temperatur  $T_2$  des Gemsiches

$$
\dot{m}_v = A_v \alpha(\Pi_v, \kappa_M) \frac{p_2}{\sqrt{R_M T_2}} \sqrt{\frac{2\kappa_M}{\kappa_M - 1}}
$$
\n(2.34)

und den Massenstrom über das Umblaseventil mit dem Druckverhältnis  $\Pi_r = \frac{p_2}{p_1}$  $\overline{p_1}$ 

$$
\dot{m}_r = A_r \alpha(\Pi_r, \kappa_M) \frac{p_2}{\sqrt{R_M T_2}} \sqrt{\frac{2\kappa_M}{\kappa_M - 1}}
$$
\n(2.35)

mit

$$
\alpha\left(\Pi,\kappa\right) = \sqrt{\Pi^{\frac{2}{\kappa}} - \Pi^{\frac{\kappa+1}{\kappa}}}
$$
\n(2.36)

Man beachte, dass bei Verwendung des reziproken Druckverhältnisses die Funktion ebenfalls verwendet werden kann, dann ist allerdings eine Fallunterscheidung notwendig.

Zugleich erkennt man den größten Nachteil dieser Formulierung, dass es sich um eine statische Beziehung zwischen Strömungsgeschwindigkeit und Druckverhältnis handelt, die eigentlich das quasistationäre Ausströmen aus einem Behälter beschreibt. Trotzdem wird sie in der Literatur, z. B. Pischinger [28] zur Darstellung von dynamischen Drosselvorgängen herangezogen, indem die freigegebene Fläche von der Drosselstellung und die Drücke vor und nach der Drossel als Eingangsgröÿen und der Massenstrom als Ausgangsgröÿe verwendet werden. Da der Umgebungsdruck p<sup>0</sup> konstant angenommen wird, hängt der Massenstrom über das Umblaseventil nur von  $p_2$  ab, während der Massenstrom über die Drosselklappe zusätzlich vom Ladedruck  $p_{2'}$  beeinflusst wird.  $A_{v,r}$  bezeichnen die freigegebenen Querschnittsfläche der Drosselklappe und des Umblaseventils. Diese liegen in Form von Kennlinien in Abhängigkeit von der Position in % vor, siehe Skorjanz [33].

Der Motor kann theoretisch einen bestimmten Massenstrom an Gemisch 'schlucken'. Er berechnet sich für Viertaktmotoren aus der halben Drehzahl n/2 multipliziert mit dem Hubvolumen pro Umdrehung  $V_E$  und der aktuellen Dichte des Gemisches  $\rho_{2'} = \frac{p_{2'}}{R_m T}$  $\frac{p_{2'}}{R_{m}T_{2'}}$  .

$$
\dot{m}_{th} = np_{2'} \frac{V_E}{2R_M T_{2'}} \tag{2.37}
$$

Aufgrund von Strömungsverlusten durch die Ventile und dem Ansaugtrakt gelangt nicht der gesamte theoretische Massenstrom in den Motor. Dies wird durch den Liefergrad beschrieben, siehe auch Geringer [10]. Da er sich nur schwer berechnen lässt, wird er in der Praxis aus Messungen bestimmt oder als Konstante eingesetzt. Die Beziehung Liefergrad zu Ladedruck läßt sich durch eine Exponentialfunktion mit den Koeffizienten für Konstantanteil  $\eta_0$ , Exponent  $\eta_1$  und Linearanteil  $\eta_2$  darstellen:

$$
\eta_L(p_{2'}) = \eta_0 - e^{\eta_1(p_{2'} - p_0)} + \eta_2 p_{2'}
$$
\n(2.38)

Bei immer gröÿer werdenden Ladedruck erreicht der Liefergrad asymptotisch ein Maximum bei ca. 85 %. Um den Liefergrad bestimmen zu können, braucht man Messdaten vom Ladedruck, der Motordrehzahl und der eingebrachten Gasmenge. Letztere ist nur bei Systemen mit Gasdosierventilen verfügbar. Am Prüfstand wird aus dem Lambdawert die Gesamtmenge an Gemisch berechnet und diese mit dem theoretischen Wert aus Drehzahl und Hubvolumen verglichen, der Quotient ist der Liefergrad. Durch Least Squares Schätzung können die Koeffizienten der Exponentialfunktion bestimmt werden.

Die Kennfelder des Verdichters geben das Druckverhältnis und den Wirkungsgrad in Abhängigkeit vom Volumenstrom und der Turboladerdrehzahl wieder, siehe Abbildung 1.2. Um die Druckgleichungen zu koppeln, müssen aber der Massenstrom und der Wirkungsgrad in Abhängigkeit vom Druckverhältnis und der Drehzahl bestimmt werden, deshalb werden diese Kennfelder umgerechnet mit Druck nach Verdichter  $p_2$  und Turboladerdrehzahl  $n_{tc}$  als Eingangsgrößen.

Für die Berechnung der Jacobimatrix müssen die Differenzenquotienten bestimmt werden. Dies kann numerisch erfolgen, indem die Gradienten der Kennfelder wiederum als Kennfelder abgelegt werden. Für die weitere analytische Berechnung wird der Massenstrom mit der Funktion  $\dot{m}_c =$  $\gamma(p_2, n_{tc})$  bezeichnet. Die Leistung des Verdichters ist das Produkt aus spezifischer Enthalpie und Massenstrom,

$$
P_c = \eta_c h_c \dot{m}_c,\tag{2.39}
$$

wobei die spezifische Enthalpie von der Temperaturdifferenz aus Eintritts- und Austrittsdifferenz berechnet wird. Über die Isentropenbeziehung wird die Austrittstemperatur

$$
T_2 = T_1 \Pi_c^{\frac{\kappa - 1}{\kappa}} \tag{2.40}
$$

bestimmt. Mit der spezifischen Wärmekapazität, die sich aus der Gaskonstanten  $R$  und dem Isentropenkoeffizienten  $\kappa$  ergibt, gilt für die spezifische Enthalpie

$$
h_c = R \frac{\kappa}{\kappa - 1} T_1 (\Pi_c^{\frac{\kappa - 1}{\kappa}} - 1)
$$
\n(2.41)

Da der Wirkungsgrad selber auch vom Druckverhältnis und der Turboladerdrehzahl abhängt, kann die spezifische Enthalpie durch ein vom Wirkungsgrad modifiziertes Kennfeld  $\eta_c h_c$  =  $\mu(n_{tc}, p_2)$  bestimmt werden.

Die Turbine wird wie die Stellventile durch die isentrope Drosselgleichung beschrieben. Mit der Gaskonstanten  $R_E$  und dem Isentropenkoeffizienten  $\kappa_E$  des Abgases folgt

$$
\dot{m}_t = S_D(\Pi_t)\alpha(\Pi_t, \kappa_E) \frac{p_3}{\sqrt{R_E T_3}} \sqrt{\frac{2\kappa_E}{\kappa_E - 1}},\tag{2.42}
$$

wobei die effektive Querschnittsfläche  $S_D$  nur vom Druckverhältnis der Turbine abhängt. Da der Druck nach der Turbine p<sup>4</sup> als konstant angenommen wird, ist der Massenstrom durch die Turbine  $\dot{m}_t = \tau(p_3)$ .

Die Temperatur des Abgases wird wieder durch die Isentropenbeziehung abgeleitet,

$$
T_3 = T_4 \Pi_t^{\frac{1-\kappa_E}{\kappa_E}}.
$$
\n(2.43)

Durch den Temperaturunterschied kann die spezifische Enthalpie der Turbine berechnet werden.

$$
h_t = R_E \frac{\kappa_E}{\kappa_E - 1} (T_4 - T_3),
$$
\n(2.44)

und die gesamt gelieferte Leistung der Turbine resultiert aus dem Produkt

$$
P_t = \eta_t h_t \dot{m}_t. \tag{2.45}
$$

Das Produkt aus Wirkungsgrad  $\eta_t$  und spezifische Enthalpie  $h_t$  ist wiederum nur vom Abgasgegendruck  $p_3$  abhängig, es soll in der Folge als modifizierte Enthalpie  $\nu(p_3)$  bezeichnet werden. Die effektive Querschnittsfläche  $S_D$  und der Wirkungsgrad  $\eta_t$  sind vom Druckverhältnis abhängig und werden vom Turboladerhersteller in Form von Kennlinien zur Verfügung gestellt, siehe Abbildung 1.3.

Das mechanische Teilsystem besteht im einfachsten Fall aus den Bewegungsgleichungen für Kurbelwelle und Turbolader, die mittels Drallsatz aufgestellt werden. Sämtliche thermische und reibungsbasierte Verluste werden in den mechanischen Wirkungsgrad eingerechnet. Die angreifenden Momente werden aus den Leistungen berechnet, was zur Folge hat, dass die jeweilige Drehzahl durch Division zurückgekoppelt wird. Die Winkelgeschwindigkeit des Turboladers  $\omega_{tc}$ ergibt mit dem Trägheitsmoment  $I_{tc}$  des Laders

$$
I_{tc}\dot{\omega}_{tc} = \frac{P_t - P_c}{\omega_{tc}}.\tag{2.46}
$$

Die Motorleistung wird über eine Umdrehung der Kurbelwelle gemittelt und resultiert aus dem thermischen Wirkungsgrad, der die tatsächlich gewonnene Leistung aus dem eingebrachten Gemischmassenstrom  $m_e$  mit dem konstant angenommenen Brennwert  $H_u$  wiedergibt:

$$
P_e = m_e \eta_e H_u c_{Ge} \tag{2.47}
$$

mit  $\eta_e$  dem konstant angenommenen thermischen Motorwirkungsgrad.  $c_{Ge}$  bezeichnet die Gaskonzentration am Motoreingang, die durch Gasmischer oder Einblaseventil eingestellt wird.

Der Drallsatz für den Gasmotor liefert mit dem Trägheitsmoment  $I_e$  der Kurbelwelle mit Generator und der Generatorausgangsleistung P die Winkelgeschwindigkeit  $\omega$  der Kurbelwelle

$$
I_e \dot{\omega} = \frac{P_e - P}{\omega}.
$$
\n(2.48)

Zusammenfassend wurden folgende Vereinfachungen angenommen:

- Mittelung der Motorleistung über eine Kurbelwellenumdrehung: durch die hohe Zylinderzahl und dem großen Trägheitsmoment der Kurbelwelle können die mechanischen Schwingungen hervorgerufen durch die Arbeitstakte über eine Umdrehung gemittelt werden. Ebenso wird der Massenstrom durch den Motor durch eine gemittelte Größe berechnet. Die Möglichkeit, den Motormassenstrom mit einer Totzeit zu versehen, wird außer Betracht gelassen, um die Zustandsgleichungen linearisierbar zu machen.
- Temperaturen in den Behältergleichungen konstant: die Druckänderung durch den Massenstrom ist deutlich höher als die durch die Temperaturänderung. Für die Berechnung der

Verdichter- und Turbinenleistung werden die Temperaturen nicht konstant angenommen, sondern über die Isentropenbeziehung vom Druckverhältnis abgeleitet.

- Temperatur am Motoraustritt  $T_3$  konstant: die Abgastemperatur liegt im Bereich von 600 ◦C bis 660 ◦C.
- Temperatur nach Gemsichkühler  $T_2$  konstant: die Temperatur wird durch den Gemischkühler auf 60 ◦C geregelt. Die Dynamik des Regelkreises wird vernachlässigt.
- Massenstrom über Stellglieder quasistatisch: aufgrund der großen Volumina vor und nach den Stellgliedern wird der Massenstrom mittels der statischen Isentropenbeziehung modelliert.
- Massenstrom über Verdichter/Turbine quasistatisch.

### 2.3.1 Zustandsraummodell

Die Drücke in den drei Behältern  $p_{2'},\ p_{2}$  und  $p_{3},$  sowie die Drehzahlen des Motors  $n$  und des Turboladers  $n_{tc}$  bilden die fünf Zustände des Systems, denn sie sind Variablen aller vorkommenden Differenzialgleichungen. Es ist bemerkenswert, dass sämtliche Massenströme und Leistungen nur als algebraische Gleichungen vorkommen und die Verbindung zwischen den Differenzialgleichungen bilden. Mit allen angeführten Gleichungen läÿt sich ein eindeutiges Zustandsraummodell erstellen.

Die freigegebenen Querschnittsächen der Drosselklappe und des Umblaseventils bestimmen den Massenstrom durch die Ventile. Sie können daher als Eingangsgrößen betrachtet werden. Über Kennlinien kann weiters aus der Position des Aktuators diese Fläche berechnet werden. Eine weitere Eingangsgröße ist die Leistung, die am Generator abgenommen wird. Sie bildet die Störgröße im System. Im drehzahlgeregelten Betrieb ist es die Differenz aus aktueller Motorleistung und Generatorleistung, die den Motor beschleunigt oder abbremst. Im stationären Fall ist diese Differenz gleich null. Die Gaskonzentration kann als weiterer Stelleingang modelliert werden. Sie ist für Untersuchungen interessant, welche die Wirkungsweise der Leanox Regelung betreen. Man beachte, dass die Konzentration gewählt wird, weil das Luftverhältnis  $\lambda$  im Quotienten vorkommen würde, siehe Glg. (1.2), wodurch die Darstellung in allgemeiner Zustandsraumdarstellung laut Gleichung (2.49) nicht möglich ist.

Die allgemeine Form eines nichtlinearen Zustandsraummodells wird durch

$$
\begin{array}{rcl}\n\dot{x} & = & f(x) + g(x)u + e(x)z \\
y & = & h(x)\n\end{array} \tag{2.49}
$$

dargestellt. Die Systemfunktion  $f(x)$  und die Eingangsfunktion  $g(x)$  sind nichtlineare Funktionen der Zustände. Der Eingangsvektor ist rein multiplikativ mit der Eingangsfunktion verbunden, was nicht bei allen Systemen möglich ist, wohl aber beim Gasmotor. Der Zustandsvektor und der Eingangsvektor werden wie folgt definiert:

$$
\boldsymbol{x} = [p_{2'} \quad p_2 \quad p_3 \quad n \quad n_{tc}]^T \tag{2.50}
$$

$$
\mathbf{u} = \begin{bmatrix} A_v & A_r & c_{Ge} \end{bmatrix}^T \tag{2.51}
$$

$$
z = P \tag{2.52}
$$

Gemäß (2.3) werden die Druckänderungen in den Behältern durch die Massenströme bestimmt:

$$
\dot{p}_{2'} = b_{2'}(m_v - m_e) \n\dot{p}_2 = b_2(m_c - m_v - m_r) \n\dot{p}_3 = b_3(m_e - m_t),
$$

weiters werden Drehzahländerungen mittels Drallsatz beschrieben, die wirkenden Momente als Quotient aus Leistung und Drehzahl, die durch den Faktor  $\frac{900}{\pi^2}$  aus der Winkelgeschwindigkeit resultieren:

$$
\dot{n} = \frac{P_e - P}{I_e n} \frac{900}{\pi^2} \tag{2.53}
$$

$$
\dot{n}_{tc} = \frac{P_t - P_c}{I_{tc} n_{tc}} \frac{900}{\pi^2}.
$$
\n(2.54)

Diese Gleichungen fügt man zu einem Zustandsraummodell mit den Vektorfunktionen  $f(x)$ ,  $g(x)$ und  $e(x)$  zusammen,

$$
\boldsymbol{f}(\boldsymbol{x}) = \begin{bmatrix} -b_{2'}c_{2}\eta x_{1}x_{4} \\ b_{2}\gamma \\ b_{3}(c_{2}\eta x_{1}x_{4}-\tau) \\ 0 \\ (c_{5}\mu\gamma - c_{6}\nu\tau)x_{5}^{-1} \end{bmatrix} \boldsymbol{g}(\boldsymbol{x}) = \begin{bmatrix} b_{2'}c_{1}\alpha x_{2} & 0 & 0 \\ -b_{2}c_{1}\alpha x_{2} & -b_{2}c_{1}\beta x_{2} & 0 \\ 0 & 0 & 0 \\ 0 & 0 & c_{2}c_{3}\eta x_{1}x_{4}^{-1} \\ 0 & 0 & 0 \end{bmatrix} \boldsymbol{e}(\boldsymbol{x}) = \begin{bmatrix} 0 \\ 0 \\ 0 \\ c_{4}x_{4}^{-1} \\ 0 \end{bmatrix}, (2.55)
$$

wobei die Konstanten folgendermaßen lauten:

$$
b_2 = \frac{RT_2}{V_2}
$$
  
\n
$$
c_1 = \sqrt{\frac{2\kappa}{\kappa - 1}} \frac{1}{\sqrt{RT_2}}
$$
  
\n
$$
c_2 = \frac{V_E}{2RT_2}
$$
  
\n
$$
c_3 = \frac{\eta_e H_u}{J_e}
$$
  
\n
$$
c_4 = \frac{1}{J_e}
$$
  
\n
$$
c_5 = \frac{c_p T_1}{T_{te}} \frac{900}{\pi^2}
$$
  
\n
$$
c_6 = \frac{C_p T_3}{T_{te}} \frac{900}{\pi^2}
$$
  
\n(2.56)

### 2.3.2 Der Gasmotor als Regelstrecke

Das nichtlineare Zustandsraummodell kann linearisiert werden, indem die Jacobimatrix berechnet und im gegebenen Arbeitspunkt ausgewertet wird. Die allgemeine Form eines linearen zeitinvarianten Systems lautet

$$
\dot{x} = Ax + Bu
$$
  
\n
$$
y = Cx + Du.
$$
\n(2.57)

mit der Systemmatrix  $A$ , der Eingangsmatrix  $B$ , der Ausgangsmatrix  $C$  und der Durchgangsmatrix  $D$ . Die Ausgangsmatrix  $C$  stellt beim Gasmotor eine reine Auswahlmatrix der Zustände

dar, die Durchgangsmatrix  $D$  ist weiters gleich null, i. e. es gibt keinen statischen Zusammenhang zwischen den Eingangsrößen und den Ausgangsgrößen. Für eine eindeutige Lösung ist bei konstanter Gaskonzentration nur die Ausgangsleistung des Motors als charakteristische Größe eines Arbeitspunktes ausschlaggebend.

Um die Berechnung des linearisierten Modells für jeden Arbeitspunkt zu ermöglichen, wird die Jacobimatrix zunächst allgemein hergeleitet. Dabei wird jede Zeile nach jedem Zustand abgeleitet:

$$
A = \frac{\partial \boldsymbol{f}}{\partial \boldsymbol{x}} = \begin{bmatrix} -b_{2'}c_{2}\bar{\eta}_{x_{1}}x_{40} & -b_{2'}c_{1}\bar{\alpha}_{x_{2}}u_{10} & 0 & b_{2'}c_{2}\eta_{0}x_{10} & 0\\ +b_{2'}c_{1}(\alpha_{x_{1}}x_{2}u_{1})_{0} & b_{2}\gamma_{x_{2}} & 0 & 0 & b_{2}\gamma_{x_{5}}\\ -b_{2}c_{1}(\alpha_{x_{1}}x_{2}u_{1})_{0} & b_{2}\gamma_{x_{2}} & 0 & 0 & b_{2}\gamma_{x_{5}}\\ b_{3}c_{2}\bar{\eta}_{x_{1}}x_{40} & 0 & -b_{3}\tau_{x_{3}} & b_{3}c_{2}\eta_{0}x_{10} & 0\\ c_{2}c_{3}\bar{\eta}_{x_{1}}u_{30} & 0 & 0 & c_{4}u_{40}x_{40}^{-2} & 0\\ 0 & -c_{5}\frac{\partial(\gamma\mu)}{\partial x_{2}}x_{50}^{-1} & c_{6}\frac{\partial(\tau\nu)}{\partial x_{3}}x_{50}^{-1} & 0 & (c_{5}\mu\gamma - c_{6}\nu\tau)x_{50}^{-2}\\ -(c_{5}\frac{\partial\gamma\mu}{\partial x_{5}})x_{50}^{-1} & (2.58)\n\end{bmatrix}
$$

$$
B = \frac{\partial g}{\partial x} = \begin{bmatrix} b_{2}c_{1}\alpha_{0}x_{20} & 0 & 0 \\ -b_{2}c_{1}\alpha_{0}x_{20} & -b_{2}c_{1}\beta_{0}x_{20} & 0 \\ 0 & 0 & 0 & 0 \\ 0 & 0 & c_{2}c_{3}\eta_{0}x_{10}x_{40}^{-1} \\ 0 & 0 & 0 & 0 \end{bmatrix} E = \frac{\partial e}{\partial x} = \begin{bmatrix} 0 \\ 0 \\ 0 \\ -c_{4}x_{40}^{-1} \\ 0 \end{bmatrix}
$$
(2.59)

mit  $\xi_{x_i} = \frac{\partial x_i}{\partial x_i}$  $\frac{\partial x_i}{\partial x_i}$  und

$$
\bar{\eta}_{x_1} = \left(\frac{\partial \eta}{\partial x_1} x_1 + \eta\right)_0
$$
  
\n
$$
\bar{\alpha}_{x_2} = \left(\frac{\partial \alpha}{\partial x_2} x_2 + \alpha\right)_0.
$$
  
\n
$$
\bar{\beta}_{x_2} = \left(\frac{\partial \beta}{\partial x_2} x_2 + \beta\right)_0.
$$
\n(2.60)

Man beachte, dass die Ableitung der Kennfelder numerisch durchgeführt werden kann, um alle Einträge in den Matrizen auszuwerten. Ein Beispiel für ein numerisches Ergebnis eines J320 in einem Arbeitspunkt von 355kW ist

$$
A = \begin{bmatrix} -55.58 & 46.77 & 0 & -971.24 & 0 \\ 17.98 & -28.47 & 0 & 0 & 65.51 \\ 27.78 & 0 & -37.93 & 2110.06 & 0 \\ 0.0041 & 0 & 0 & 0.23 & 0 \\ 0 & -0.013 & 4.97e - 005 & 0 & -0.19 \end{bmatrix}
$$

$$
B = \begin{bmatrix} 27941.3325 & 0 & 0 \\ -11739.6849 & -832.7026 & 0 \\ 0 & 0 & 0 & 0 \\ 0 & 0 & 9.3881 \\ 0 & 0 & 0 & 0 \end{bmatrix}.
$$

Die Ausgangsmatrix C lautet für die Drehzahlregelung mit  $y = n$ 

$$
C = [0 \ 0 \ 0 \ 1 \ 0], \tag{2.61}
$$

während der Messvektor  $\boldsymbol{y}^*$  der messbaren Größen Motordrehzahl und Ladedruck aus der Messmatrix  $C^*$  folgt:

$$
\mathbf{C}^* = \begin{bmatrix} 1 & 0 & 0 & 0 & 0 \\ 0 & 0 & 0 & 1 & 0 \end{bmatrix}.
$$
 (2.62)

Das Zustandsraummodell hat die folgenden Eigenschaften, die Reglerentwürfe nach modernen Methoden ermöglichen:

- das System ist vollständig beobachtbar,
- das System ist vollständig steuerbar,
- mit der Drosselklappe als Eingang ist das System ein Phasenminimumsystem, aber
- mit dem Umblaseventil als Eingang ist das System kein Phasenminimumsystem.

Im unteren Leistungsbereich hat das Modell fünf reelle Pole, siehe Abbildung 2.15 Die drei schnelleren repräsentieren die Gasdynamik in den drei Behältern. Die zwei dominanten Pole liegen knapp links und rechts von der Imaginärachse. Der instabile Pol rührt vom Turbolader her. Um die Dynamik noch genauer auf ihre Ursachen untersuchen zu können, werden die Beziehungen der einzelnen Ein- und Ausgänge durch Übertragungsfunktionen dargestellt. Dabei stellt sich heraus, dass jeder Eingang zunächst Wirkung nur auf den Ladedruck hat und eine einzige Übertragungsfunktion den Zusammenhang aus Ladedruck und Motordrehzahl beschreibt. Stellt man das linearisierte Modell des Gasmotors als Blockschaltbild wie in Abbildung 2.14 dar, ist der Ladedruck als Zwischengröße verwendbar.

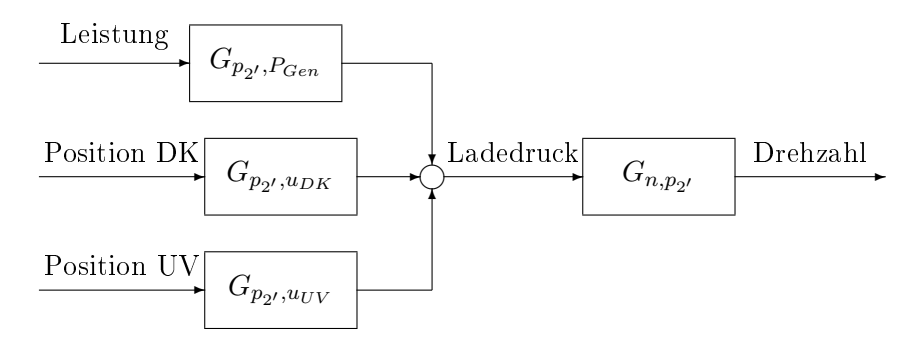

Abbildung 2.14: Blockschaltbild des Gasmotors

Die Pole der Übertragungsfunktionen  $G_{p_{2},u_{DK}}$  und  $G_{p_{2},u_{UV}}$  sind dieselben, eine Nullstelle ebenfalls. Allerdings hat  $G_{p_2, u_{DK}}$  ein zusätzliches Nullstellenpaar, während das  $G_{p_2, u_{UV}}$  eine zusätzliche Nullstelle in der rechten Halbebene besitzt. Das Umblaseventil zeigt deshalb Allpassverhalten auf den Ladedruck, während die Drosseklappe PT1-Verhalten aufweist. Der instabile Pol ist nur in der Übertragungsfunktion  $G_{n,p_{2}}$  vorhanden! Die Pole eines J320 in verschiedenen Leistungsbereichen sind in Abbildung 2.15 dargestellt. Interessant sind vor allem die Pole um die Imaginärachse.

Um die Linearisierung sinnvoll zu berechnen muss allerdings noch der Arbeitspunkt des gesamten Systems bekannt sein. Für den stationären Zustand des Motors bei vorgegebener Leistung,

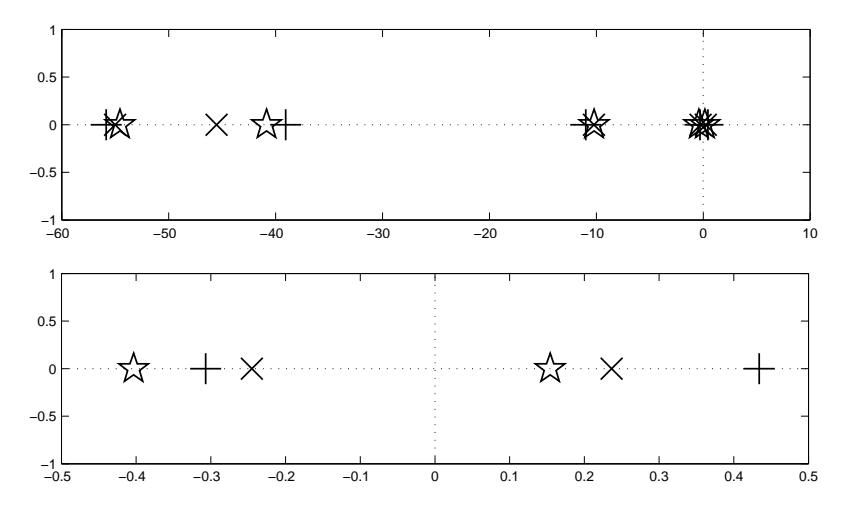

Abbildung 2.15: Pole des Gasmotors in verschiedenen Leistungsbereichen 348 kW (×), 554 kW  $(+)$  und 665 kW  $(\star)$ 

Drehzahl und Lambda müssen die Drossel- und Umblaseventil ebenfalls eindeutige Stellungen haben. Diese sollen mittels einer MATLAB Routine folgendermaßen ermittelt werden:

- 1. Iteration des Ladedrucks aus der Leistung
- 2. Rückrechnen des Liefergrads aus einer Approximation
- 3. Berechnung des Zylindermassenstromes aus theoretischem Zylindermassenstrom und volumetrischem Wirkungsgrad
- 4. Massenstrom über Turbine und Drosselklappe entsprechen dem Zylindermassenstrom
- 5. Die Abgastemperatur  $T_3$  wird aus der Motorleistung und der Ladetemperatur ermittelt
- 6. Der Massenstrom über den Verdichter ergibt sich aus Gleichsetzen von Turbinen- und Verdichterleistung
- 7. Der Bypassmassenstrom ist die Differenz aus Zylindermassenstrom und Verdichtermassenstrom

Eine weitere Möglichkeit zur Linearisierung besteht durch die Simulink Control Design Toolbox. Mit ihr können Ein- und Ausgänge definiert werden, Zustände werden automatisch erkannt. Zunächst wird ein Arbeitspunkt ermittelt, dann kann das Modell um diesen Arbeitspunkt linearisiert werden. Es stellt sich heraus, dass die Verwendung gemessener Arbeitspunkte lineare Modelle ergeben, die für den modellbasierten Reglerentwurf besser geeignet sind. Während die Linearisierungsfunktion für schnelle Berechnung linearisierter Motormodelle geeignet ist, sind die Modelle, die aus der Simulink Control Design Toolbox berechnet werden, genauer.

Für beide Stellglieder ist ein PID Regler mit leistungsabhängigen Parametern vorgesehen, das Blockschaltbild des geschlossenen Regelkreises ist in Abbildung 2.16 zu sehen.

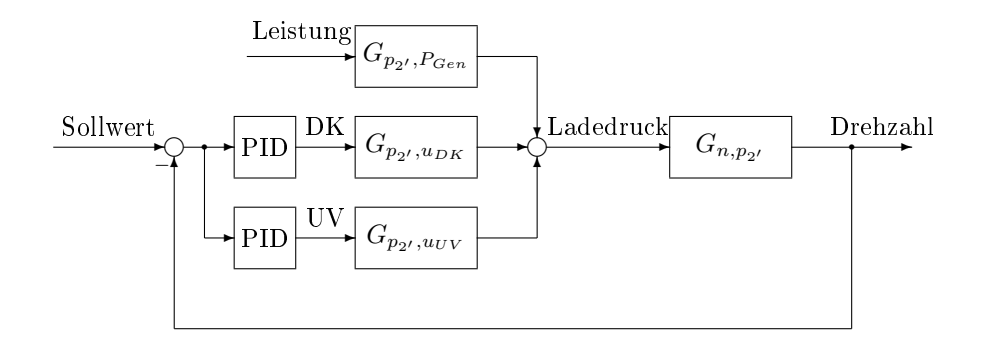

Abbildung 2.16: Blockschaltbild des geschlossenen Regelkreises

### 2.3.3 Darstellung und Validierung in MATLAB/Simulink

Für beide Umsetzungsvarianten spielt die Modularität des Modells eine große Rolle. Deshalb werden sämtliche relevante Daten des Modells variabel gestaltet. Die Parameter sind als Struktur hinterlegt und können für jeden Motortyp geladen werden. Am Modell selbst ändert sich dabei nichts. Die Struktur enthält die Parameter lt. Tabelle 2.3. Eine feste Parameterstruktur vereinfacht den Umstieg von einem Motortyp zum anderen zur Simulation und Linearisierung.

Der Parametersatz wird einerseits im Simulinkmodell verwendet, das obige nichtlineare Differenzialgleichungen enthält und in Abb. 2.17 dargestellt ist. Andererseits ist er Grundlage für die in MATLAB Code programmierte Linearisierungsfunktion lineng.m.

Das Verhalten des nichtlinearen Modells wird mit Messdaten verglichen. Die Validierung erfolgt mittels eines Motors des Typs J320 mit Gasmischer. Die Lastsprünge, die am Motor gemessen werden, sind Eingangssignal in das Simulationsmodell. In Abb. 2.18 und 2.19 ist ein Vergleich zwischen Simulation und Prüfstandsdaten abgebildet. Der Motor wird dabei mit Leistungssprüngen von 100kW belastet. Das Regelverhalten durch die beiden Stellglieder und die Motordrehzahl sind abgebildet. Das nichtlineare Modell kann das Verhalten des Gasmotors bei Lastaufschaltungen qualitativ gut wiedergeben. Die simulierten Werte stimmen mit den Messdaten mit einer Abweichung von bis zu 20 % überein, wie in den Abbildungen zu sehen ist.

Es wird sowohl die stationäre als auch die dynamische Genauigkeit bewertet. Die Stationärwerte werden vor allem durch Drosselklappen- und Umblaseventilposition bewertet, weil die Drehzahl stationär immer eingeregelt wird. Die Abweichungen der Positionen betragen bis zu 20 %, wie in der Grafik zu sehen ist.

| Variablenname | Wert/Arraygröße                       | Bedeutung                                  |
|---------------|---------------------------------------|--------------------------------------------|
| pVDa          | 1x30 double]                          | Druckverhältnis für Verdichterkennfelder   |
| nVDa          | 1x30 double]                          | Drehzahl für Vedichterkennfelder           |
| etaVD         | $[30x30$ double]                      | Wirkungsgrad Verdichterkennfeld            |
| mVD           | $[30x30$ double]                      | Massenstrom Verdichterkennfeld             |
| pTBa          | 1x30 double]                          | Druckverhältnis für Turbinenkennfelder     |
| nTBa          | 1x30 double]                          | Drehzahl für Turbinenkennfelder            |
| etaTB         | [30x30 double]                        | Wirkungsgrad Turbinenkennfeld              |
| mTB           | $[30x30$ double]                      | Massenstrom Turbinenkennfeld               |
| pU            | 94400                                 | Umgebungsdruck                             |
| rho           | 1.23                                  | Dichte Gemisch                             |
| $\mathbf R$   | 292                                   | Gaskonstante Gemisch                       |
| k             | 1.4                                   | Isentropenkoeffzizent Gemisch              |
| lambda        | 1.7                                   | Lambda Gemisch                             |
| T             | [290 331 323 890]                     | Temperaturen $T_1, T_2, T_{2'}, T_3$       |
| <b>IATL</b>   | 0.0447                                | Massenträgheitsmoment Turbolader           |
| IMot          | 47.512                                | Massenträgheitsmoment Motor                |
| V             | $[0.3 \ 0.1 \ 0.041 \ 0.052]$         | Volumina $V_1, V_2, V_{2'}, V_3$           |
| VHub          | 0.0486                                | Hubvolumen                                 |
| etaMot        | 0.353                                 | Motorwirkungsgrad                          |
| Hu            | 49230000                              | Heizwert Gas                               |
| etaE          | $[0.82207 - 5012 - 5.2e - 5.36e - 7]$ | Kennlinienparameter vol Wirkgrad           |
| ADK           | 1x11 double]                          | Kennlinie Querschnittsfläche Drosselklappe |
| ABP           | 1x11 double                           | Kennlinie Querschnittsfläche Bypassventil  |
| RegPar        | 1x1 struct                            | Relgerparameter aktueller Regler           |
| EtaGen        | [4x1 double]                          | Kennlinienparamater Generator              |

Tabelle 2.3: MATLAB Motorparameterstruktur

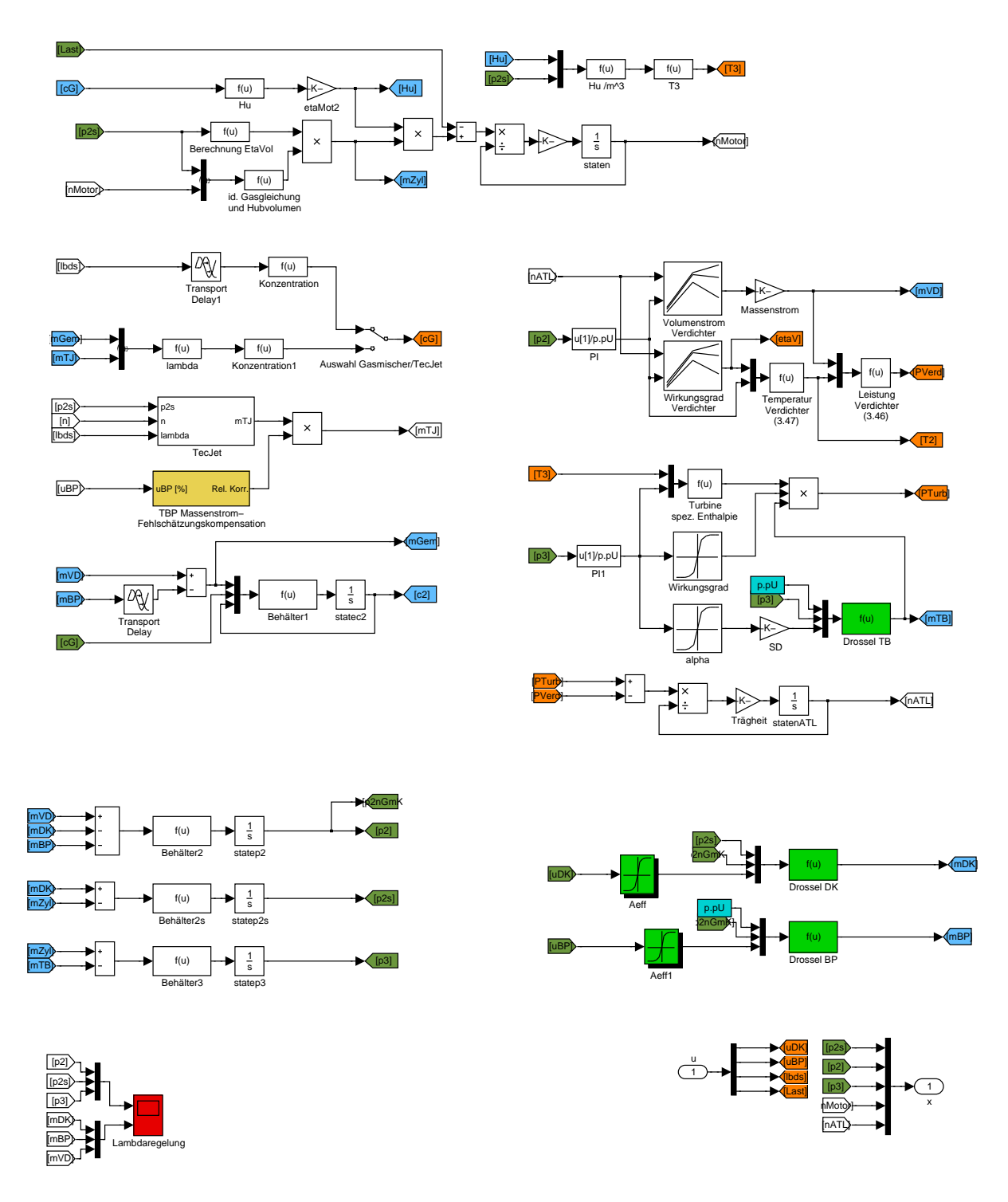

Abbildung 2.17: Simulinkmodell des Gasmotors

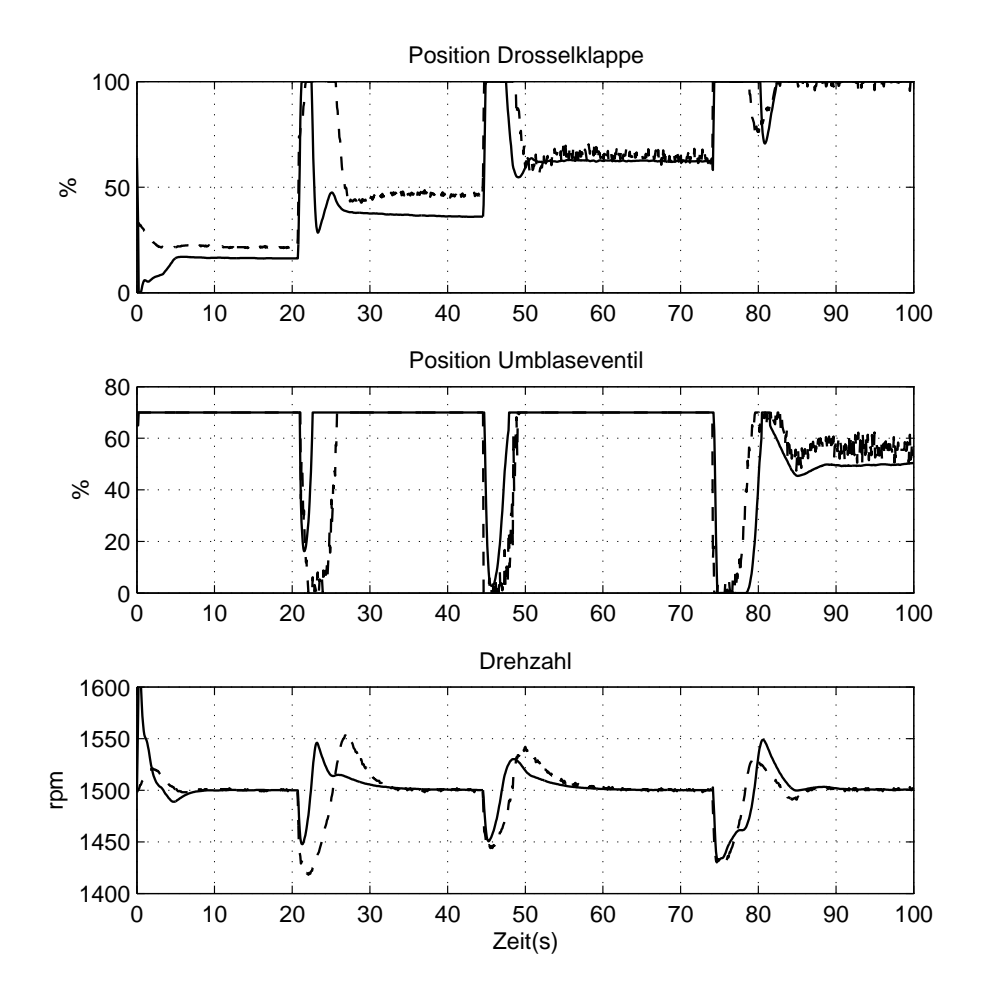

Abbildung 2.18: Vergleich des Simulationsmodells (-) des Gasmotors mit Messungen (- -) bei Lastaufschaltungen

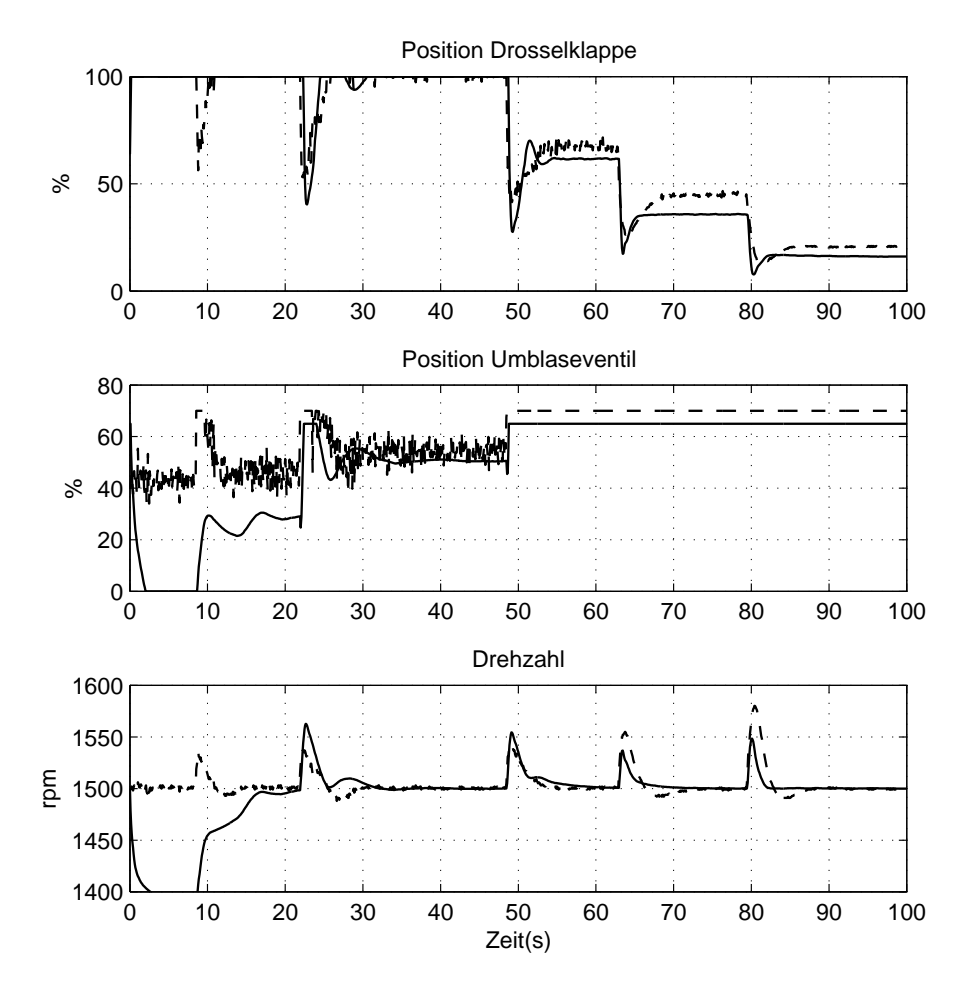

Abbildung 2.19: Vergleich des Simulationsmodells (-) des Gasmotors mit Messungen (- -) bei Lastabschaltungen

# Kapitel 3

# Kaskadenregelung

# 3.1 Entwurf

Trotz der Entwicklung neuer Methoden in der Regelungstechnik haben die klassischen Entwurfsverfahren, wie PID Regelung, Kaskadenregelung oder Sliding Mode Regelung in der Industrie einen festen Platz eingenommen. Das liegt vor allem an der Einfachheit und der Robustheit dieser Systeme. Oft lassen sich diese Regler auch ohne Zuhilfenahme von Simulationen direkt an der Regelstrecke einstellen, dies führt allerdings bei komplexen Regelstrecken zu suboptimaler Regelperformance.

Klassische Reglerentwürfe, wie sie in Jörgl [20] beschrieben sind, basieren auf

- direkter Polvorgabe,
- Spezifikationen im Frequenzbereich, wie natürliche Eigenfrequenz oder Dämpfungsfaktor.
- Vorgaben im Zeitbereich, wie Überschwingdauer, Anregelzeit und Ausregelzeit,
- Einhaltung von Reserven in der Amplitude oder der Phasenverschiebung.

Ein erster Schritt in Richtung Optimierung ist die Minimierung des Quadrates des Regelfehlers. Die Berechnung des Integrals des Quadrates des Regelfehlers ist allerdings schon für Systeme geringerer Ordnung kompliziert.

Wenn in Regelsystemen außer der Regelgröße noch andere Größen gemessen werden können, kann die Regelgüte meistens noch verbessert werden. Der serienmäßige Einbau eines neuen Sensors im System bedeutet allerdings immer einen Kostenaufwand, der die Wirtschaftlichkeit des Gasmotors wesentlich beeinflusst. Die aktuelle Bestückung der Gasmotoren ist in Tabelle 1.1 aufgelistet. Der Ladedruck ist einer der wenigen Größen, die auch serienmäßig gemessen werden um auf den Motormitteldruck sowie den NOx-Gehalt des Abgases zu schlieÿen, siehe Kapitel 1.3.1.

Die Analyse des linearisierten Modells ergibt, dass alle Eingangsgröÿen gerade den Ladedruck beeinflussen und eine einzige Übertragungsfunktion den Zusammenhang von Ladedruck zu Drehzahl beschreibt. Dieser Zusammenhang ist im Blockschaltbild Abb. 2.14 gut zu erkennen. Da er auch ein Zustand des Systems ist, kann er sowohl für klassische Reglerentwurfsverfahren zur Verbesserung der Regelgüte, wie die Kaskadenregelung als auch für moderne Verfahren, die auf die Zustandsschätzung des Systems beruhen, verwendet werden.

Einerseits soll die Regelung des Gasmotors in Hinblick auf Einregelzeit, Überschwingweite und Robustheit verbessert werden. Andererseits soll auch der Einstellvorgang der Regler vereinfacht werden, bzw. durch grafisch unterstützte Tools ermöglicht werden. Unter klassischen Verfahren sind hier Entwürfe gemeint, die ohne modellbasierte Regelung auskommen. Die Einstellung der Parameter kann daher auch ohne linearisiertes Modell erfolgen und empirisch durch Simulation oder Tests am Motorenprüfstand durchgeführt werden.

Die aktuell ausgeführte Motorregelung sieht je einen PID Regler für die Drosselklappe und das Umblaseventil vor, siehe Kapitel 1.3.3. Der Ladedruck stellt die ideale Hilfsgröße für eine Kaskadenregelung mit zusätzlicher Messgröÿe dar, weil

- 1. der Ladedruck gemessen wird,
- 2. die Störgröÿe Generatorleistung direkt auf den Ladedruck wirkt, bzw. der Ladedruck schneller als die Motordrehzahl auf Laständerungen reagiert,
- 3. der Ladedruck von allen Stellgliedern beeinflusst wird und
- 4. Ladedruck und Motordrehzahl eine einzige Übertragungsfunktion (mit einem instabilen Pol) bilden, siehe auch Kapitel 2.3.2.

Die PID - Regelung wird für die beiden Stellglieder Drosselklappe und Umblaseventil um eine Rückkopplungsschleife und einen Führungsregler, ebenfalls ein PID Glied, erweitert. Insgesamt sind 4 PID-Regler vorhanden. In Abb. 3.1 ist das Blockschaltbild des Gasmotors mit Kaskadenregelung dargestellt. Die Führungsregler können als Drehzahlregler und die Folgeregler als Ladedruckregler interpretiert werden, weil die Führungsregler Sollwerte für den Ladedruck ausgeben.

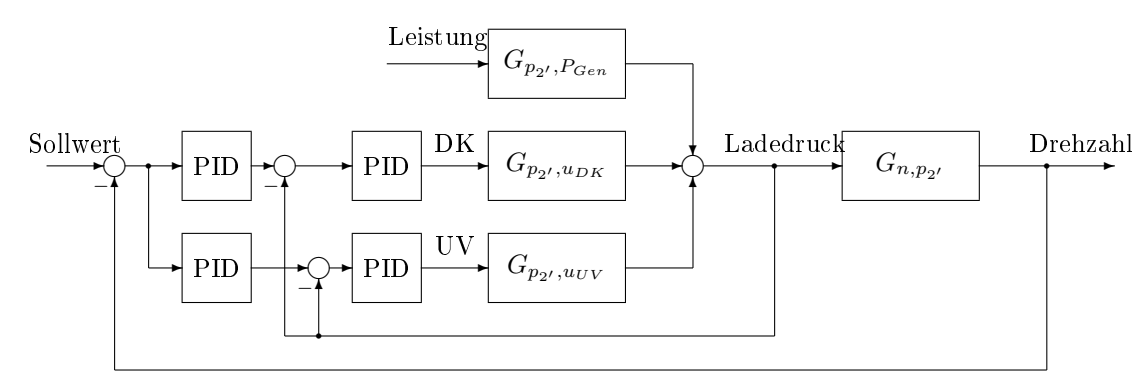

Abbildung 3.1: Blockschaltbild des Kaskadenregler

## 3.2 Simulationsergebnisse

Der Kaskadenregler wird zunächst im nichtlinearen Modell des Motors vom Typ J320, wie es in Kapitel 2.3 vorgestellt und in Abbildung 2.17 dargestellt ist, simuliert. Als Führungsregler wird ein PI-Regler und als Folgeregler ein P-Regler eingesetzt. Im Zuge einer Parameterstudie werden die PID Parameter ermittelt., sie sind konstant, d. h. sie sind nicht von der Leistung abhängig. Das Regelverhalten wird mit dem der herkömmlichem Regelung verglichen.

| Größe             |                    |     | Umrechnung |
|-------------------|--------------------|-----|------------|
| Führungsregler DK | 5000               | 200 |            |
| Folgeregler DK    | $10^{-4}$          |     |            |
| Führungsregler UV | 2000               | 80  |            |
| Folgeregler UV    | $-5 \cdot 10^{-4}$ |     |            |

Tabelle 3.1: Kaskadenparameter aus Simulation

Bei Lastaufschaltung ist sowohl die Überschwingweite als auch die Ausregelzeit geringer. Bei Lastabschaltung ist das Überschwingen etwas höher und es treten starke Schwingungen, hervorgerufen durch die Bewegung der Drosselklappe, auf. Dieselben Effekte treten auch am Prüfstand auf und sind in den Messdaten zu sehen.

### 3.3 Testergebnisse

Der Kaskadenregler wurde in die aktuelle Steuerungssoftware programmiert und am Containerprüfstand eines Motorts des Typs J320 getestet. Die Regelgüte wird vorerst qualitativ anhand der Drehzahlabweichungen beurteilt und in Vergleich zum aktuell ausgeführten Regler getestet. Die Ergebnisse sind in den Abbildungen 3.2 bis 3.5 grafisch dargestellt. Der Kaskadenregler wird mit dem PID Regler in verschiedenen Lastbereichen verglichen. Es findet jeweils eine Lastaufschaltung (links) und eine Lastabschaltung (rechts) von 100 kW (rechts) statt. Die verwendeten Parameter sind in Tabelle 3.2 angeführt. Die Parameter müssen in der SPS ganzzahlig abgespeichert werden. Deshalb sind sie mittels Umrechnungsfaktor skaliert. Da die Regelgüte in Hinblick auf Einregelzeit und Überschwingweite in jedem Leistungsbereich verbessert werden kann, ist auch der Motor einer höheren Klasse bzw. einem höheren Anwendungsbereich lt. Tabelle 1.2 zuzuordnen. Der Vergleich der Messung mit der Simulation ergibt folgendes:

- 1. Die aus der Simulation gewonnenen Verstärkungen sind zu hoch. Trotz genauer Modellbildung sind noch Abweichungen vom realen Motor vorhanden, die in der Simulation eine schnellere Regelung erlauben. Vor allem die Stellgeschwindigkeiten sind in der Realität begrenzt und führen zu beeinträchtigter Regelgüte.
- 2. Im hohen Leistungsbereich ist eine Verbesserung des Regelverhaltens zu verzeichnen.
- 3. Im niederen Leistungsbereich ist die Regelgüte im Vergleich zum herkömmlichen Regler vergleichbar, allerdings ist im Leerlaufbetrieb eine periodische Drehzahlschwingung vorhanden, die noch Maÿnahmen erfordert (Reglerumschaltung abhängig von gemessener elektrischer Leistung).
- 4. Im mittleren Leistungsbereich ist das Regelverhalten ebenfalls vergleichbar.

| Größe             | Ρ     |     | Umrechnung |
|-------------------|-------|-----|------------|
| Führungsregler DK | 11000 | 400 | /1000/256  |
| Folgeregler DK    | 45    |     | $*100/256$ |
| Führungsregler UV | 5500  | 200 | /1000/256  |
| Folgeregler UV    | -128  | -3  | $*100/256$ |

Tabelle 3.2: Kaskadenparameter aus Testbetrieb

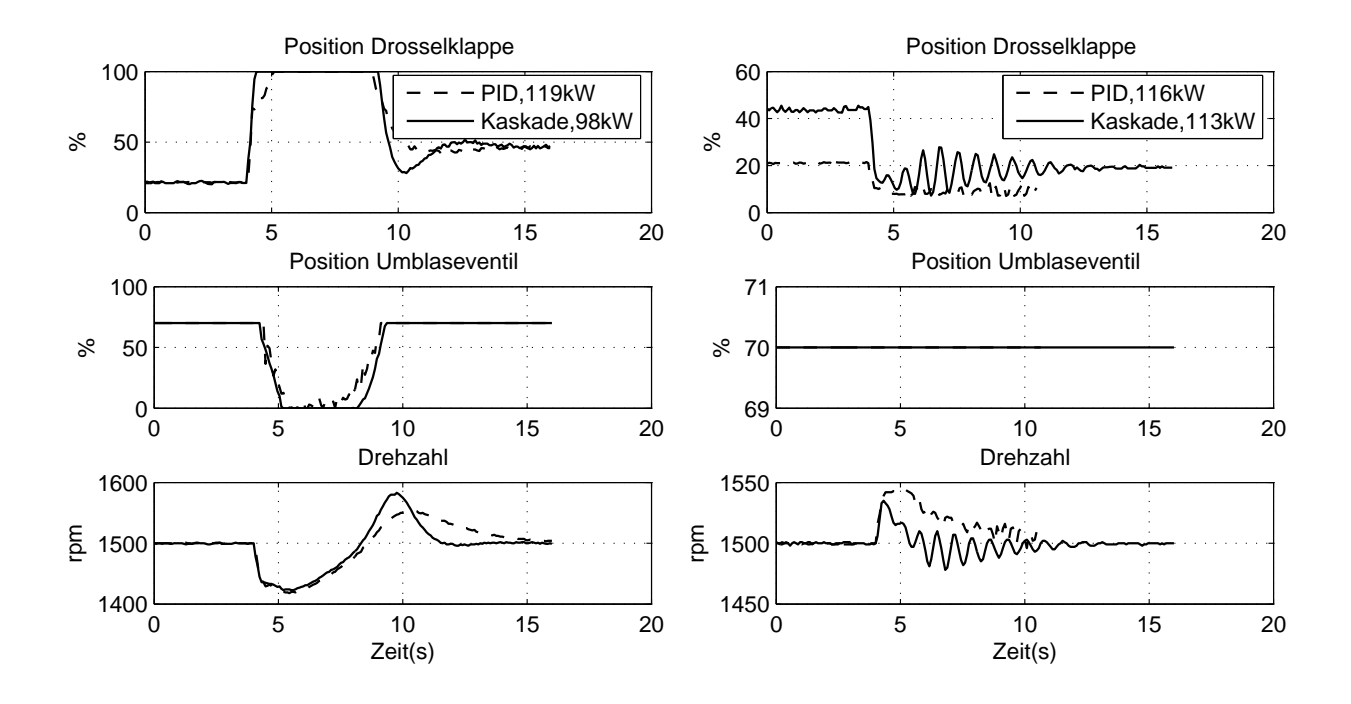

Abbildung 3.2: Vergleich Kaskadenregler (-) mit herkömmlichen PID - Regler (- -) bei 100 kW

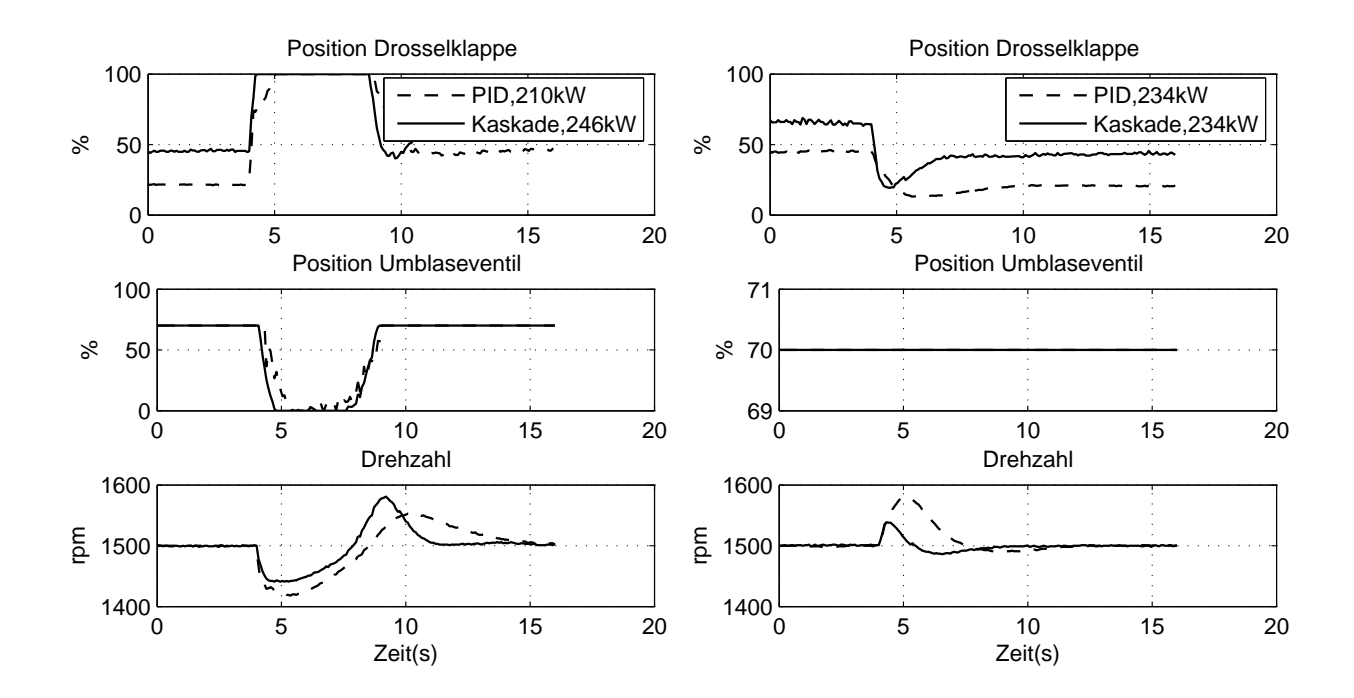

Abbildung 3.3: Vergleich Kaskadenregler (-) mit herkömmlichen PID - Regler (- -) bei 250 kW

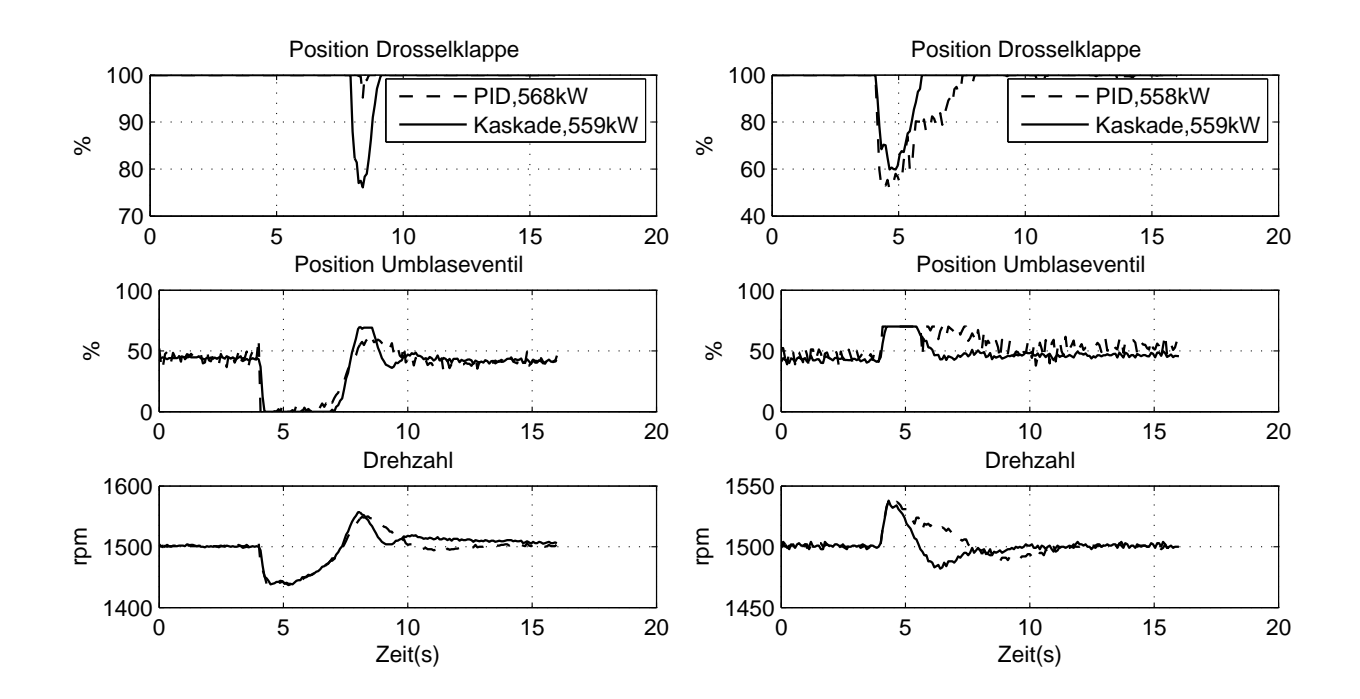

Abbildung 3.4: Vergleich Kaskadenregler (-) mit herkömmlichen PID - Regler (- -) bei 550 kW

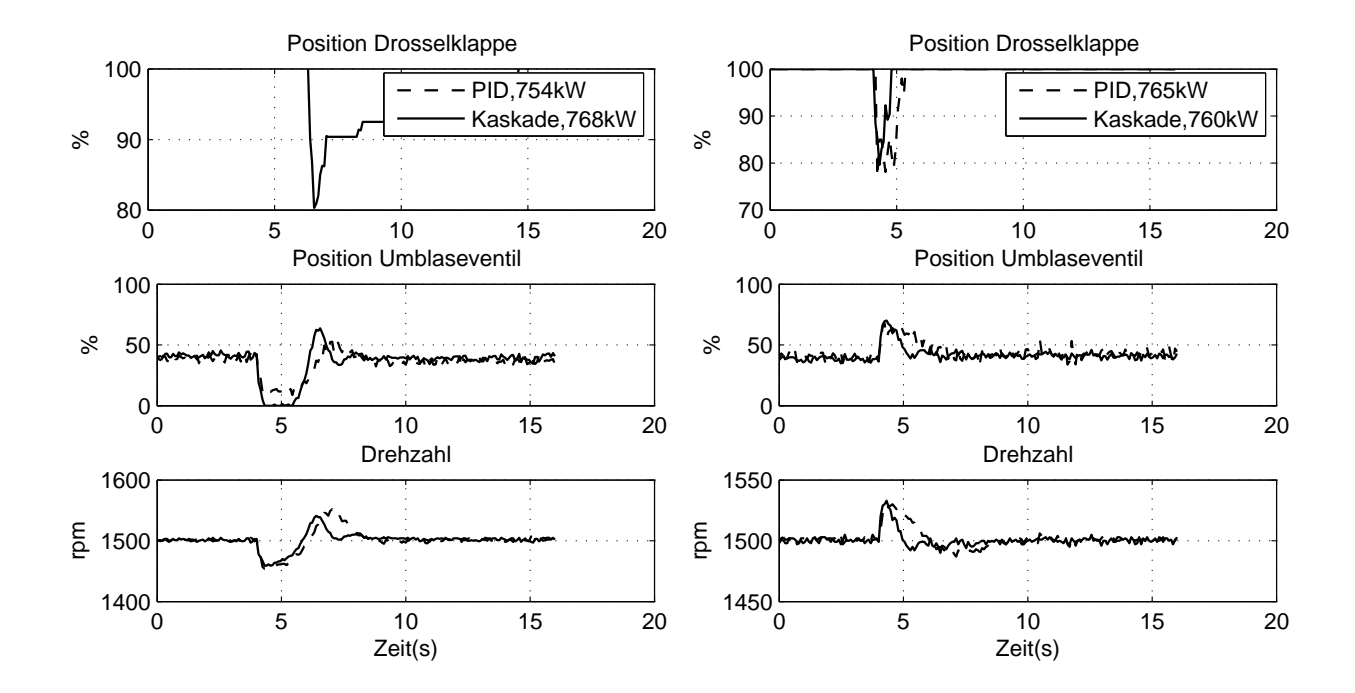

Abbildung 3.5: Vergleich Kaskadenregler (-) mit herkömmlichen PID - Regler (- -) bei 750 kW

| Parameter $+$  | Schnelligkeit | Dämpfung |  |  |
|----------------|---------------|----------|--|--|
| Führungsregler |               |          |  |  |
| $K_P$          |               |          |  |  |
| $K_I$          |               |          |  |  |
| $K_D$          |               |          |  |  |
| Folgeregler    |               |          |  |  |
| $K_P$          |               |          |  |  |
| $K_I$          |               |          |  |  |
|                |               |          |  |  |

Tabelle 3.3: Kaskadenparameter und ihre Auswirkung auf die Regelgüte

Die Robustheit des Kaskadenreglers beruht auf dem Effekt, dass Störgrößenänderungen (im Fall der Gasmotoren gilt die Leistung als Störgröÿe) zweimal kompensiert werden. Im Unterschied zum herkömmlichen Regler, der nur auf Änderungen in der Drehzahl reagiert und keine weiteren Informationen über den Motorzustand hat, kann der Kaskadenregler auf eine zusätzliche Gröÿe, den Ladedruck zurückgreifen. Dieser reagiert über den Motormitteldruck schneller auf Laständerungen als die Motordrehzahl, die erst das Trägheitsmoment des Motors überwinden muss.

Die Stellglieder Drosselklappe und Umblaseventil müssen im oberen Leistungsbereich mit größerer Verstärkung bzw. Empfindlichkeit geregelt werden. Beim herkömmlichen Regler nehmen die Reglerverstärkungen daher mit der Leistung zu. Der Kaskadenregler hingegen erreicht die höhere Empfindlichkeit durch den größeren Regelfehler des Folgereglers. Der Führungsregler reagiert auf Drehzahlabweichungen immer gleich. Allerdings vergleicht der Folgeregler den Ausgang vom Führungsregler mit der Hilfsregelgröße, dem Ladedruck. Dieser hängt direkt vom Leistungsbereich ab, d. h. der Regelfehler des Folgereglers ist im unteren Bereich kleiner und im oberen Bereich größer.

Die stärkere Ansteuerung der Stellglieder Drosselklappe und Umblaseventil im oberen Leistungsbereich resultiert daher nicht aus gröÿeren Reglerverstärkungen (wie beim bisherigen Regelkonzept), sondern aus der größeren Differenz aus Sollwert und Istwert des Ladedrucks. Die Parameter sind über den gesamten Arbeitsbereich konstant. Sie werden mittels einer Parameterstudie anhand des nichtlinearen Simulationsmodells (Kapitel 2) iterativ ermittelt. Die Erhöhung bestimmter Reglerparameter hat bestimmte Auswirkungen auf Schnelligkeit und Dämpfung des geschlossenen Regelkreis, wie es in Tabelle 3.3 angeführt ist. Die Erhöhung bestimmter Parameter hat positive oder negative Auswirkung auf die Regelgüte.

Die Vorteile des Kaskadenreglers liegen auf der Hand.

- 1. Der gröÿte Vorteil liegt in der Einstellung des Reglers. Da ausschlieÿlich lineare PI-Regler verwendet werden, sind für den gesamten Leistungsbereich nur 2 Parameter für jeden der 4 Regler einzustellen. Die Kaskadenstruktur passt den Regler automatisch an die aktuelle Leistung an.
- 2. Für die Kaskadenstruktur sind keine zusätzlichen Sensoren notwendig. Es kann auf die vorhandenen elektrischen Signale des Ladedrucks und der Drehzahl zurückgegriffen werden.
- 3. Der Regler braucht wenig Ressourcen der Steuerung. Die zusätzliche Funktionalität wird durch Wegfallen mehrerer Kennlinien kompensiert.

4. Der Regler ist robust gegenüber Parameteränderungen des Systems.

Da die Stellgrößen begrenzt sind, sind unbedingt Anti-Windup Maßnahmen erforderlich. Dies gilt sowohl für die Folge- als auch für die Führungsregler. Ein einfaches Konzept ist es, den Integrierer anzuhalten, wenn die Stellgröße den unteren oder oberen Grenzwert erreicht. Die Kopplungszahl geht für den Gasmotor in jedem Arbeitsbereich nach ∞. Eine Entkoppplung ist daher nicht möglich.

Obwohl zwei Stellglieder zur Verfügung stehen, werden die Regelkreise unabhängig voneinander entworfen und die Umschaltung erfolgt gesteuert Flip-Flop-gesteuert. In bestimmten dynamischen Vorgängen ist es meistens einem Aktuator überlassen, die Drehzahl wieder einzuregeln. Gerade in diesen Situationen ist der andere Aktuator aber gerade in einer nachteiligen Position. So ist z. B. im unteren Leistungsbereich das Umblaseventil vollkommen geöffnet. Wenn die Last am Generator steigt, bleibt das Ventil solange offen, bis die Drosselklappe ganz geöffnet ist. Umgekehrt bleibt im oberen Leistungsbereich die Drosselklappe auch bei Lastabschaltung am Generator solange offen, bis das Umblaseventil komplett geschlossen wird. In beiden Fällen kann die Regelgüte durch Aktivierung des zweiten Akuators merkbar erhöht werden.

Neben der zusätzlichen Rückkopplung des Ladedrucks gibt es noch weitere Möglichkeiten für die Reglerstruktur. Eine sei erwähnt, die Entkopplung der Regelkreise. Die Umschaltung der Aktuatoren wird nur dann benötigt, wenn beide eine einzige Ausgangsgröße regeln. Die Messung des Ladedrucks ermöglicht aber eine symmetrische Zuordnung Ausgangsgrößen und Stellgrößen. So kann das Umblaseventil rein den Ladedruck regeln, während die Drosselklappe die Drehzahlregelung übernimmt. Der Sollwert für den Ladedruck kann entweder vom Leanoxregler übernommen werden oder durch eine Kennlinie von der Drehzahl abgeleitet werden. In Simulationen und Tests führt diese Struktur allerdings auf ein unerwünschtes Verhalten: Das Umblaseventil bleibt offen und die Drosselklappe regelt die Drehzahl auch in höheren Leistungsbereichen.

Ein gemeinsamer Reglerentwurf für mehr als eine Eingangsgröÿe bringt allerdings Optimierungsaufwand mit sich. Da im Fall des Gasmotors beide Aktuatoren gleichzeitig eingesetzt werden, ist auch die Wirkung jedes Aktuators auf die Regelgröße und die gemeinsame Wirkung beim Entwurf zu berücksichtigen.

# Kapitel 4

# Moderne Reglerentwürfe

## 4.1 Allgemeines

Der Entwurf durch Polvorgabe bietet nur für Single-Input-Single-Output (SISO) Systeme einfache Lösungen. Dann ist er nämlich eindeutig und einfach berechenbar, wie es z. B. in DeRusso [6] genauer beschrieben wird.

Sobald es mehr als einen Aktuator bzw. Eingang gibt, ist keine eindeutige Lösung mehr möglich, siehe Safonov [30] et al. Über verschiedenartige Methoden kann erreicht werden, dass die Kopplung der Eingänge möglichst klein ist, i. e. die Eigenvektoren des geschlossenen Systems im Zustandsraum möglichst orthogonal aufeinander stehen. In Jakubek [18] wird dies durch die geometrische Anordnung der Eigenvektoren des Systems erreicht, indem zumindest zwei der Eigenvektoren normal aufeinander gewählt werden. Der dritte steht dann normal auf die Ebene, welche die anderen aufspannen. Diese Methode wird für Zustandsraummodelle mit einer Ordnung, die größer als drei ist, zusehends unübersichtlich und unlösbar. Der MATLAB Befehl place.m versucht die Eigenvektoren möglichst gleichmäÿig im Raum aufzuteilen, indem er den Raum, den die Eigenvektoren aufspannen, maximiert. Die Entkopplung ist dann allerdings nicht vollständig. Der Algortihmus ist in Byers [4] und Kautsky [21] beschrieben.

Die bessere Wahl eines Reglerentwurfs für Multi-Input-Single-Output (MISO)- und SISO-Systeme ist die des *Linear Quadratic Regulators*. Anstelle von Polvorgabe wird es einem quadratischen Gütekriterium überlassen, das Zusammenspiel mehrerer Eingänge zu optimieren, indem ein Energiekriterium minimiert wird. Es sollen sowohl die Änderungen der Zustände als auch die die der Stellgrößen (integriert über der Zeit) minimiert werden. Über Gewichtungsmatrizen kann auf die Performance des daraus folgenden Reglers Einfluss genommen werden. Wird zur Zustandsschätzung ein Beobachter verwendet, der von normalverteilten Rauschkovarianzen des System- und Messrauschens ausgeht, spricht man von Linear Quadratic Gaussian Regelung.

Die Herleitung der Riccatigleichung wird in Anhang C sowohl für die kontinuierliche als auch für die diskrete Zeitdomäne behandelt. Kapitel 4.2 beschreibt den Beobachterentwurf für den Gasmotor und die Erweiterung auf das Kalmanfilter. Die Ergebnisse sind auch in Hofbauer [16] veröffentlicht worden. Die Beobachtung aller Zustände erlaubt die Zustandsrückführregelung. Für Motoren der Automobilindustrie sind LQG Regler im Einsatz, siehe Jankovic [19]. Grundlegendes über Robuste Regelung ist in Geering [9] nachzulesen. Interessante Ansätze der LQG/LTR Theorie sind in Stein [35] und Haddad [14] beschrieben, die Rücksichtnahme beschränkter Stellglieder wird in Gökcek [13] näher betrachet. Der Entwurf einer LQG Regelung für den Gasmotor wird in Kapitel 4.3 erläutert und anschließend werden in diesem Kapitel sowohl die Simulationsals auch die Prüfstandsergebnisse dargestellt.

Wie schon im letzten Kapitel erwähnt, verbessern zusätzliche Messgrößen an der Regelstrecke die Qualität der Regelung, weil über den Zustand der Strecke mehr Informationen vorhanden sind. Sind alle physikalischen Zustände messbar, lassen sich Zustandsrückführungen berechnen, die durch richtige lineare Kombination aller Zustände die geforderten Spezikationen erfüllen können. Dies kann einerseits wieder über Polvorgabe, andererseits durch Forderung eines minimalen Energieaufwands erreicht werden. Besonders interessant wird die Optimierung, wenn mehrere Stellgrößen zur Verfügung stehen. Da jede Stellgröße eine bestimmte Wirkung auf die Regelgröÿe(n) hat, bedarf es eines Algorithmus, der sowohl den Energieaufwand eines jeden Stellglieds als auch die Kopplung untereinander minimiert.

### 4.2 Kalmanfilterdesign für den Gasmotor

Im Falle des Kalmanfilters und des LQG Reglers wird die Berechnung effektiv gestaltet, indem die Schleife des Kalmanfilters und die des Reglers geschlossen wird und dadurch sowohl das Kalmanfilter als auch der Regler durch ein einziges Zustandsraummodell dargestellt werden können.

Die Zustandsraumdarstellung des Kalmanfilters ergibt

$$
\dot{\hat{x}} = (A - HC^*)\hat{x} + Hy
$$
  

$$
\hat{x} = \hat{x}
$$

Die Zustandsraumdarstellung des Reglers zusammen mit dem geschlossenen Rückführkreis des Kalmanfilters ergibt

$$
\dot{\hat{x}} = (A - HC^* - BK)\hat{x} + Hy
$$
  

$$
u = -K\hat{x}
$$

Das Kalmanfilter kann zusammen mit dem LQ Regler als Zustandsraummodell dargestellt werden. Dies erleichtert u. a. die Programmierung in einer SPS. In Abbildung 4.1 ist zu sehen, dass der geschätzte Zustandsvektor zweimal rückgeführt wird. Das erste Mal durch das Produkt aus Kalmanverstärkungsmatrix und Messmatrix, das zweite Mal durch das Produkt aus Reglerverstärkungsmatrix und Eingangsmatrix. Die Eingangsmatrix der Strecke dient dem Regler als Ausgangsmatrix, während die Kalmanverstärkungsmatrix als Eingangsmatrix des Reglers gesehen werden kann. Zur Berechnung der Stellgröÿen müssen also nur die aktuellen geschätzten Zustände des Reglers mit der Matrix B multipliziert werden. Die aktuellen Zustände werden wiederum berechnet, indem die aktuell gemessenen Größen Ladedruck und Motordrehzahl mit der Kalmanverstärkungsmatrix  $H$  multipliziert werden und zum Matrixprodukt aus Reglersystemmatrix  $(A - HC^* - BK)$  und letztem Zustandsvektor addiert werden.

Das Kalmanfilter wird vorerst am nichtlinearen Simulinkmodell, siehe Abbildung 2.17, getestet. Es wird in einem vorher denierten Arbeitspunkt entworfen. In diesem Arbeitspunkt müssen die Werte der Zustände und der Eingangsgröÿen bekannt sein, weil sowohl die Eingänge in das Filter als auch die resultierenden Schätzungen nur Abweichungen von diesem Arbeitspunkt sind. Ein wesentlicher Punkt für das lineare Filter ist die Robustheit bei Verlassen des Arbeitspunktes. Da vorerst die Schätzung bewertet werden soll, wird die Motordrehzahl in dieser Phase noch mit der

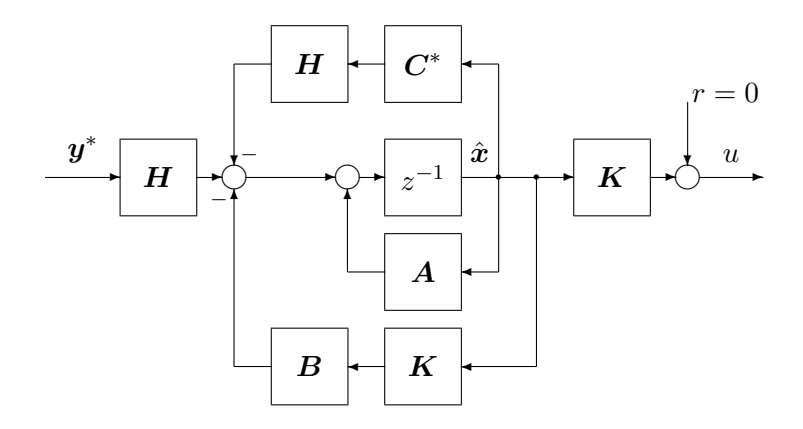

Abbildung 4.1: Zustandsraumdarstellung des LQG Reglers

herkömmlichen PID-Regelung kontrolliert. System- und Messrauschen können in diesem Modell beliebig gewählt und daraus die Kovarianzmatrizen des System- und Messrauschens berechnet werden. Die für die Motordynamik wesentlichen Parameter sind die Volumina der drei Behälter vor und nach Verdichter und vor Turbine, sowie die Trägheitsmomente der Kurbelwelle mit Generator und des Turboladers. Eine wichtige Rolle spielen auch die Verdichterkennfelder und Turbinenkennlinien.

Zum Einsatz kommt ein Modell des Motortyps J320 mit Gasdosierungsventil. Im Vorfeld werden die geschätzten Zustände Druck nach Verdichter, Druck vor Turbine und Laderdrehzahl gemessen. Um das Messrauschen abschätzen zu können, werden Stationärmessungen von Ladedruck und Motordrehzahl im Stillstand durchgeführt. Es zeigt sich, dass die Sensoren nicht nennenswertes Messrauschen liefern. Daraus läÿt sich abschätzen, dass das im Motorbetrieb gemessene Rauschen fast ausschlieÿlich Systemrauschen ist. Aus der Kovarianzmatrix der gemessenen Signale wird daher direkt die Kovarianzmatrix des Systemrauschens berechnet. Durch die Rauscheingangsmatrix  $B_w$  kann der Einfluss auf die Zustände noch vermindert oder verstärkt werden. Wie sich bei den späteren Messungen am Motorprüfstand zeigte, ist die Rauscheingangsmatrix sorgfältig zu wählen, um eine brauchbare Schätzung zu erhalten.

Die Zustände des Systems haben unterschiedliche Gröÿenordnungen. Die Gröÿenordnung der Drücke reicht von  $10^6$  Pa bis  $3 \cdot 10^6$  Pa, während die Drehzahl des Motors und des Turboladers im Bereich  $10^3$  U/min bis  $2 \cdot 10^4$  U/min liegen. Die unterschiedlichen Größenordnungen wirken sich auch auf das Systemrauschen, respektive der Gewichtungsmatrix des Kalmanfilters, aus. Um dies auszugleichen, wird die Rauscheingangsmatrix  $B_w$  dementsprechend gewählt. Sie ist eine Diagonalmatrix und die Elemente der Diagonale werden zunächst gewählt als

$$
B_{w,ii} = [1 \quad 10^{-3} \quad 10^{-3} \quad 10 \quad 1].
$$

Dadurch haben der Ladedruck und die Motordrehzahl den wesentlichen Effekt auf die Schätzung. Als Beispiel für die Kovarianzmatrizen des System- und Messrauschens seien die Diagonalelemente der Matrix W

$$
W_{ii} = [1.1 \cdot 10^8 \quad 2.5 \cdot 10^7 \quad 2.4 \cdot 10^7 \quad 84 \quad 3.9 \cdot 10^6]
$$

und die der Matrix V

$$
V_{ii} = [120 \quad 0.037].
$$

Die Eingänge in das Kalmanfilter sind Ladedruck und Motordrehzahl, sowie die Stellgrößen Drosselklappen- und Umblaseventilposition. Auch die Leistung des Generators steht als Messgröÿe zur Verfügung und kann als zusätzlicher Eingang verwendet werden. Simulationen und Messungen ergeben allerdings, dass deren Miteinbeziehung das Schätzergebnis kaum verbessert. Die resultierende Kalmanverstärkungsmatrix ist daher

$$
\boldsymbol{H} = \begin{bmatrix} 0.9994 & -0.0008 \\ 0.5718 & 0.8141 \\ -0.0442 & 1.7236 \\ -0.0013 & 0.9071 \\ 0.00055 & 0.02449 \end{bmatrix}.
$$

### 4.2.1 Simulationsergebnisse

Das Kalmanfilter wird zunächst am nichtlinearen Modell des Motortyps J320, das in Kapitel 2 hergeleitet wird, getestet. In Abbildung 4.2 sind die Zeitverläufe der geschätzten Zustände Druck nach Verdichter und Druck vor Turbine, sowie Motor- und Turboladerdrehzahl im Vergleich zu den Werten des Simulationsmodells dargestellt. Als Arbeitspunkt wird 350 kW vorgegeben, zum Zeitpunkt 5 s erfolgt ein 20 kW Sprung in der Generatorleistung. Die Zustandsschätzung liefert sowohl während dynamischer Vorgänge als auch stationär brauchbare Ergebnisse. Bei Verwendung der Schätzwerte sollte aber folgendes beachtet werden: Auch wenn in der Simulation der Arbeitspunkt von 350 kW verlassen wird, sind die Schätzungen noch durchaus brauchbar. In Abbildungen 4.3 sind die Schätzungen im Vergleich mit den Werten des nichtlinearen Modells in einem Arbeitspunkt von 550 kW abgebildet. Die Schätzungen des linearen Kalmanfilters werden mit den Zuständen des nichtlinearen Modells bei einem Lastsprung von 20 kW verglichen. Die Simulationen werden in den Arbeitspunkten des Filters bei 350 kW und 550 kW durchgeführt.

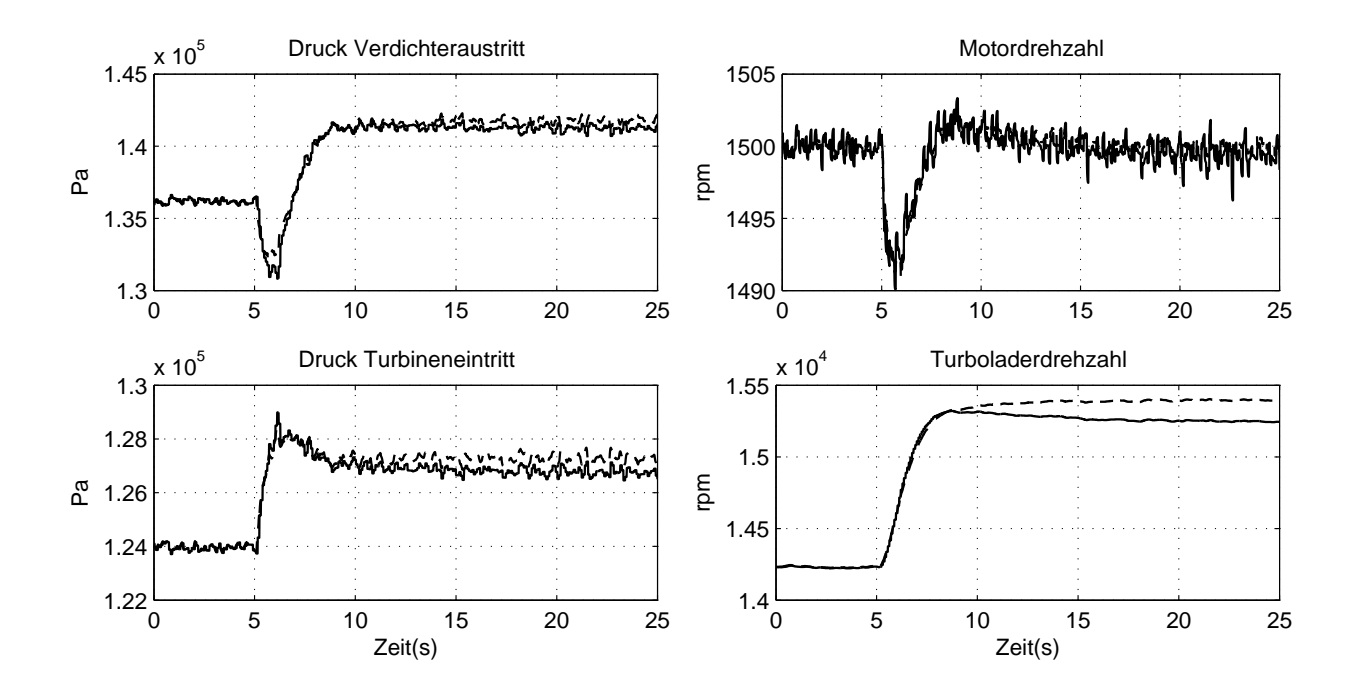

Abbildung 4.2: Schätzung des Kalmanfilters (-) im Vergleich zu Simulationsdaten (--) bei 350 kW

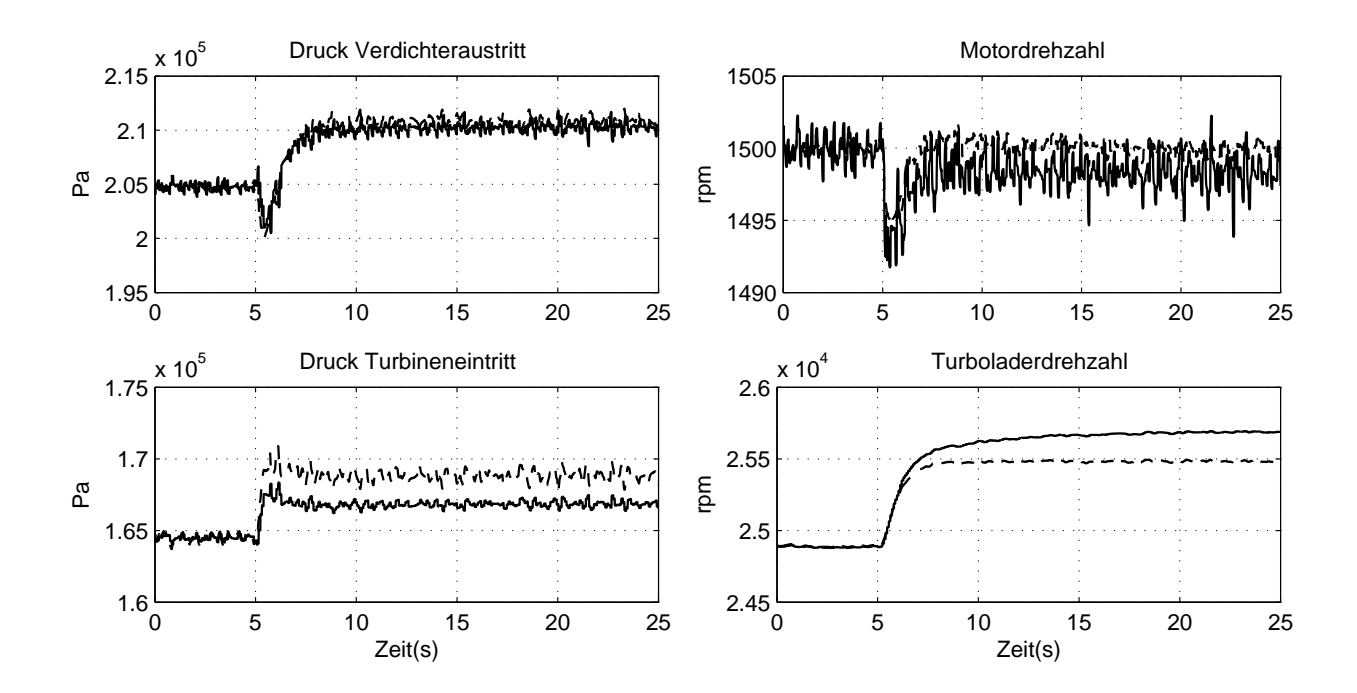

Abbildung 4.3: Schätzung des Kalmanfilters (-) im Vergleich zu Simulationsdaten (--) bei 550 kW
### 4.2.2 Offline Schätzung

Die Performance des linearen Filters wird in einem nächsten Schritt mit gemessenen Daten getestet. Dazu werden alle Zustände am Motorenprüstand gemessen und aufgezeichnet. Ebenso werden die Stellsignale für Drosselklappe und Umblaseventil aufgezeichnet. Für den Entwurf des Kalmanfilters werden stationäre Messungen in einer Zeitspanne von ca. 20 s festgehalten. Aus den Messungen werden einerseits die arithmetischen Mittelwerte der Zustände und der Stellgröÿen berechnet, um den Arbeitspunkt festzulegen und andererseits die Kovarianzmatrizen, um das Systemrauschen abzuschätzen. Die Rauscheingangsmatrix  $B_w$  wird zunächst als Einheitsmatrix festgelegt. Durch iteratives Vergleichen der Schätzergebnisse werden die Einträge solange verändert, bis eine akzeptable Schätzung aller Zustände vorliegt. Wenn das Rauschen auf den gemessenen Zuständen Ladedruck und Motordrehzahl durch gröÿere Einträge in der Rauscheingangsmatrix berücksichtigt wird, sind auch die resultierenden Schätzungen besser. Im Arbeitspunkt von 320 kW ergeben sich folgende Kovarianzmatrizen des System- und Messrauschens und die gewählte Rauscheingangsmatrix zu

$$
W = \begin{bmatrix} 182.517 & -0.740 & 4.55 & -1.20 & 230.19 \\ -0.74 & 4.72 & 1.92 & 0.217 & 42.96 \\ 4.55 & 1.915 & 23.74 & 0.0694 & -4.12 \\ -1.2 & 0.217 & 0.069 & 0.371 & -1.338 \\ 230.19 & 42.96 & -4.12 & -1.34 & 10326.021 \end{bmatrix}
$$

$$
V = \begin{bmatrix} 0.1 & 0 \\ 0 & 0.1 \end{bmatrix}
$$

$$
B_w = \begin{bmatrix} 1 & 0 & 0 & 0 & 0 \\ 0 & 0.001 & 0 & 0 & 0 \\ 0 & 0 & 0.001 & 0 & 0 \\ 0 & 0 & 0 & 10 & 0 \\ 0 & 0 & 0 & 0 & 0.001 \end{bmatrix}
$$

Die resultierende Kalmanverstärkungsmatrix ist

$$
\boldsymbol{H} = \begin{bmatrix} 0.999 & -0.0023 \\ 0.284 & 0.5231 \\ -0.0512 & 3.3776 \\ -0.00232 & 0.8055 \\ 0.0581 & 0.4472 \end{bmatrix}.
$$

In Abbildung 4.4 und 4.5 werden die Offline Schätzungen mit den Messdaten verglichen. Die Schätzungen des linearen Kalmanfilters werden mit Messdaten eines Motors des Typs J320 verglichen. Die Messung einerseits nahe des Arbeitspunktes des Filters bei 350 kW und andererseits fern vom Arbeitspunkt bei 550kW durchgeführt. Der Entwurfsarbeitspunkt ist wieder bei 350 kW, es werden sprungartig 100 kW Generatorleistung zurückgenommen und dann wieder hinzugefügt. Die Schätzung des Ladedrucks ist hier nicht abgebildet, weil wie in der Motordrehzahl kein Unterschied zu sehen ist. Dies überrascht nicht, weil eine vollständige Schätzung zumindest die Eingangssignale gut rekonstruieren sollte.

 $\overline{a}$  $\mathbf{I}$  $\mathbf{I}$  $\perp$  $\mathbf{I}$  $\overline{1}$  $\overline{1}$ 

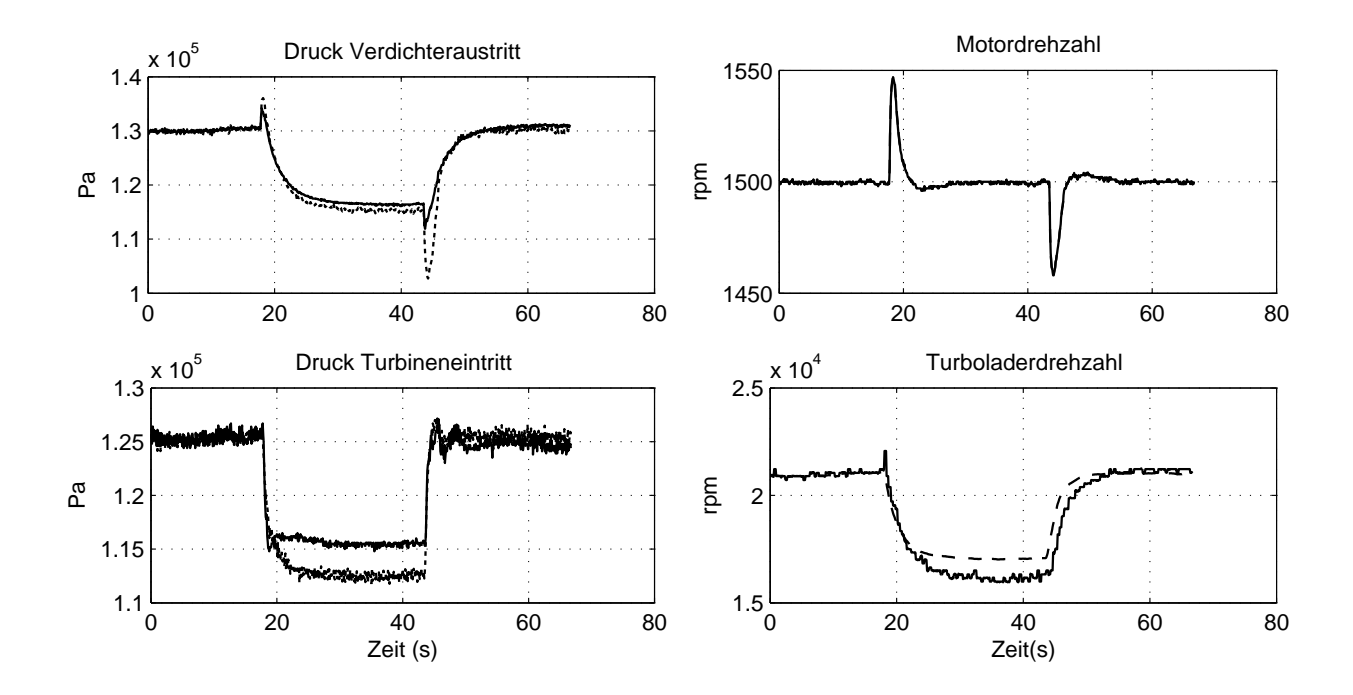

Abbildung 4.4: Schätzung des Kalmanfilters (-) im Vergleich zu Messdaten (--) bei 350 kW

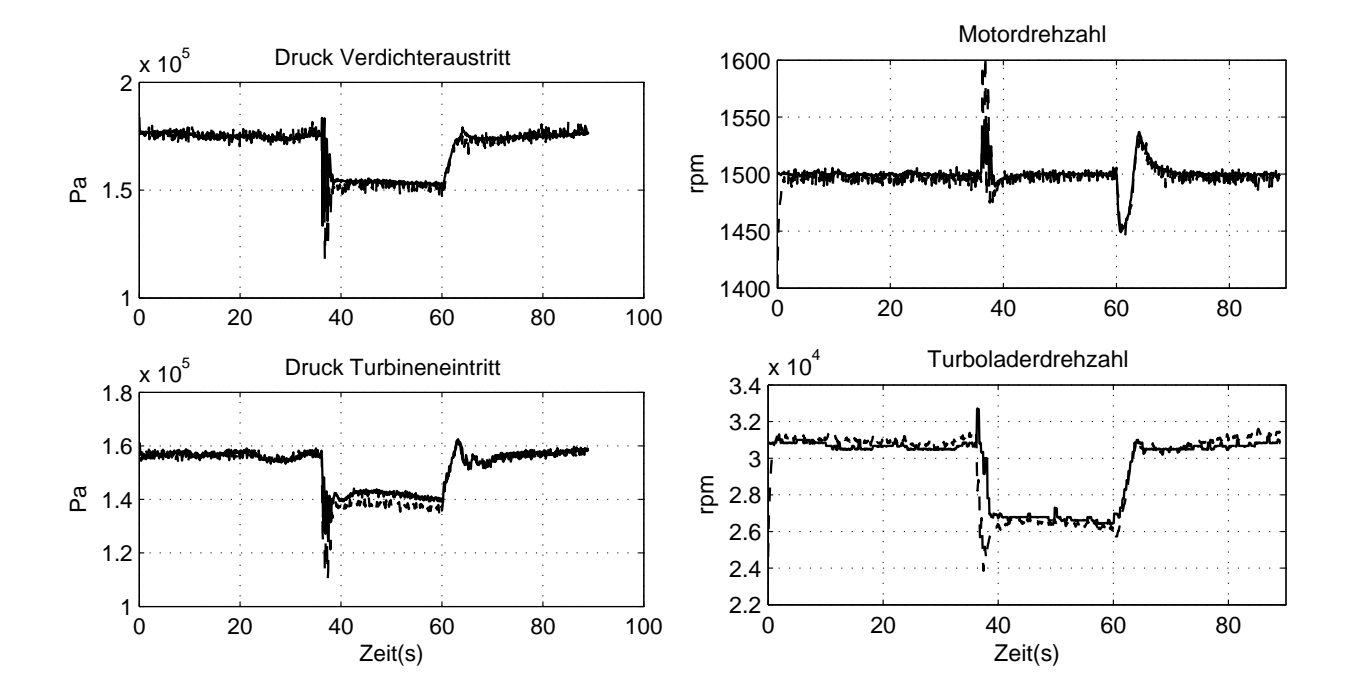

Abbildung 4.5: Schätzung des Kalmanfilters (-) im Vergleich zu Messdaten (--) bei 550 kW

### 4.2.3 Online Schätzung

Die Motordrehzahl wird mit der herkömmlichen PID-Regelung kontrolliert. Das Ergebnis ist in Abbildung 4.6 dargestellt. Die Schätzungen des Kalmanfilters werden in der SPS berechnet und mit Messdaten eines Motors des Typs J412 bei einem Lastsprung von 100 kW auf und ab verglichen.

Zusammenfassend kann die Schätzung der Zustände durch das Kalmanfilter sowohl in der Simulation als auch in den Offline- und Online Berechnungen als wenig zufriedenstellend bezeichnet werden. Die folgenden Punkte sollten durch weitere Maßnahmen, wie Extended Kalmanfilter. verbessert werden.

- Ungenaue Dynamik Wie in den Abbildungen 4.4 und 4.5 zu sehen ist, weist die Turboladerdrehzahl Allpassverhalten auf. Bei einer Lastabschaltung des Generators steigt die Drehzahl kurz an, bevor sie stationär einen niedrigeren Wert erreicht. Dieses Verhalten rührt vom momentanen Leistungsüberschuÿ des Motors her, der den Turbolader noch weiter antreibt. Erst durch die Drosselung des Massenstroms in den Motor geht die Leistung zurück und der Motor erreicht einen niedrigeren Arbeitspunkt. Die Schätzung des Drucks am Verdichterausgang und der Turboladerdrehzahl weichen hier ab, weil die Gasdynamik an den Stellgliedern und am Turbolader vernachlässigt wird. Der Massenstrom über Drosselklappe und Umblaseventil wird über die Drosselgleichung berechnet. Diese stellt allerdings nur den stationären Ausfluß aus einem Behälter dar. Weiters sind die Verdichterkennfelder für Druckverhältnis und Wirkungsgrad, sowie die Turbinenkennlinien für effektive Querschnittsäche und Wirkungsgrad stationär aufgenommene Werte, weshalb die Gasdynamik des Turboladers verloren geht.
- Stationäre Ungenauigkeiten bei Verlassen des Arbeitspunktes Die stationären Abweichungen lassen sich auf die Nichtlinearitäten des Gasmotors zurückführen. Vor allem die Verdichterkennfelder sind zwar stetig, aber stark nichtlinear. Die Kurven können mit quadratischen bzw. reziproken Funktionen approximiert werden, i. e. die Näherung durch linearisierte Funktionen ist nur in einem kleinen Bereich gültig. Das Kalmanfilter kann diese Ungenauigkeiten in einem gewissen Bereich kompensieren, weil es als Rückführregelung mit der Abweichung der Schätzungen von den tatsächlichen Messungen als Regelfehler interpretiert werden kann. Tritt hier eine Differenz auf, kompensiert die Rückführung der Messsignale über die Kalmanverstärkungsmatrix die Differenz, bis das Modell die gleichen Zustände ausgibt wie die Messung.

### 4.3 LQG Regelung des Gasmotors

Eine optimale Regelung sieht die gleichzeitige Verwendung aller zur Verfügung stehenden Stellglieder vor. Im Fall der Drehzahlregelung des Gasmotors sind dies die Drosselklappe und das Umblaseventil. Das Energiekriterium kann durch den Kalmanfilter auf die Schätzung der Zustände erweitert werden.

Die Minimierung des Energiekriteriums liefert aber keine Garantie für verschwindende Regelabweichung. Der Zustandsrückführregler ist an sich nicht integrierend, weshalb bei proportionalem Verhalten der Regelstrecke ein Fehler bleibt. Um diesen abzubauen kann der Regelfehler als zusätzlicher Zustand berücksichtigt werden, sodass sich am Entwurf des Reglers nichts ändert. Mit der Regelabweichung  $\dot{e} = \hat{y} - r = C\hat{x}$  können die Systemgleichungen erweitert werden auf

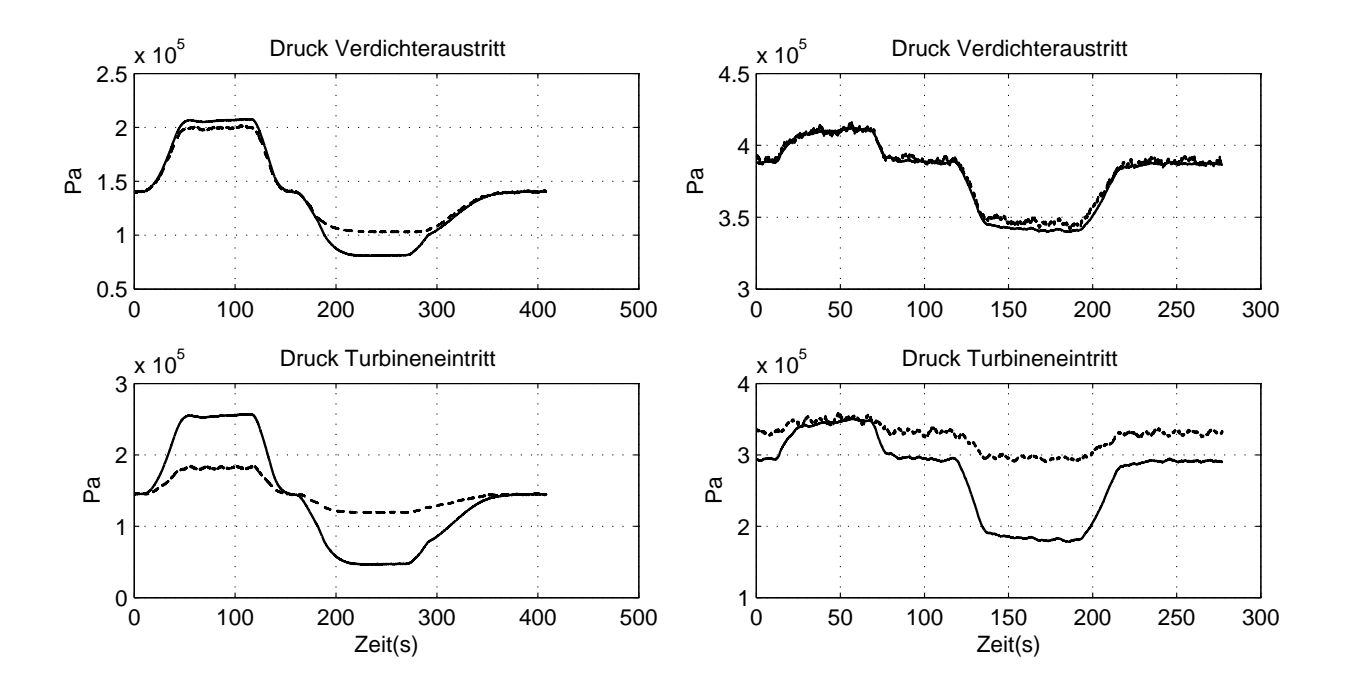

Abbildung 4.6: Kalmanlter online (-) in Vergleich zu gemessenen Daten (- -) bei 300 kW (links) und 900 kW (rechts)

$$
\begin{bmatrix} \dot{\hat{x}} \\ \dot{e} \end{bmatrix} = \begin{bmatrix} \begin{bmatrix} A - HC^* & 0 \\ C & 0 \end{bmatrix} - \begin{bmatrix} B \\ 0 \end{bmatrix} K \end{bmatrix} \begin{bmatrix} \hat{x} \\ e \end{bmatrix} + \begin{bmatrix} H \\ 0 \end{bmatrix} y^*
$$

Hier wird in der zweiten Zeile der Reglersystemmatrix die Ausgangsmatrix  $C$  verwendet, weil nur die Drehzahl eine Regelgröÿe ist. Während die Ordnung des Kalmanlters gleich bleibt, erhöht sich die des Reglers um 1. Wenn das gemessene Signal verwendet wird, um den Regelfehler zu berechnen, ändert sich die Zustandsraumdarstellung wie folgt zu

$$
\begin{bmatrix} \dot{\hat{x}} \\ \dot{e} \end{bmatrix} = \begin{bmatrix} \begin{bmatrix} A - HC^* & 0 \\ 0 & 0 \end{bmatrix} - \begin{bmatrix} B \\ 0 \end{bmatrix} K \end{bmatrix} \begin{bmatrix} \hat{x} \\ e \end{bmatrix} + \begin{bmatrix} H \\ [0 \ 1] \end{bmatrix} y^*
$$

In beiden Fällen ist das Stellsignal  $\boldsymbol{u} = -\boldsymbol{K}$  $\lceil \, \hat{x} \rceil$ e  $\overline{a}$ .

Für den diskreten Fall ergeben sich ähnliche Gleichungen. Mit der Definition des Regelfehlers durch

$$
e(k+1) = e(k) - T(y(k+1) - r(k+1))
$$
\n(4.1)

lauten die Systemgleichung für den geschlossenen Kreis

$$
\begin{bmatrix} \hat{\boldsymbol{x}}(k+1) \\ e(k+1) \end{bmatrix} = \begin{bmatrix} \begin{bmatrix} \boldsymbol{A} - \boldsymbol{H}\boldsymbol{C}^* & 0 \\ \boldsymbol{C} & -T \end{bmatrix} - \begin{bmatrix} \boldsymbol{B} \\ \boldsymbol{0} \end{bmatrix} \boldsymbol{K} \end{bmatrix} \begin{bmatrix} \hat{\boldsymbol{x}}(k) \\ e(k) \end{bmatrix} + \begin{bmatrix} \boldsymbol{H} \\ \boldsymbol{0} \end{bmatrix} \boldsymbol{y}^*(k)
$$

Wegen des Separationsprinzips des Beobachters und des Reglers hängt die Dynamik des Reglers nur von den Anforderungen an den geschlossenen Kreis ab. Vernünftigerweise wird der Beobachter schneller als der Regler entworfen, weil sonst die Schätzungen nicht schnell genug berechnet werden, i. e. noch falsch sind. Das wirkt sich auf die Regelgüte des geschlossenen Kreises aus. LQ Regelung einer minimalphasigen Strecke hat lt. Geering [9] eine Mindestphasenreserve von 60 deg und eine Mindestamplitudenreserve von 2, wenn alle Zustände gemessen werden können. Wenn die Zustände durch ein Kalmanfilter geschätzt werden, kann durch sogenannte Loop transfer recovery die Dynamik des offenen Kreises wiederhergestellt (recovered) werden. LTR wird oft im Frequenzgang des offenen Kalmanfilters duchgeführt. Die Amplitudenkennlinie des offenen Regelkreises wird dabei so nah wie möglich an die des Kalmanlters herangeführt.

Das Kalmanfilter kann mittels der MATLAB-Funktion kalman.m berechnet werden. Der LQ Regler kann ebenso durch die MATLAB-Funktion lqr.m entworfen werden. Beide Funktionen basieren auf der Funktion care.m, bzw. dare.m zur Berechnung der stationären kontinuierlichen bzw. diskreten Riccatigleichung. Sie sind in der MATLAB Hilfe oder auch in Franklin [8] genauer beschrieben.

#### 4.3.1 Simulationsergebnisse

Die Gewichtung der Zustände und der Eingangsgrößen beim Entwurf des LQG Reglers ist ein Einstellparameter und wird vorerst durch die Diagonalelemente der Gewichtungsmatrix Q durch  $Q_{ii}$  = [1 = 1 = 1  $10^8$  = 1] und  $\boldsymbol{R}, \ R_{ii}$  = [10<sup>10</sup> = 10<sup>9</sup>] festgelegt. Als Arbeitspunkt wird jener gewählt, in der Drosselklappe und Umblaseventil gleichzeitig in Verwendung sind, bei einem Motor des Typs J412 ist dies bei 350 kW der Fall. In der Simulation wird das Filter und der Regler in Form einer diskreten Zustandsraumgleichung mit einer Abtastzeit von 80 ms verwendet, weil die Messdaten mit dieser festen Schrittweite vorliegen. Am Prüfstand werden als Schrittweite 10 ms verwendet, weil die Motorsteuerung mit dieser Abtastzeit arbeitet.

Durch eine Erweiterung des Systems um den Regelfehler muss auch dieser in der Gewichtungsmatrix Q berücksichtigt werden. Da eine Regelabweichung unbedingt zu vermeiden ist, werden die Diagonalen der Gewichtungsmatrizen gewählt zu  $Q_{ii} = \begin{bmatrix} 1 & 1 & 1 & 10^8 & 10^{10} \end{bmatrix}$  und  $R_{ii} = [10^{10} \quad 10^9]$ . Im selben Arbeitspunkt von  $350$  kW führt dies auf die Rückführmatrix

$$
\boldsymbol{K} = \left[ \begin{array}{ccc} 0.00020122 & -0.00019898 \\ 0.00020877 & -0.00020838 \\ 1.6586 \cdot 10^{-5} & -1.3464 \cdot 10^{-5} \\ 0.947 & -0.9496 \\ 0.0066131 & -0.0054222 \\ 0.86522 & -0.82279 \end{array} \right]^T
$$

.

In Abbildung 4.7 bzw. 4.8 sind die Simulationsergebnisse für Lastauf- bzw. Lastabschaltungen von 100 kW dargestellt (links: Lastsprung bei 200 kW, rechts: Lastsprung bei 400 kW). Der LQG Regler wird am nichtlinearen Modell gestestet und mit der herkömmlichen PID Regelung im selben Arbeitspunkt verglichen. Bei Lastaufschaltungen verbessert sich die Regelgüte sowohl in Hinblick auf Ausregelzeit und Überschwingweite deutlich. Bei Lastabschaltungen ist der LQG Regler trotz gleichzeitiger Verwendung des Umblaseventils etwas langsamer. Dies läßt sich auf eine zu hohe Gewichtung der Umblaseventilposition zurückführen. Durch weitere Simulationen sollten noch bessere Ergebnisse erzielt werden.

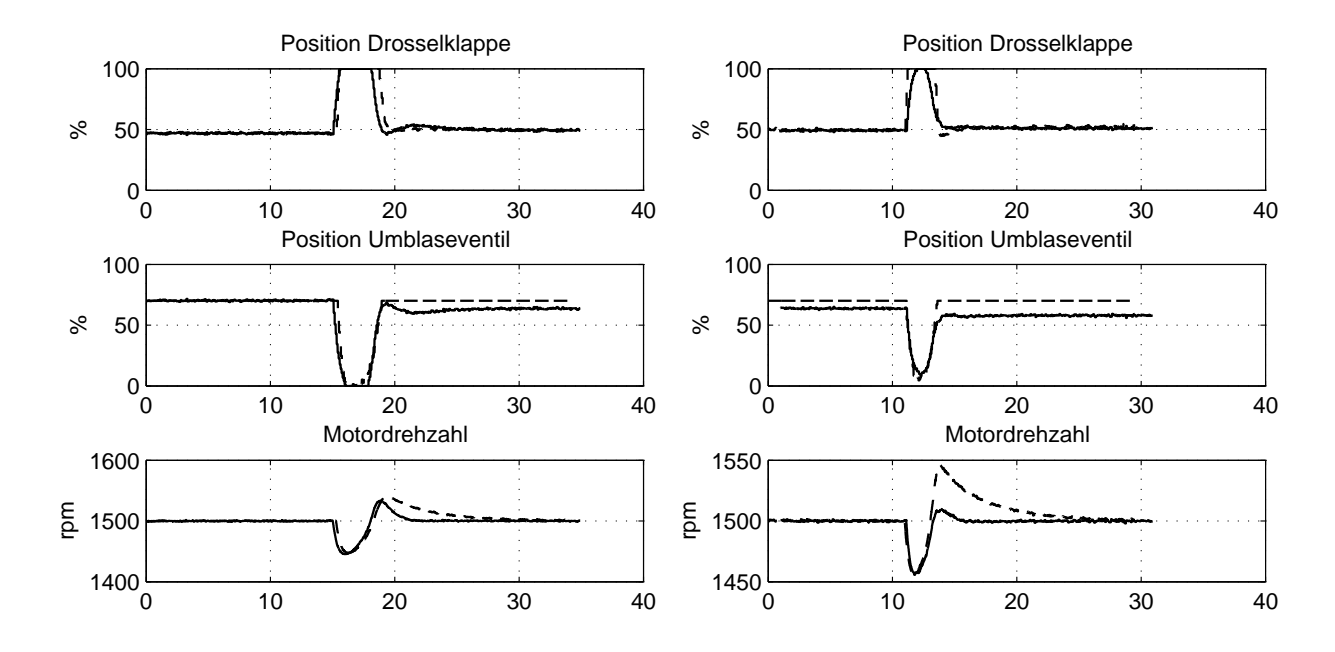

Abbildung 4.7: Vergleich des LQG Reglers (-) mit PID Regler (- -) bei Lastaufschaltungen

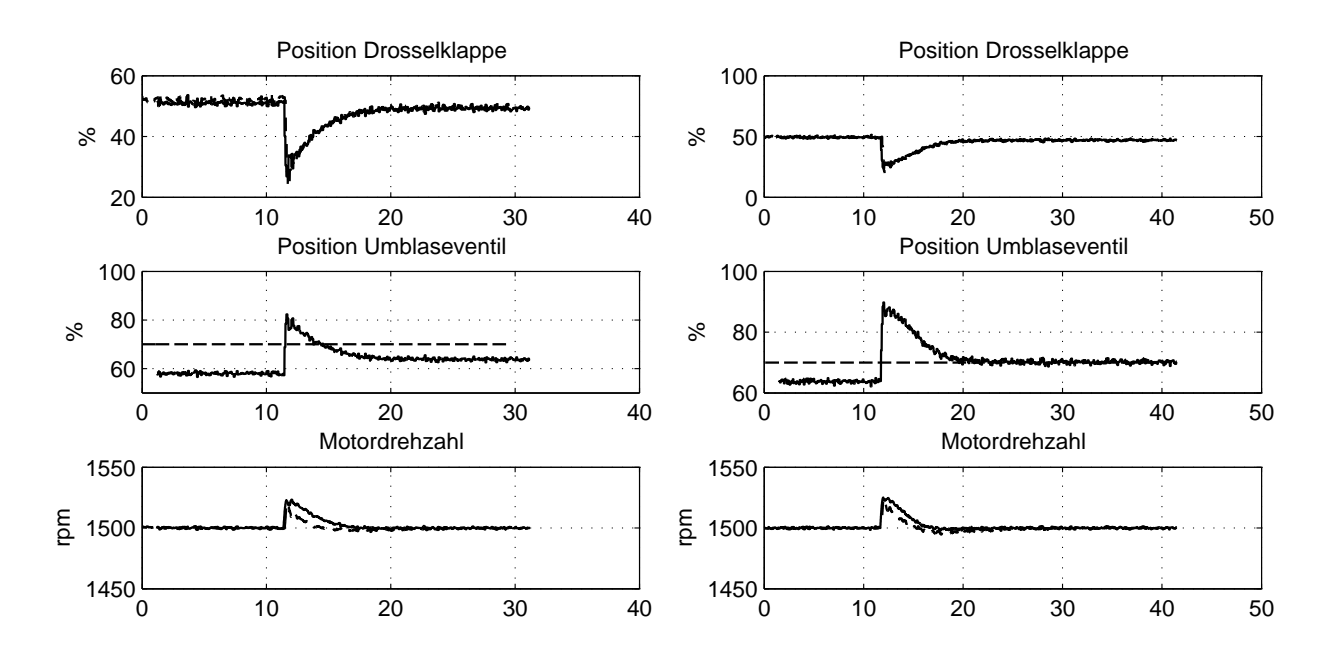

Abbildung 4.8: Vergleich des LQG Reglers (-) mit PID Regler (- -) bei Lastabschaltungen

Im Vergleich zu den herkömmlichen PID Reglern, die durch einen Umschaltmechanismus entkoppelt sind, um eine gegenseitige Destabilisierung zu vermeiden, wird die geforderte Drehzahl nach einem Lastsprung schneller erreicht. Der Vorteil ist die gemeinsame Aktion der beiden Stellglieder. Ein wichtiger Umstand ist weiters, dass die stationären Positionen der Stellglieder des LQG Reglers ungefähr jenen Stationärpositionen der PID Regelung entspricht. So bleibt das Umblaseventil bei 70 % offen, solange die Drosselklappe unter 80% bleibt und die Drosselklappe übernimmt hauptsächlich die Drehzahlregelung. Bei höheren Leistungen bleibt die Drosselklappe offen und das Umblaseventil agiert primär zur Kompensation der Drehzahlabweichungen bei Laständerungen.

Die Wechselwirkung der Stellglieder kann über die Gewichtungsmatrix  $\boldsymbol{R}$  eingestellt werden. Mehr Gewicht auf einer Stellgröße bedeutet weniger Aktion derselben. Die Gewichtung der Regelabweichung hat die größte Auswirkung auf die Regelgüte. Ein Gewichtungsfaktor von 10<sup>4</sup> bis 10<sup>6</sup> resultiert in einer Ausregelzeit von 20 s bis 5 s, ohne die Überschwingweite wesentlich zu beeinflussen. Dies geht natürlich auf die Kosten der Stellglieder, die ihrerseits aber begrenzte Stellgeschwindigkeit und -position haben. Die Simulation gibt Aufschluss über die möglichen Stellgeschwindigkeiten der beiden Aktuatoren.

### 4.3.2 Testergebnisse

Die Tests werden am Motorpüfstand durchgeführt. Es handelt sich wie bei den Simulationen um einen Motor des Typs J412 mit Gasdosierventil. Der Regler wird direkt in der SPS programmiert.

Der LQG Regler wird in der SPS parallel zum herkömmlichen Regler gerechnet, durch einen Softwareschalter kann zwischen den Regleralgoithmen umgeschaltet werden. Da es für den Motorbetrieb unbedingt erforderlich ist, Regelabweichungen zu vermeiden, wird aussschlieÿlich der LQG Regler mit Integration des Regelfehlers getestet. Da sich bei einer Änderung des Entwurfs sämtliche Systemmatrizen ändern, werden diese über eine OPC Schnittstelle mit den Matrizen überschrieben, die in einer MATLAB-Anwendung mit Graphical User Interface offline berechnet werden, siehe auch Kapitel 1.3.5.

Im unteren Leistungsbereich verhält sich der LQG geregelte Motor ähnlich wie bei herkömmlicher PID Regelung, wie es die Simulation schon zeigt. Das Umblaseventil bleibt bei einer konstanten Position von 70%, während die Drosselklappe die Drehzahl regelt, zu sehen in Abbildung 4.9. Der LQG Regler kann durch die Gewichtungsmatrizen für Zustände Q und Eingangsgrößen  $\boldsymbol{R}$ noch beeinflusst werden. Die Tests zeigen, dass die Geschwindigkeit durch die Stellglieder stark limitiert ist. Die Gewichtung der Postion der Drosselklappe kann auf 10<sup>9</sup> reduziert werden, was die Regelgüte noch deutlich verbessert. Eine weitere Reduktion der Gewichtung verkleinert auch die Dämpfung des geschlossenen Kreises. Höhere Gewichtung macht die Drosselklappe langsam und destabilisiert den Regelkreis. Der Gasmotor kann trotz Laständerungen auf Drehzahl gehalten werden, allerdings ist die Regelgüte noch weit schlechter als die der PID Regelung. Der Erfolg bedeutet hier die erste Implementierung eines modellbasierten Reglers in der SPS eines GE Jenbacher Gasmotors.

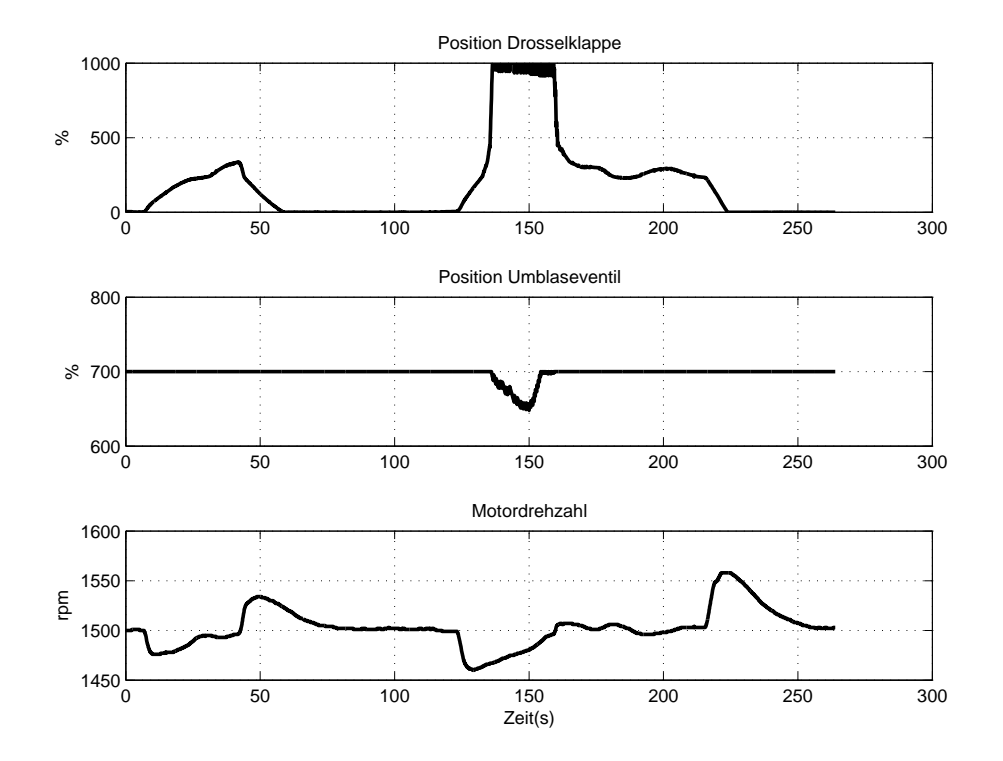

Abbildung 4.9: Erste LQG Regelung am Motorprüfstand

## Kapitel 5

# Zusammenfassung und Ausblick

Das Simulationsmodell des Gasmotors wird durch ein Modell der Gasregelstrecke erweitert. Dieses besteht aus modularen Modellen der Rohrelemente und der Druckregler und erlaubt die Simulation von Gasschwingungen in der Gasregelstrecke.

Um das physikalische Modell des Gasmotors für Reglerentwürfe verwenden zu können, wird es auf die wesentlichen Systemgleichungen reduziert und im Zustandsraum dargestellt. Das linearisierte Zustandsraummodell ist Grundlage für die Entwicklung eines Kaskadenreglers und eines LQG Reglers.

Die Systemanalyse ergibt, dass der Ladedruck eine ideale Hilfsgöße für eine Kaskadenregelung darstellt, weil er die Wirkung der Störgröße, der Generatorleistung schneller darstellt und serienmäÿig gemessen wird. Die Kaskadenregelung verkürzt die Einschwingdauer und verkleinert die Überschwingweite, deshalb kann derselbe Gasmotor ohne zusätzliche Umbauten eine höhere Klasse der Drehzahlregelung erreichen.

Die übliche Umschaltung der Stellglieder geschieht flip-flop-gesteuert. In dynamischen Vorgängen reduziert dies die Regelgüte, weil die Aktivierung des zweiten Stellglieds zu lange dauert. Das Zusammenspiel der beiden Aktuatoren wird optimiert, indem eine Zustandsrückführregelung implementiert wird, die den Energieaufwand sowohl der Zustände als auch der Stellglieder minimiert.

Die Zustandsrückführregelung benötigt ihrerseits wieder eine Zustandsschätzung, weil nicht alle Zustände messbar sind. Mittels der Motordrehzahl und dem Ladedruck als Eingänge in ein Kalmanlter können die übrigen Zustände Druck am Verdichteraustritt, Druck am Turbineneintritt und die Turboladerdrehzahl geschätzt und zur Zustandsrückführregelung verwendet werden.

Das Kalmanlter basiert wiederum auf einem mathematischen Modell des Gasmotors. Dieses wird auf Grundlage früherer Arbeiten erstellt und modular aufgebaut. So können verschiedene Typen und Baureihen durch ein einziges Modell dargestellt werden, indem ein Parametersatz gewechselt wird.

Die Voraussetzungen für eine opimale Schätzung und einer optimalen Regelung sind erfüllt und der LQG Regler entspricht vor allem in der Simulation den Erwartungen. Er ist der erste modellbasierte Regelalgorithmus, der in den Gasmotoren der Firma GE Jenbacher am Prüfstand läuft. Trotz der Nichtlinearitäten und Unsicherheiten des Gasmotors kann er die Drehzahl halten und auf Lastsprünge reagieren.

Für die weitere Entwicklung sind noch folgende Punkte offen, bzw. sind einer weiteren Verfolgung in dieser Reihenfolge würdig:

- Zustandsraummodell des Gasmotors Vor allem in Hinblick auf den Turbolader sind noch Verbesserungen des Modells möglich. Auch die Vereinfachung der Temperaturmodelle kann in bestimmten Fällen Unsicherheiten mit sich bringen, die durch Erweiterungen verkleinert werden können.
- Kaskadenregelung Um den Kaskadenregler zur Serienreife zu bringen, fehlt es noch an Einstellprozeduren und Serviceanleitungen.
- Zustandsschätzung Die Zustandsschätzung ist vor allem durch Arbeitspunktwechsel beeinträchtigt. Andere Schätzmethoden, wie Extended Kalmanfilter sollten dies verbessern, allerdings ist der Rechenaufwand ein Vielfaches.
- LQ Regelung Die Regelung muss noch am Prüfstand die Qualtität des herkömmlichen PID Reglers erreichen. Dieses Ziel kann durch intensive Prüfstandsläufe erzielt werden, weil sich gezeigt hat, dass Simulationen am nichtlinearen Modell in die Realität umsetzbar sind. Da am Prüfstand alle Zustände gemessen werden, kann der LQ Regler unabhängig vom Kalmanfilter getestet werden.

### Anhang A

## SIMPLE Algorithmus

Die Differenzialquotienten werden sowohl in der Zeit als auch im Raum durch Differenzenquotienten angenähert. Die Art der Näherung hat wesentlichen Einfluss auf die Lösung. Bei der Berechnung des Differenzenquotienten nach der Raumdimension muss zwischen Diffusions- und Transportvorgängen unterschieden werden, siehe Steinrück [36]. Bei Diffusionsvorgängen ist es wichtig, dass die Ableitungen an den Zellgrenzen konsistent sind.

Beispiel Eindimensionale Wärmeleitungsgleichung Die eindimensionale stationäre Wärmeleitungsgleichung lautet

$$
\frac{\mathrm{d}}{\mathrm{d}x}(k\frac{\mathrm{d}}{\mathrm{d}x}T) + S = 0,\tag{A.1}
$$

wobei k die Wärmeleitfähigkeit, T die Temperatur und S die Verteilung von Wärmequellen bezeichnen. In Abbildung A.1 ist abgebildet, wie das Rechengebiet in Teilintervalle geteilt wird, wobei die Randpunkte eines jeden Teilintervalls der Länge ∆x mit w (west) und e (east) bezeichnet werden (für mehrdimensionale Geometrien werden die Randpunkte der Teilvolumina mit Höhe ∆y und Tiefe ∆z mittels n (north), s (south), t (top) und b (bottom) bezeichnet). Das Kontrollvolumen um P wird von den Rändern  $w$  und  $e$  begrenzt. die Mittelpunkte der Nachbarelemente sind W und E.

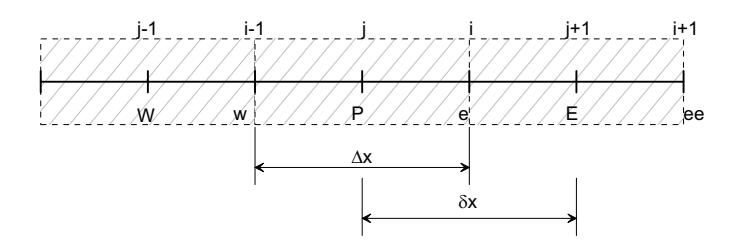

Abbildung A.1: Kontrollvolumen eindimensionale Wärmeleitungsgleichung

Im Intervall wird ein Gitterpunkt P gewählt, die Gitterpunkte des westlichen und östlichen Nachbarn folglich mit W und  $E$ . Da die Gitterpunkte nicht im Zentrum der Intervalle liegen müssen, werden die Abstände zwischen den Gitterpunkten mit  $(\delta x)_e$  und  $(\delta x)_w$  bezeichnet. Integration ergibt

$$
(k\frac{\mathrm{d}}{\mathrm{d}x}T)_e - (k\frac{\mathrm{d}}{\mathrm{d}x}T)_w + \int_w^e S \mathrm{d}x = 0 \tag{A.2}
$$

Die Werte der Wärmestromdichte an den Randpunkten werden durch Interpolation berechnet,

$$
(k\frac{\mathrm{d}}{\mathrm{d}x}T)_e = \frac{k_e(T_E - T_P)}{(\delta x)_e}, \ (k\frac{\mathrm{d}}{\mathrm{d}x}T)_w = \frac{k_w(T_P - T_W)}{(\delta x)_w}, \ \int_w^e S \mathrm{d}x = \bar{S} \Delta x \tag{A.3}
$$

Mit den Koeffizienten  $a_E = k_e/(\delta x)_e$ ,  $a_W = k_w/(\delta x)_w$ ,  $a_P = a_E + a_W$ ,  $b = \overline{S} \Delta x$  lautet die Diskretisierungsgleichung

$$
a_P T_P = a_E T_E + a_W T_W + b. \tag{A.4}
$$

Wenn für jedes Element diese Gleichung angeschrieben wird, erhält man ein Gleichungssystem in Form einer Tridiagonalmatrix, die durch den Thomasalgorithmus, siehe Steinrück [36], schnell invertiert werden kann.

Die Erweiterung zur instationären Wärmeleitungsgleichung führt auf

$$
\rho c_v \frac{\partial T}{\partial t} = \frac{\mathrm{d}}{\mathrm{d}x} (k \frac{\mathrm{d}}{\mathrm{d}x} T) + S = 0.
$$
 (A.5)

Bezeichnet man die Werte an den Gitterpunkten zur Zeit  $t$  mit  $T^0_W, \, T^0_P$  und  $T^0_E$  bzw. zur Zeit  $t + \Delta t$  mit  $T^1_W, T^1_P$  und  $T^1_E$ , so ergibt Integration über ein Kontrollvolumen und dem Zeitintervall  $(t, t + \Delta t)$ 

$$
\rho c_v \int_w^e \int_t^{t + \Delta t} \frac{\partial T}{\partial t} dt dx = \int_t^{t + \Delta t} \int_w^e \frac{\partial}{\partial x} \left( k \frac{\partial T}{\partial t} \right) dx dt.
$$
 (A.6)

Die zeitliche Änderung wird angenähert durch

$$
\rho c_v \int_w^e \int_t^{t + \Delta t} \frac{\partial T}{\partial t} dt dx \approx \rho c \Delta x (T_P^1 - T_P^0). \tag{A.7}
$$

Die Wärmeströme an den Zellgrenzen werden wie im stationären Fall behandelt:

$$
\rho c_v \Delta x (T_P^1 - T_P^0) = \int_t^{t + \Delta t} \left[ \frac{k_e (T_E - T_P)}{(\delta x)_e} - \frac{k_w (T_P - T_W)}{(\delta x)_w} \right] dt \tag{A.8}
$$

Das zeitliche Verhalten von  $T_P$ ,  $T_W$  und  $T_E$  im Intervall  $(t, t + \Delta t)$  kann durch mehrere Annahmen genähert werden, einige können in der Form

$$
\int_{t}^{t+\Delta t} T_{P} dt = [fT_{P}^{1} + (1-f)T_{P}^{0}] \Delta t
$$
\n(A.9)

geschrieben werden, wobei f ein Gewichtungsfaktor zwischen 0 und 1 ist. Somit ist

$$
\rho c_v \frac{\Delta x}{\Delta t} (T_P^1 - T_P^0) = f \left[ \frac{k_e (T_E^1 - T_P^1)}{(\delta x)_e} - \frac{k_w (T_P^1 - T_W^1)}{(\delta x)_w} \right] + (1 - f) \left[ \frac{k_e (T_E^0 - T_P^0)}{(\delta x)_e} - \frac{k_w (T_P^0 - T_W^0)}{(\delta x)_w} \right].
$$
\n(A.10)

Die Diskretisierungsgleichung lautet somit

$$
a_P T_P = a_E[fT_E + (1-f)T_E^0] + a_W[fT_W + (1-f)T_W^0] + [a_P^0 - (1-f)a_E - (1-f)a_W]T_P^0
$$
, (A.11)

mit

$$
a_E = \frac{k_e}{(\delta x)_e}, \, a_W = \frac{k_w}{(\delta x)_w}, \, a_p^0 = \frac{\rho c \Delta x}{\Delta t}, \, a_P = f a_E + f a_W + a_P^0. \tag{A.12}
$$

Verschiedene Verfahren zur Zeitdiskretisierung sind durch die Wahl von f möglich:

f=0 Explizites Eulerverfahren: Es wird angenommen, dass sich  $T_P$  im Intervall  $(t, t + \Delta t)$ nicht ändert. Das Verfahren vereinfacht sich zu

$$
a_P T_P = a_E T_E^0 + a_W T_W^0 + (a_P^0 - a_E - a_W) T_P^0
$$
\n(A.13)

 $T_P$  kann explizit berechnet werden, falls der Wert zum Zeitpunkt t bekannt ist. Allerdings ist darauf zu achten, dass der Koeffizient von  $T_P^0$  nicht negativ wird, weil sonst sinnlose numerische Lösungen resultieren, die instabil sind. Im Falle konstanter Wärmeleitfähigkeit k und konstanter Zellgröße  $\Delta x$  erhält man als Stabilitätsbedingung

$$
\Delta t < \frac{\rho c}{(\Delta x)^2} 2k. \tag{A.14}
$$

- $\mathbf{f}\text{=}1/\mathbf{2}\,$  Crank-Nicolson-Verfahren: Der Koeffizient von  $T_P^0$  ist  $a_P-(a_W+a_E)/2$ . Bei konstanter Wärmeleitfähigkeit ist er  $\rho c\Delta x/\Delta t - k/\Delta x$ . Obwohl das Verfahren stabil ist, erhält man bei großen Zeitschrittweiten  $\Delta t$  unphysikalische Schwingungen. Für kleine Schrittweiten ist das Verfahren genauer.
- f=1 Vollimplizites Eulerverfahren: Es gibt keine Einschränkungen in der Zeitschrittweite:

$$
a_P T_P = a_E T_E + a_W T_W + b,\tag{A.15}
$$

mit  $a_E = k_e/(\delta x)_e$ ,  $a_W = k_w/(\delta x)_w$ ,  $a_P^0 = \rho c \Delta x / \Delta t$ ,  $b = S_C \Delta x + a_P^0 T_P^0$ ,  $a_P =$  $a_E + a_W + a_P^0 - S_P \Delta x$ . Im Fall  $\Delta t \to \infty$  konvergiert das Verfahren gegen die Diskretisierungsgleichung der stationären Wärmeleitungsgleichung.

Bei Transportvorgängen kann die Berechnung der Werte an den Zellgrenzen auf verschiedene Weisen angenähert werden. Die allgemeine Konvektions - Diffusionsgleichung lautet

$$
\frac{\partial}{\partial t}(\rho \phi) + \frac{\partial}{\partial x_i}(\rho u_i \phi) = \frac{\partial}{\partial x_i} \left( \Gamma \frac{\partial \phi}{\partial x_i} \right) + S \tag{A.16}
$$

wobei  $\rho$  die Dichte und  $\rho u$  die Stromdichte einer physikalischen Größe  $\phi$  bezeichnen.  $\phi$  kann verschiedene Größen darstellen, entweder den Massenanteil  $m_l$  in der Massenbilanz einer chemischen Komponente, die spezifische Enthalpie  $h$  in der Energiebilanz oder die Geschwindigkeit  $u$  in der Impulsbilanz. Γ sei eine allgemeine Diffusionsfunktion und S eine allgemeine Quellfunktion.

Integration der stationären eindimensionalen Konvektions - Diffusionsgleichung über ein Kontrollvolumen ergibt

$$
(\rho u \phi)_e - (\rho u \phi)_w = \left(\Gamma \frac{\mathrm{d}\phi}{\mathrm{d}x}\right)_e - \left(\Gamma \frac{\mathrm{d}\phi}{\mathrm{d}x}\right)_w.
$$
\n(A.17)

Der Diffusionsterm kann wie im vorigen Beispiel berechnet werden. Die Werte von  $\phi$  an den Zellgrenzen müssen durch die Werte an den Gitterpunkten genähert werden. Die einfachste Variante ist das Zentrale Differenzenverfahren, i. e.  $\phi$  wird zwischen W und P bzw. P und E linear interpoliert. Liegen die Gitterpunkte in der Mitte, erhält man

$$
\phi_e = \frac{\phi_E + \phi_P}{2}, \phi_w = \frac{\phi_P + \phi_W}{2} \tag{A.18}
$$

und (A.17) wird zu

$$
\frac{(\rho u)_e}{2}(\phi_E + \phi_P) - \frac{(\rho u)_w}{2}(\phi_P + \phi_W) = \frac{\Gamma_e(\phi_E - \phi_P)}{(\delta x)_e} - \frac{\Gamma_w(\phi_P - \phi_W)}{(\delta x)_w}.
$$
 (A.19)

Die Diskretisierungsgleichung kann wieder in der Form

$$
a_P \phi_P = a_W \phi_W + q_E \phi_E \tag{A.20}
$$

angeschrieben werden, wobei

$$
a_E = D_e - F_e/2, \, a_W = D_w - F_w/2, \, a_P = a_E + a_W + (F_e - F_w), \tag{A.21}
$$

gilt mit

$$
D = \frac{\Gamma}{\delta x}, \, F = \rho u. \tag{A.22}
$$

 $F$  ist ein Maß für die Stärke des Konvektionsterms und  $D$  für die Größe des Diffusionsterms. Die Zell-Reynoldszahl oder Zell-Peclet-Zahl Re =  $F/D = \frac{\rho u(\delta x)}{\Gamma}$  $\frac{(ox)}{\Gamma}$  ist ein dimensionsloses Maß für das Verhältnis von Konvektion und Diffusion.

Im Gegensatz zum Zentralen Differenzenverfahren wird beim Upwindverfahren der Wert an der Grenzäche einfach gleich dem Wert am stromaufseitig gelegenen Gitterpunkt genommen:

$$
\phi_e = \begin{cases} \phi_P \text{ falls } \text{Re}_e > 0 \\ \phi_E \text{ falls } \text{Re}_e < 0 \end{cases}
$$
 (A.23)

Die Koeffizienten lauten dann

$$
a_E = D_e + \max(-F_e, 0), \, a_W = D_w + \max(-F_w, 0), \, a_P = a_E + a_W + (F_e - F_w). \tag{A.24}
$$

Weitere Methoden sind das Exponentialverfahren, die QUICK-Interpolation (Interpolation 2. Grades) und Upwind 2. Ordnung.

Indem man für φ die Geschwindigkeit u eines Fluids einsetzt, erhält man die Impulsbilanz. Unter der Annahme eines idealen Fluids (ohne Reibung) kann der Quellterm gleich null gesetzt werden und es resultieren die so genannten Eulergleichungen. Diese können durch explizite Verfahren. wie das Roe-Verfahren gelöst werden, siehe Anhang B.

Für reibungsbehaftete Strömungen hingegen müssen zusätzliche Quellterme berücksichtigt werden, die allgemeine Impulsgleichung resultiert in den Navier-Stokes-Gleichungen. Für die instationäre eindimensionale Rohrströmung mit axial veränderlichen Querschnitt erhält man für jedes diskretisierte Element zusammen mit der Massenbilanz das Gleichungssystem

$$
A_i \frac{\partial}{\partial t}(\rho u)_i + \frac{\partial}{\partial x}(A\rho u^2 + A p)_i = F_i \tag{A.25}
$$

$$
A_i \frac{\partial \rho_i}{\partial t} + \frac{\partial}{\partial x} (A_i \rho u)_i = 0.
$$
 (A.26)

Jedes Element hat im wesentlichen die Zustände Dichte  $\rho$ , Druck p, Geschwindigkeit u und Temperatur T. Für isotherme Betrachtungen werden mindestens die Massen- und die Impulsbilanz benötigt. Wenn es sich um inkompressible Strömungen handelt, kann auch die Dichte als konstant angenommen werden, es bleiben dann pro Element mit Querschnitt A zwei Gleichungen für die zwei Unbekannten Druck p und Geschwindigkeit u.

Für kompressible Strömungen muss eine Druck-Dichte-Kopplung gewählt werden, die für Gase durch die Ideale Gasgleichung (2.1) oder durch die Isentropenbeziehung dargestellt werden kann:

$$
\frac{p_1}{p_2} = \left(\frac{\rho_1}{\rho_2}\right)^{\frac{\kappa - 1}{\kappa}}.\tag{A.27}
$$

Soll weiters die Temperatur eine Rolle spielen, muss das Gleichungssystem um die Energiebilanz erweitert werden:

$$
A\frac{\partial}{\partial t}\left(\rho c_v T + \rho \frac{u^2}{2}\right) + \frac{\partial}{\partial x}\left(A\rho u \left(c_v T + \frac{u^2}{2}\right) + up\right) = 0.
$$
 (A.28)

Die Kontinuiätsgleichung, Impulsgleichung und Energiegleichung lauten für eindimensionale Geometrien

$$
\rho_t + (\rho u)_x = 0 \tag{A.29}
$$

$$
(\rho u)_t + (\rho u^2)_x + p_x = F_R \tag{A.30}
$$

$$
E_t + u(E + p)_x = 0 \tag{A.31}
$$

Die Gleichung für die Geschwindigkeit ist von der allgemeinen Konvektions-Diffusionsform. Die Geschwindigkeit kann daher ohne weiteres berechnet werden. Das einzige offene Problem ist die Bestimmung des Druckfeldes. Für das Druckfeld gibt es keine eigene Gleichung. Es muss so gewählt werden, dass die Kontinuitätsgleichung erfüllt ist. Der Druck ist also nur indirekt bestimmt.

Die räumliche Diskretisierung ist in Abbildung A.2 dargestellt.

In der Bewegungsgleichung A.30 tritt die Komponente des Druckgradienten auf. Integration über ein Kontrollvolumen ergibt daher einen Quellterm proportional zu  $p_w-p_e$  in der Diskretisierungsgleichung, vergleiche Glg. A.11. Um p an den Zellgrenzen e bzw. w auszuwerten, muss ein Profil für die Druckverteilung angenommen werden. Die einfachste Annahme ist ein zwischen W und P bzw. zwischen P und E lineares Druckprofil. Nimmt man weiters an, dass alle Zellen die gleiche Breite haben und die Zellgrenzen in der Mitte zwischen zwei Gitterpunkte liegen, so gilt:

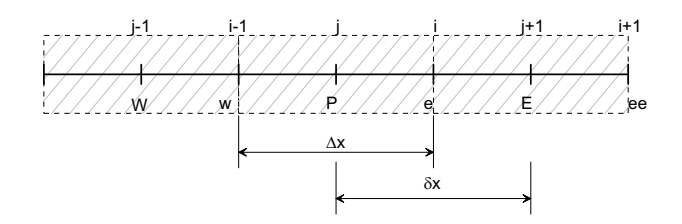

Abbildung A.2: Diskretisierung eindimensionale Geometrie

$$
p_w - p_e = \frac{p_W + p_P}{2} - \frac{p_P + p_E}{2} = \frac{p_W - p_E}{2}.
$$
 (A.32)

Es tritt daher nur die Dierenz zwischen den übernächsten Nachbarn auf und nicht zwischen unmittelbaren Nachbarn. Eine Druckverteilung wie in Abb. A.3 hätte die gleiche Wirkung auf die Geschwindigkeitsverteilung wie eine konstante Druckverteilung. Somit würde obige Diskretisierung Gitterschwingungen der Druckverteilung zulassen. Diese Schwingungen müssten dann mittels geeigneter Randbedingungen oder Glättungen unterdrückt werden.

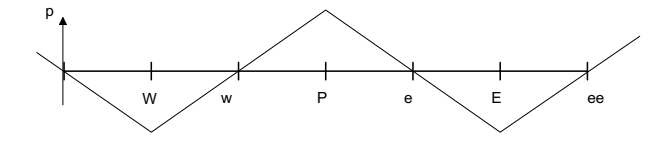

Abbildung A.3: Zick-Zack-Druckfeld (eindimensional)

Eine Lösung des Problems der Darstellung des Druckterms in der Bewegungsgleichung bzw. der Massenströme in der Kontinuitätsgleichung kann durch die Verwendung versetzter Gitter erreicht werden. Druck, Temperatur, Dichte und eventuell andere Größen werden durch die Werte an den Stellen P, W, E, N, S, also an den Knoten des ursprünglichen Gitters, dargestellt. Die Bilanzgleichungen für Masse, innere Energie, usw. werden entsprechend für das ursprüngliche Kontrollvolumen aufgestellt.

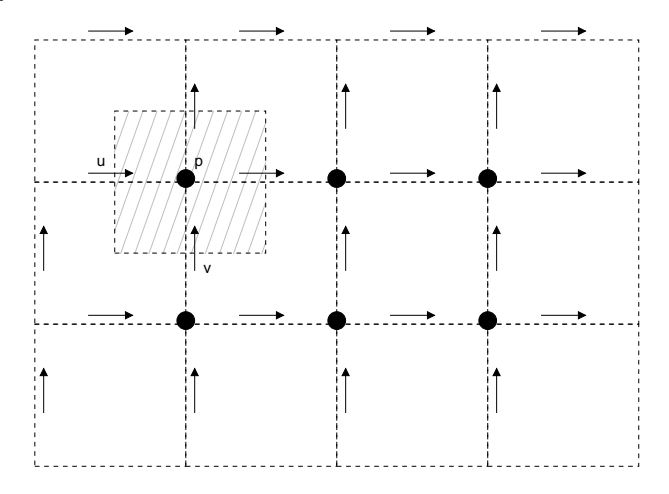

Abbildung A.4: Gestaffeltes Gitter

Die Geschwindigkeitskomponente u wird durch die Werte an den Mittelpunkten der Grenzächen, die normal auf die x-Achse stehen, dargestellt, also an den Punkten w, e, Nw und Ne. Entsprechend wird das Kontrollvolumen für die x-Komponente der Impulsbilanz durch Flächen mit den Mittelpunkten  $P, W, sw$  und nw gewählt. Das Gitter für u ist daher um eine halbe Zellenbreite in x-Richtung gegenüber dem ursprünglichen Gitter verschoben. Für die Geschwindigkeitskomponente v wird ein in y-Richtung um eine halbe Zellenbreite versetztes Gitter gewählt.

Im Falle einer inkompressiblen zweidimensionalen Strömung lautet somit die Massenbilanz für das Kontrollvolumen

$$
u_w(\Delta y) - u_e(\Delta y) + v_s(\Delta x) - v_n(\Delta x) = 0.
$$
\n(A.33)

Durch die Wahl versetzter Gitter müsen nun die Werte  $u_w$ ,  $u_e$ ,  $v_s$  und  $v_n$  nicht interpoliert werden. Der wesentliche Vorteil dieser Methode liegt aber darin, dass jetzt die Massenbilanz die Werte der Geschwindigkeiten an nebeneinander liegenden Gitterpunkten koppelt. Dadurch können die oben beschriebenen Gitterschwingungen vermieden werden.

Die Impulsbilanz wird für das Kontrollvolumen um w angeschrieben. Zur Berechnung des Druckgradienten können die Werte an nebeneinanderliegenden Knoten für den Druck verwendet werden:

$$
a_e^{(u)}u_e = \sum a_{e,nb}^{(u)} u_{e,nb} + (p_E - p_P)A_e,
$$
 (A.34)

$$
a_n^{(v)}v_n = \sum a_{n,nb}^{(v)} v_{n,nb} + (p_N - p_P)A_n,
$$
 (A.35)

$$
a_t^{(w)} w_t = \sum a_{t,nb}^{(w)} w_{t,nb} + (p_T - p_P) A_t, \qquad (A.36)
$$

wobei  $A_e$  der Flächeninhalt, der normal auf die x-Achse stehenden Grenzfläche ist. Hier wird wiederum die Differenz der Werte des Drucks an zwei Nachbarpunkten verwendet. Somit werden unphysikalische Schwingungen des Drucks vermieden. Der Exponent  $(u)$  bezeichnet die Koeffizienten der Impulsbilanz für die x-Richtung. Der Index  $e, nb$  bezeichnet die Nachbarpunkte von e im Gitter für die u-Komponente der Geschwindigkeit. An den Rändern des Rechengebietes werden zunächst halbe Gitterzellen eingeführt. Durch die Verwendung versetzter Gitter kann es dazu kommen, dass am Rand eine ganze Zelle zu liegen kommt. Man kann nun eine weitere halbe Zelle außerhalb des betrachteten Gebietes hinzunehmen und dort den Diffusionskoeffizienten unendlich wählen.

Zur Berechnung des Druckfeldes wird die Druckverteilung benötigt. Dieses muss allerdings mittels der Kontinuitätsgleichung, in der der Druck gar nicht vorkommt, bestimmt werden. Das bedeutet Glg. und die Kontinuitätsgleichung

$$
\frac{(\rho_P - \rho_P^0)\Delta V}{\Delta t} + A_e \rho_e u_e + A_w \rho_w u_w + A_n \rho_n v_n + A_s \rho_s v_s + A_t \rho_t w_t + A_b \rho_b w_b = 0 \tag{A.37}
$$

müssen gemeinsam gelöst werden. Das ist im allgemeinen recht aufwändig und daher versucht man iterative Methoden zur Bestimmung des Geschwindigkeitsfeldes und des Druckfeldes zu verwenden. Die Grundidee ist, dass die Geschwindigkeiten aus der Impulsbilanz A.30 und die Druckverteilung aus der Kontinuitätsgleichung A.37 bestimmt werden. Allerdings kommt in A.37 zunächst der Druck nicht vor. Deshalb setzt man A.36 in A.37 ein und erhält eine Bestimmungsgleichung für den Druck:

$$
0 = \frac{(\rho_{P} - \rho_{P}^{0})\Delta V}{\Delta t} + \frac{A_{e}\rho_{e}}{a_{e}^{(u)}}\left(\sum a_{e,nb}^{(u)}u_{e,nb} + b_{e}^{(u)} + (p_{E}-p_{P})A_{e}\right)
$$

$$
- \frac{A_w \rho_w}{a_w^{(u)}} \left( \sum a_{w,nb}^{(u)} u_{w,nb} + b_w^{(u)} + (p_P - p_W) A_w \right) + \frac{A_n \rho_n}{a_n^{(v)}} \left( \sum a_{n,nb}^{(v)} v_{n,nb} + b_n^{(v)} + (p_N - p_P) A_n \right) - \frac{A_s \rho_s}{a_s^{(v)}} \left( \sum a_{s,nb}^{(v)} v_{s,nb} + b_s^{(v)} + (p_P - p_S) A_s \right) + \frac{A_t \rho_t}{a_t^{(w)}} \left( \sum a_{t,nb}^{(w)} w_{t,nb} + b_t^{(w)} + (p_T - p_P) A_t \right) - \frac{A_b \rho_b}{a_b^{(w)}} \left( \sum a_{b,nb}^{(w)} w_{b,nb} + b_b^{(w)} + (p_P - p_B) A_s \right) \tag{A.38}
$$

Ist am Rand des Rechengebietes der Druck vorgegeben, so kann für die Druckgleichung der Randwert genauso wie für die Wärmeleitungsgleichung vorgegeben werden. Ist hingegen die Normalkomponente der Geschwindigkeit, z. B. u<sup>e</sup> vorgegeben, so wird bei der Herleitung von A.38 u<sup>e</sup> nicht durch A.30 ersetzt.

Zur Lösung der gekoppelten Impuls- und Kontinuitätsgleichung wird iterativ vorgegangen. Als erstes wird eine geschätzte Geschwindigkeitsverteilung  $u^a, v^a, w^a$  und eine geschätzte Druckverteilung  $p^a$  angenommen. Die Schritte der Iteration beinhalten

- 1. Mittels der Geschwindigkeitsverteilung  $u^a$ ,  $v^a$ ,  $w^a$  werden die Koeffizienten der Impulsgleichung  $a^{(u)}$ ,  $a^{(v)}$ ,  $a^{(w)}$  berechnet.
- 2. Dann wird das zur Druckverteilung  $p^a$  passende Geschwindigkeitsfeld  $u^*, v^*, w^*$  bestimmt

$$
a_e^{(u)}u_e^* = \sum a_{e,nb}^{(u)} u_{e,nb}^* + b_e^{(u)} + (p_E^a - p_P^a)A_e,
$$
  
\n
$$
a_n^{(v)}v_n^* = \sum a_{n,nb}^{(v)} v_{n,nb}^* + b_n^{(v)} + (p_N^a - p_P^a)A_n,
$$
  
\n
$$
a_t^{(w)}w_t^* = \sum a_{t,nb}^{(w)} w_{t,nb}^* + b_t^{(w)} + (p_T^a - p_P^a)A_t.
$$
\n(A.39)

3. Setzt man A.39 in A.38 ein, erhält man die Druckkorrekturgleichung

$$
\frac{(\rho_P - \rho_P^0)\Delta V}{\Delta t} + A_e \rho_e u_e^* + A_w \rho_w u_w^* + A_n \rho_n v_n^* + A_s \rho_s v_s^* + A_t \rho_t w_t^* + A_b \rho_b w_b^* +
$$
  
+ 
$$
\frac{\rho_e}{a_e^{(u)}} A_e^2 (p_E' - p_P') - \frac{\rho_w}{a_w^{(u)}} A_w^2 (p_P' - p_W') +
$$
  
+ 
$$
\frac{\rho_n}{a_n^{(v)}} A_n^2 (p_N' - p_P') - \frac{\rho_s}{a_s^{(v)}} A_s^2 (p_P' - p_S') +
$$
  
+ 
$$
\frac{\rho_t}{a_t^{(w)}} A_t^2 (p_T' - p_P') - \frac{\rho_t}{a_t^{(w)}} A_t^2 (p_P' - p_B'), \qquad (A.40)
$$

für die Druckkorrektur  $p' = p - p^a$ . Damit ist eine neue Näherung für den Druck gefunden. 4. Die Kontinuitätsgleichung wird vom Geschwindigkeitsfeld

$$
u_e = u_e^* + \frac{A_e}{a_e^{(u)}} (p_E' - p_P'), \tag{A.41}
$$

$$
v_n = v_n^* + \frac{A_n}{a_n^{(v)}} (p_N' - p_P'), \tag{A.42}
$$

$$
w_t = w_t^* + \frac{A_t}{a_t^{(w)}} (p_T' - p_P'), \tag{A.43}
$$

das als neue Näherung verwendet wird, erfüllt.

5. Das neue Druckfeld ist durch

$$
p^n = p^a + p' \tag{A.44}
$$

gegeben.

6. Somit können die obigen Schritte wiederholt werden, bis Konvergenz vorliegt.

Bemerkungen

- Die Inhomogenität in der Druckkorrekturgleichung kann als Massenquelle des ∗-Geschwindigkeitsfeldes gedeutet werden. Erfüllt das ∗-Geschwindigkeitsfeld die Kontinuitätsgleichung, so ist die Druckkorrektur gleich null und keine weitere Iteration nötig
- Das neue Geschwindigkeitsfeld ist so gewählt, dass es die Kontinuitätsgleichung erfüllt.
- Die Druckkorrekturen  $p'$  sind manchmal zu groß, sodass das Verfahren nicht konvergiert. Dann kann man sich mit Unterrelaxation behelfen. Man wählt für das neue Druckfeld

$$
p^n = p^a + \alpha_p p',\tag{A.45}
$$

wobei  $\alpha_p$  ein Relaxationsfaktor ist. Eine übliche Wahl ist  $\alpha_p = 0.5 - 0.8$ .

• Die Druckkorrekturgleichung bewirkt oft rasch gute Näherungen für die Geschwindigkeiten, aber nur langsame Konvergenz für den Druck.

### Anhang B

## Explizite Lösungsalgorithmen

Explizite Lösungsalgorithmes eignen sich besonders zur Lösung partieller Differenzialgleichungen. Die Eulergleichungen für die eindimensionale kompressible Strömung bestehen aus der Kontinuitätsgleichung, der Impulsgleichung und der Energiegleichung:

$$
\frac{\partial}{\partial t} \begin{bmatrix} \rho \\ \rho u \\ E \end{bmatrix} + \frac{\partial}{\partial x} \begin{bmatrix} \rho u \\ \rho u^2 + p \\ u(E + p) \end{bmatrix} = 0
$$
\n(B.1)

Die Gesamtenergie ist gegeben durch  $E = \frac{\rho u^2}{2} + \rho e(p,\rho)$ . Im Fall eines idealen Gases gilt die Zustandsgleichung

$$
p = \rho RT. \tag{B.2}
$$

Bei Annahme konstanter spezischer Wärmekapazitäten ist die Entropie

$$
s - s_0 = c_v \log \left( \frac{p\rho_0^{\kappa}}{p_0 \rho^{\kappa}} \right), \text{ bzw. } p = p_0 \left( \frac{\rho}{\rho_0} \right)^{\kappa} \tag{B.3}
$$

im Falle konstanter Entropie. Damit reduzieren sich die Eulergleichungen zu

$$
\frac{\partial}{\partial t} \begin{bmatrix} \rho \\ \rho u \end{bmatrix} + \frac{\partial}{\partial x} \begin{bmatrix} \rho u \\ \rho u^2 + p_0 \left( \frac{\rho}{\rho_0} \right)^\kappa \end{bmatrix} = 0.
$$
 (B.4)

Die Eulergleichungen sind ein Beispiel für Erhaltungsgleichungen der Form

$$
\frac{\partial \boldsymbol{u}}{\partial t} + \frac{\partial}{\partial x} f(\boldsymbol{u}) = 0.
$$
 (B.5)

mit

$$
\mathbf{u} = (\rho, \rho u, \rho E)^T
$$
 und  $f(\mathbf{u}) = (\rho u, \rho u^2 = p, u(E = p))^T$ ). (B.6)

Fahrzeugfluß auf einer Autobahn Die Dichte und Geschwindigkeit der Fahrzeuge wird mit  $\rho$  und u bezeichnet. Die Bilanz über die Anzahl an Fahrzeugen in einem Straßenstück ergibt

$$
\rho_t + (\rho u)_{x'} = 0. \tag{B.7}
$$

Die Geschwindigkeit der Fahrzeuge soll nur von der Verkehrsdichte abhängen

$$
u(\rho) = u_{max} \left( 1 - \frac{\rho}{\rho_{max}} \right). \tag{B.8}
$$

Der Fluÿ an Fahrzeugen ist somit

$$
f(\rho) = \rho u(\rho) = \rho u_{max} \left( 1 - \frac{\rho}{\rho_{max}} \right). \tag{B.9}
$$

Durch die Substitution

$$
\rho(x',t) = \rho_{max}\left(\frac{1}{2} - \phi\left[\frac{x'}{2u_{max}}\right]\right)
$$
\n(B.10)

mit −1/2 <  $\phi$  < 1/2 erhält man die Burgers Gleichung mit  $x = x'/2u_{max}$ 

$$
\phi_t + \frac{1}{2}\phi_x^2 + 0.\tag{B.11}
$$

Bei einer gegebenen Anfangsverteilung  $\phi(x, 0) = \phi_0(x)$  kann eine Lösung der Burgers Gleichung gefunden werden, indem Kurven (Charakteristiken) in der  $x, t$ -Ebene bestimmt, entlang denen  $\phi$  konstant ist:

$$
x(t): \phi(x(t), t) = \phi(x(0), 0) = \phi_0(x(0)).
$$
\n(B.12)

Die totale Ableitung von  $\phi(x(t), t)$  lautet

$$
\frac{\mathrm{d}}{\mathrm{d}t}\phi(x(t),t) = \phi_t = x'(t)\phi_x \tag{B.13}
$$

und der Vergleich mit der Burgersgleichung eribt

$$
x'(t) = \phi(x(t), t) = \phi_0(x(0)).
$$
\n(B.14)

Integration über  $(x_1, x_2)$  und  $(t_1, t_2)$  ergibt weiters

$$
\int_{x_1}^{x_2} [\phi(x, t_2) - \phi(x, t_1)] dx + \int_{t_1}^{t_2} \frac{1}{2} [\phi^2(x_2, t) - \phi^2(x_1, t)] dt = 0.
$$
 (B.15)

Die integrale Formulierung enthält keine Ableitungen, daher können auch unstetige Lösungen zugelassen werden. Eine Funktion  $\phi$ , die die integrale Formulierung für beliebige Werte  $x_1, x_2$ bzw.  $t_1$ ,  $t_2$  erfüllt, nennt man eine schwache Lösung der Erhaltungsgleichung.

Bei einem Stoß zum Zeitpunkt  $t = 0$  erhält man eine dreiwertige Lösung, die natürlich nicht physikalisch ist. Es ist daher mit einer unstetigen Lösung zu rechnen. Die Ausbreitungsgeschwindigkeit s der Unstetigkeit (Stoß) kann über die integrale Formulierung berechnet werden: die Stoßfront gehe durch ein Kontrollvolumen in der  $x, t$ -Ebene hindurch, es gilt daher

$$
\Delta x = x_2 - x_1 = \dot{s}(t_2 - t_1) = \dot{s}\Delta t.
$$
 (B.16)

Die integrale Formulierung ergibt

$$
(\phi_L - \phi_R)\Delta x + \frac{1}{2}(\phi_R^2 - \phi_L^2)\Delta t = 0,
$$
\n(B.17)

oder

$$
\dot{s} = \lim_{\Delta t \to 0} \frac{\Delta x}{\Delta t} = \frac{\phi_R^2 - \phi_L^2}{2(\phi_R - \phi_L)} = \frac{\phi_L + \phi_R}{2}.
$$
\n(B.18)

Hat dieses Erhaltungsgesetz stückweise konstante Anfangsdaten

$$
\phi(x,0) = \begin{cases} \phi_L, \, x < 0 \\ \phi_R, \, x > 0 \end{cases},\tag{B.19}
$$

ist es ein sogenanntes Riemannproblem. Die Entropiebedingung verlangt, dass nach dem 2. Hauptsatz der Thermodynamik die Entropie nach einem Stoß zunehmen muss, dadurch werden Verdünnungsstöße ausgeschlossen. Damit die Entropiebedingung erfüllt ist, muss  $\phi_L > \phi_R$ gelten. Die Lösung ist dann durch

$$
\phi(x,t) = \begin{cases} \phi_L, \, x < \dot{s}t \\ \phi_R, \, x > \dot{s}t \end{cases} \tag{B.20}
$$

gegeben. Für den Fall  $\phi_L < \phi_R$  würden bei einer unstetigen Lösung die Charakteristiken aus dem Stoÿ herauskommen. Dies verletzt aber die Entropiebedingung. Die einzige Lösung, die diese Bedingung erfüllt ist die Verdünnungswelle:

$$
\phi(x,t) = \begin{cases} \phi_L, \, x < \phi_L t \\ x/t, \, \phi_L < x/t < \phi_R \\ \phi_R, \, x > \phi_R t \end{cases} \tag{B.21}
$$

Sie ist stetig für  $t > 0$ .

Um die Erhaltungsgesetze numerisch berechnen zu können, werden zunächst lineare Erhaltungssätze behandelt. Das Anfangswertproblem lautet

$$
u_t + Au_x = 0, u(x,0) = u_0(x), -\infty < x < \infty, t > 0,\tag{B.22}
$$

wobei  $u = (u_1, \ldots, u_m)^T$  ein m-dimensionaler Zustandsvektor ist. Die Matrix A ist eine diagonalisierbare  $m \times m$ -Matrix. Die x-Achse wird in die Intervalle  $[x_{j-1/2}, x_{j+1/2}]$  der Länge  $h = \Delta x = x_{j+1/2} - x_{j-1/2}$  mit den Mittelpunkten  $x_j = jh$  geteilt. Die Zeitachse wird in Intervalle  $[t_{n-1}, t_n]$  der Länge  $k = \Delta t = t_n - t_{n-1}$  unterteilt. Die Lösung and der Stelle  $(x_j, t_n)$  sei  $u_j^n$ . Die Zeitableitung kann durch verschiedene Verfahren genähert werden:

Symmetrische Differenzen Die Zeitableitung wird durch einen einseitigen Differenzenquotienten 1. Ordung angenähert, die Ortsableitung durch einen symmetrischen Differenzenquotienten.

$$
\frac{1}{\Delta t}(U_j^{n+1} - U_j^n) + \frac{1}{2\delta x}A(U_{j+1}^n - U_{j-1}^n) = 0.
$$
 (B.23)

Zur Untersuchung der Stabilität zieht man die Neumannsche Stabilitätsanalyse für eine skalare Gleichung heran. Dabei wird untersucht, ob die Anfangsbedingung  $u_\omega(x) = e^{i\omega x}$ durch das numerische Verfahren verstärkt wird. Der Ansatz für die zeitliche Entwicklung lautet

$$
u_{\omega}(x,t) = e^{i\omega x + \gamma t}
$$
 (B.24)

und in das Differenzenverfahren eingesetzt

$$
e^{\gamma \Delta t} = 1 - i a \frac{\Delta t}{\Delta x} \sin(\omega \Delta x). \tag{B.25}
$$

Der Verstärkungsfaktor ist daher betragsmäßig größer als 1 und das Verfahren ist instabil. Einseitige Differenzen Die Differenzengleichung lautet wieder

$$
\frac{1}{\Delta t}(U_j^{n+1} - U_j^n) + \frac{1}{2\delta x}A(U_{j+1}^n - U_{j-1}^n) = 0.
$$
 (B.26)

Der Betrag des Verstärkungsfaktors ist

$$
|e^{\gamma \Delta t}|^2 = 1 + a \frac{\Delta t}{\Delta x} \left( 1 - a \frac{\Delta t}{\Delta x} \right) 2(\cos(\omega \Delta x) - 1).
$$
 (B.27)

Der Verstärkungsfaktor ist kleiner 1, wenn

$$
0 < a \frac{\Delta t}{\Delta x} < 1 \tag{B.28}
$$

gilt. Diese Bedingung kann anschaulich interpretiert werden. Die Charakteristik durch den Punkt  $(x_i, t_{n+1})$  muss die Gerade  $t = t_n$  zwischen den Punkten  $x_{i-1}$  und  $x_i$  schneiden. Der numerische Abhängigkeitsbereich muss den analytischen Abhängigkeitsbereich umfassen. Die Bedingung für Gleichungssysteme lautet

$$
0 < \lambda_p \frac{\Delta t}{\Delta x} < 1 \tag{B.29}
$$

und ist die sogenannte Courant-Friedrichs-Levy-Bedingung (CFL-Bedingung).

Upwind Methode Die Matrix A wird in eine Matrix  $A^+$  mit nicht negativen Eigenwerten und eine Matrix  $A^-$  mit nicht positiven Eigenwerten zerlegt. Mit  $R = (r_1, r_2, \ldots, r_m)$  wird die Matrix der Eigenvektoren von A bezeichnet. Es gilt daher die Darstellung

$$
A = R\Lambda R^{-1},\tag{B.30}
$$

wobei  $\Lambda$  eine Diagonalmatrix ist, deren Diagonalelemente die Eigenwerte von  $A, \lambda_1, \ldots, \lambda_m$ sind. Mit  $\Lambda^-$  und  $\Lambda^+$  bezeichnet man weiters die Diagonalmatrix mit den Diagonalelementen

$$
\lambda_p^- = \min(\lambda_p, 0), \text{ bzw. } \lambda_p^+ = \max(\lambda_p, 0). \tag{B.31}
$$

Mit der Definition  $A^+ = R\Lambda^+R^{-1}$  und  $A^- = R\Lambda^-R^{-1}$  gilt für das System von Erhaltungssätzen

$$
u_t = A^+ u_x + A^- u_x = 0.
$$
 (B.32)

Für den ersten Term verwendet man Rückwärtsdifferenzen, für den zweiten Term Vorwärtsdifferenzen:

$$
U_j^{n+1} = U_j^n - \frac{\Delta t}{\Delta x} A^+(U_j^n - U_{j-1}^n) - \frac{\Delta t}{\Delta x} A^-(U_{j+1}^n - U_j^n). \tag{B.33}
$$

Lax-Friedrichs-Verfahren

$$
U_j^{n+1} = U_j^n - \frac{1}{2}(U_{j-1}^n + U_{j+1}^n) - \frac{\Delta t}{2\Delta x}A(U_{j+1}^n - U_{j-1}^n). \tag{B.34}
$$

Der Verstärkungsfaktor beträgt

$$
e^{\gamma \Delta t} = \cos(\omega \Delta x) - ia \frac{\Delta t}{\Delta x} \sin(\omega \Delta x). \tag{B.35}
$$

Es gilt wiederum die Stabilitätsbedingung  $|a\frac{\Delta t}{\Delta x}|$  $\frac{\Delta t}{\Delta x}| < 1.$ 

Zur Berechnung einer numerischen Lösung eines Erhaltungsgesetzes sind wegen der auftretenden Unstetigkeiten Methoden 2. und höherer Ordnung im allgemeinen nicht empfehlenswert. An Verfahren erster Ordnung stehen das Lax-Friedrichs-Verfahren und Verfahren mit einseitigen Differenzenquotienten zur Auswahl. Die Diskussion linearer skalarer Erhaltungsgesetze hat gezeigt, dass das Lax-Friedrichs-Verfahren eine sehr große numerische Diffusion hat. Die Diffusion einseitiger Methoden, obwohl sie auch Verfahren erster Ordnung sind, ist deutlich geringer. Den Unterschied kann man anhand der linearen Advektionsgleichung leicht verstehen. Beim Lax-Friedrichs-Verfahren wird der Wert  $u_j^{n+1}$  an der Stelle  $(x_j,t_{n+1})$  mittels der Werte  $u_{j-1}^n,$  $u_{j+1}^n$  an den Stellen  $(x_{j-1}, t_n)$ ,  $(x_{j+1}, t_n)$  linear interpoliert. Beim einseitigen Differenzenverfahren wird mittels der Werte  $u_j^n, u_{j-1}^n$  linear interpoliert. Das Lax-Friedrichs-Verfahren verwendet einen zu groÿen Abhängigkeitsbereich zur Interpolation. Das Upwindverfahren verwendet nur die beiden nächsten Nachbarn und ist daher genauer. Eine Upwind-Diskretisierung setzt eine Zerlegung der Flussmatrix in eine Matrix mit nichtnegativen Eigenwerten und eine mit nichtpositiven Eigenwerten voraus. Daher ist das Upwindverfahren aufwändiger als das symmetrische Lax-Friedrichs-Verfahren. Im folgenden soll das Upwindverfahren auf Systeme verallgemeinert werden. Die grundsätzliche Idee dazu stammt von Gudonov:

1. Zum Zeitpunkt  $t_n$  wird die numerische Lösung  $u_j^n$  als stückweise konstante Funktion interpretiert:

$$
u(x, t_n) = u_j^n, \text{ für } x_{j-1/2} < x < x_{j+1/2}. \tag{B.36}
$$

2. Zur Bestimmung der Lösung zum Zeitpunkt  $t_{n+1}$  im Intervall  $(x_j, x_{j+1})$  wird das Riemannproblem mit den Anfangsdaten

$$
\hat{u}(x,t_n) = \begin{cases} u_j^n, & x < x_{j+1/2} \\ u_{j+1}^n & x > x_{j+1/2} \end{cases}
$$
 (B.37)

gelöst.

3. Die numerische Lösung zum Zeitpunkt  $t_{n+1}$  erhält man durch Mittelung aus  $\hat{u}$  über das Intervall  $(x_{j-1/2}, x_{j+1/2})$ .

Verwendung der integralen Formulierung des Erhaltungsgesetzes ergibt:

$$
u_j^{n+1} = \frac{1}{\Delta x} \int_{x_{j-1/2}}^{x_{j+1/2}} \hat{u}(x, t_{n+1}) dx = u_j^n - \frac{\Delta t}{\Delta x} [F(u_j^n, u_{j+1}^n) - F(u_{j-1}^n, u_j^n)],
$$
(B.38)

mit

$$
F(u_j^n, u_{j+1}^n) = \frac{1}{\Delta t} \int_{t_n}^{t_{n+1}} f(u(x_{j+1/2}, t_n)) dt = f(u^*(u_j^n, u_{j+1}^n)).
$$
 (B.39)

Hier wird die Tatsache verwendet, dass die Lösung des Riemannproblems entlang der Geraden  $x = x_{j+1/2}$  konstant ist. Der Wert  $u^*$  hängt nur von den Daten des Riemannproblems  $u_j^n$  und  $u_{j+1}^n$  ab. Aus dieser Fomulierung erkennt man, dass das Gudonov-Verfahren konservativ ist. Die Stabilitätsbedingung erhält man aus der Tatsache, dass benachbarte Riemannprobleme einander nicht beeinflussen dürfen. Das ist dann der Fall, wenn

$$
|\lambda_p \frac{\Delta t}{\Delta x} < 1| \tag{B.40}
$$

gilt.

Da es nicht immer einfach möglich ist, das Riemannproblem analytisch zu lösen, gibt es den Ansatz, auf dem Intervall  $(x_i, x_{i+1})$  ein lineares Riemannproblem zu lösen:

$$
\hat{u}_t + \hat{A}_{j+1/2}^n \hat{u}_x = 0, \, \hat{u}(x, t_n) = \begin{cases} u_L & x < x_{j+1/2} \\ u_R & x > x_{j+1/2} \end{cases} \tag{B.41}
$$

Für jedes Teilgebiet  $(x_j , x_{j+1}) \times (t_n , t_{n+1})$  muss eine eigene Flussmatrix  $\hat{A}_{j+1/2}^n$  gewählt werden. Diese Matrix soll neben der Flussfunktion nur von den Anfangswerten  $u_j^n, u_{j+1}^{n'}$ des Riemannproblems abhängen:  $\hat{A}^n_{j+1/2}=\hat{A}(u^n_j,u^n_{j+1})$ . Mit  $\hat{u}^*(u^n_j,u^n_{j+1})$  wird die Lösung des Riemannproblems an der Stelle  $x_{j+1/2}$  bezeichnet. Da eine Ähnlichkeitslösung vorliegt, ist dieser Wert unabhängig von t. Das Riemannproblem wird auf den Teilintervallen  $(x_{j-1/2}, x_j)$  bzw.  $(x_j, x_{j+1/2})$  gelöst:

Der Fluss  $f(u) = \tilde{A}u + c$  ist in jedem Teilintervall nur bis auf eine Konstante c bestimmt. Diese Konstante soll wiederum nur von den Anfangsbedingungen abhängig sein:  $c = c(u_j^n, u_{j+1}^n)$ : Die Intervallmittelwerte zum Zeitpunkt  $t_{n+1}$  werden berechnet. Der Wert des Flusses an der Stelle  $x_i$  kann durch zwei Darstellungen berechnet werden, je nachdem, ob das Riemannproblem auf dem Intervall  $(x_{j-1}, x_j)$  oder auf dem Intervall  $(x_j, x_{j+1})$  betrachtet wird. Beide Darstellungen müssen übereinstimmen.

$$
u_{j+1}^n = u_j^n + \frac{\Delta t}{\Delta x} \left( \hat{A}(u_{j-1}^n, u_j^n) \hat{u}^*(u_{j-1}^n, u_j^n) + c(u_{j-1}^n, u_j^n) - \hat{A}(u_{j-1}^n, u_j^n) u_j^n - c(u_{j-1}^n, u_j^n) + \hat{A}(u_j^n, u_{j+1}^n) + c(u_j^n, u_{j+1}^n) - \hat{A}(u_j^n, u_{j+1}^n) \hat{u}^*(u_j^n, u_{j+1}^n) - c(u_j^n, u_{j+1}^n) \right).
$$

Um einen numerischen Fluss bestimmen zu können, schreibt man obige Gleichung um:

$$
u_{j+1}^{n} = u_{j}^{n} + \frac{\Delta t}{\Delta x} \left[ \left( \hat{A}(u_{j-1}^{n}, u_{j}^{n})(\hat{u}^{*}(u_{j-1}^{n}, u_{j}^{n}) - u_{j-1}^{n}) + c(u_{j-1}^{n}, u_{j}^{n}) \right) \right. \\ \left. - \left( \hat{A}(u_{j}^{n}, u_{j+1}^{n})(\hat{u}^{*}(u_{j}^{n}, u_{j+1}^{n}) - u_{j}^{n}) + c(u_{j}^{n}, u_{j+1}^{n}) \right) \right. \\ \left. - \hat{A}(u_{j-1}^{n}, u_{j}^{n})(u_{j}^{n} - u_{j-1}^{n}) + c(u_{j}^{n}, u_{j+1}^{n}) - c(u_{j-1}^{n}, u_{j}^{n}) \right].
$$

Der Fluss wird deniert zu

$$
F(u_{j-1}^n, u_j^n) = \hat{A}(u_{j-1}^n, u_j^n)(\hat{u}^*(u_{j-1}^n, u_j^n) - u_{j-1}^n) + c(u_{j-1}^n, u_j^n). \tag{B.42}
$$

Um ein konservatives Verfahren zu erhalten, muss notwendigerweise gelten

$$
\hat{A}(u_{j-1}^n, u_j^n)(u_j^n - u_{j-1}^n) = c(u_j^n, u_{j+1}^n) - c(u_{j-1}^n, u_j^n). \tag{B.43}
$$

Da  $\hat{A}(u_{j-1}^n,u_j^n)$  weiters nicht von  $u_{j+1}^n$  abhängen soll, muss  $c(u_j^n,u_{j+1}^n)=c(u_j^n)$  gelten. Aufgrund der Konsistenz gilt  $F(u, u) = c(u) = f(u)$ . Mit den Bezeichnungen  $u_L = u_{j-1}^n$  bzw.  $u_R = u_j^n$ kann der Fluss angeschrieben werden zu

$$
F(u_L, u_R) = \hat{A}(\hat{u}^*(u_L, u_R) - u_L) + f(u_L). \tag{B.44}
$$

Eine Roe-Matrix  $\hat{A}(u_L, u_R)$  muss daher folgende Bedingungen erfüllen:

- 1.  $\hat{A}(u_L, u_R)(u_R u_L) = f(u_R) f(u_L),$
- 2. die Matrix  $\hat{A}$  sei diagonalisierbar und habe m verschiedene Eigenwerte
- 3.  $\hat{A}(u, u) = f'(u)$

Bei linearen Problemen treten nur Stöÿe auf. Daher ist damit zu rechen, dass dieses Verfahren Lösungen ergibt, die die Entropiebedingung verletzen. Bei der Diskussion des Gudononv-Vefahrens wurde festgestellt, dass eine Verdünnungswelle notwendig ist, falls für einen Eigenwert  $\lambda_q$  von  $f'$ gilt

$$
\lambda_{qR} < 0 < \lambda_{qL}.\tag{B.45}
$$

Dabei bezeichnet  $\lambda_{qL}$  bzw.  $\lambda_{qR}$  den  $q$ ten Eigenwert von  $f'(u_L)$  bzw.  $f'(u_R)$ . In diesem Fall ergibt das beschriebene Verfahren einen Stoß, der sich mit der Geschwindigkeit  $\hat{\lambda}_q$ , wobei  $\hat{\lambda}_q$  der  $q$ te Eigenwert von  $\hat{A}(u_L, u_R)$  ist, ausbreitet. Dieser Missstand kann dadurch behoben werden, dass der Sprung von  $u_{qL}$  nach  $u_{qR}$  auf zwei Stöße mit den Geschwindigkeiten  $\lambda_{qL}$  bzw.  $\lambda_{qR}$  aufgeteilt wird:

$$
u(x,t) = \begin{cases} u_{qL} & x/t < \lambda_{qL} \\ u_{qm} & \lambda_{qL} < x/t < \lambda_{qR} \\ u_{qR} & x/t > \lambda_{qR} \end{cases}
$$
 (B.46)

Der Zwischenzustand  $u_{qm}$  muss dabei so gewählt werden, dass das Erhaltungsgesetz gilt:

$$
u_{qm} = \frac{(\hat{\lambda}_q - \lambda_{qL})u_{qL} + (\lambda_{qR} - \hat{\lambda}_q)u_{qR}}{\lambda_{qR} - \lambda_{qL}}.
$$
\n(B.47)

Die Differenz  $(u_{qR}-u_{qL})$  ist ein Vielfaches des zu  $\hat{\lambda}_q$  gehörigen Eigenwerts  $\hat{r}_q$  von  $\hat{A}$ :

$$
u_{qR} - u_{qL} = \alpha_q \hat{r}_q. \tag{B.48}
$$

Aus B.47 folgt nun

$$
u_{qm} - u_{qL} = \frac{\lambda_{qR} - \hat{\lambda}_q}{\lambda_{qR} - \lambda_{qL}} \alpha_q \hat{r}_q, \ u_{qm} - u_{qR} = \frac{\hat{\lambda}_q - \lambda_{qL}}{\lambda_{qR} - \lambda_{qL}} \alpha_q \hat{r}_q.
$$
 (B.49)

Damit kann der Fluss des modizierten Roeverfahrens angegeben werden

$$
F(u_L, u_R) = f(u_L) + \sum_{p \neq q} \hat{\lambda}_p - \alpha_p \hat{r}_p + \lambda_{qL} \frac{\hat{\lambda}_q - \lambda_{qL}}{\lambda_{qR} - \lambda_{qL}} \alpha_q \hat{r}_q, \tag{B.50}
$$

wobei  $\lambda_p^-$  in B.31 definiert ist.

Beispiel Wellenausbreitung in einem Rohr Die Bilanzgleichungen für Masse, Impuls und Energie für eine eindimensionale Strömung lauten ohne veränderlichen Querschnitt und Rohrreibung

$$
\rho_t + (\rho u)_x = 0 \tag{B.51}
$$

$$
(\rho u)_t + (\rho u^2)_x + p_x = 0 \tag{B.52}
$$

$$
E_t + u(E + p)_x = 0.
$$
 (B.53)

Das Rohr wird in axialer Richtung in eine endliche Anzahl an Elementen geteilt. Für jedes Element werden zunächst die Roe-gemittelten Grössen Geschwindigkeit  $\tilde{u}$ , Enthalpie H und  $\tilde{c}$  berechnet. Daraus werden die Eigenwerte, bzw. -vektoren gebildet.

Der Sprung der Erhaltungsgrösse rechts auf links wird in diese Eigenvektorbasis zerlegt, man erhält die Koeffizienten  $\alpha_i$ . Daraus und aus der Flussgröße  $\vec{f}(\vec{u}^n_{j-1})$  kann der Zellgrenzenfluss  $\vec{F}((\vec{u}^n_{j-1}, \vec{u}^n_j)$  bestimmt werden. Mit diesem können die Erhaltungsgrößen in der Zeit entwickelt werden:

$$
\vec{u}_j^{n+1} = \vec{u}_j^n + \frac{\Delta t}{\Delta x} \left[ \vec{F}((\vec{u}_{j-1}^n, \vec{u}_j^n) - \vec{F}((\vec{u}_j^n, \vec{u}_{j+1}^n)) \right]
$$
(B.54)

An den Rohrenden werden zusätzliche Elemente angebracht. Die Erhaltungsgröÿen in diesen Randelementen bestimmt sich aus den Randbedingungen:

Die Dichte und die Energie wird dem nebenstehenden Element gleichgesetzt, nur der Impuls ändert seine Richtung, weil die Wand als reflektierend angenommen wird.

Als Anfangsbedingung werden für die linke und rechte Rohrhälfte, die durch eine Membran getrennt sein sollen, Druckwerte vorgegeben. Zum Zeitpunkt 0 s wird die Membran entfernt und ein Druckausgleich findet statt.

Die Berechnung eines 1 m langen Rohres mit 0.1 m Durchmesser und Zeitausgabe alle 0.001 s bis zum Zeitpunkt 0.1 s mit einer Unterteilung des Rohres in 100 Elemente und einem Druckverhältnis von 1.2 wird durchgeführt. Zur geforderten Anzahl an Elementen n werden noch 2 hinzugenommen, diese erhalten die Indices 0 und  $n-1$ , siehe auch die Skizze in Abb. B.1. Die Zustandsgrössen müssen in den Elementen 1 bis  $n-2$  ausgegeben werden.

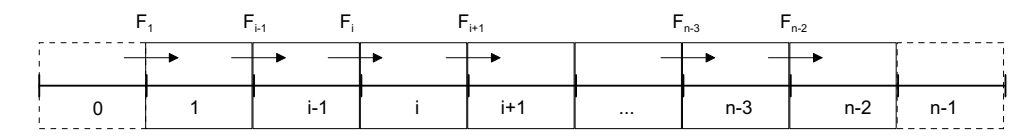

Abbildung B.1: Verwendete Indizes für die Programmierung

Für die Indizes  $i = 1$  bis  $i = n - 2$  werden die links- und rechtsseitigen Flüsse berechnet. wobei bei der Berechnung des Flusse wiederum die Erhaltungsgrössen links mit Index i−1 und rechts mit Index i verwendet werden.

Für die Zeitschrittweite  $\Delta T$  wird die doppelte Schallgeschwindigkeit bei Raumtemperatur als CFL-Faktor herangezogen,  $\Delta x$  ergibt sich aus Länge durch Anzahl der Elemente.

$$
k = \frac{\Delta x}{2c_0} \tag{B.55}
$$

Auf eine dimensionslose Darstellung wird vorerst verzichtet. In Abb. B.2 breitet sich die Druckwelle nach links und rechts aus. Die berechnete Druckwelle breitet sich im Rohr aus und wird an den Rändern reflektiert. Auf der Absizsse ist die diskretisierte Rohrachse aufgetragen, auf der Ordinate der Druck nach 0.0007 s bzw. 0.0023 s.

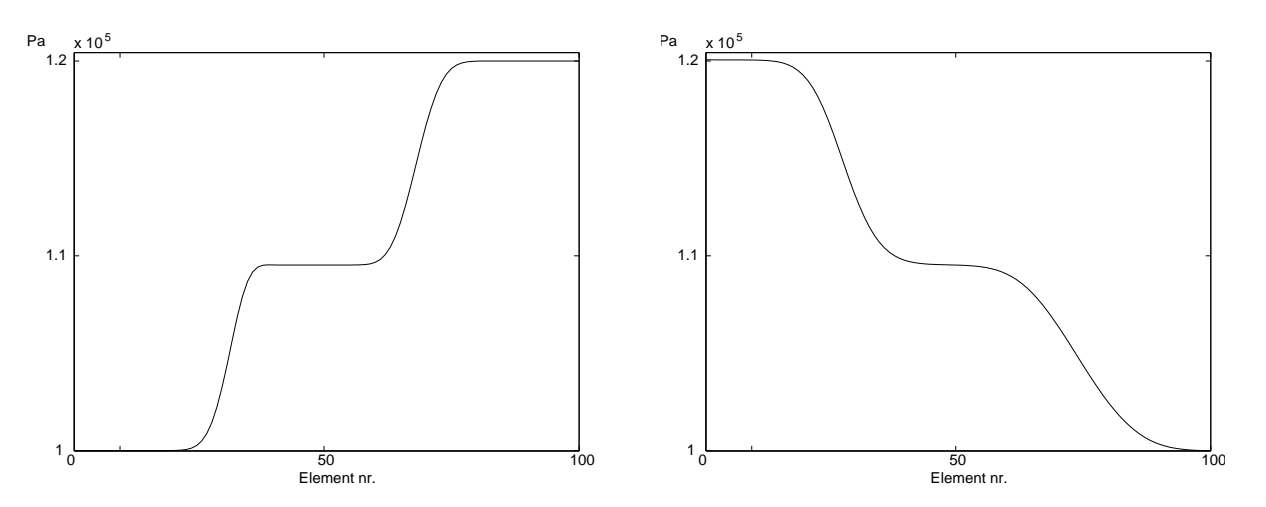

Abbildung B.2: Berechnung einer Rohrströmung mittels Roe Verfahren nach 0.0007 s (links) und nach 0.0023 s (rechts)

## Anhang C

# Optimierung linearer Systeme

In der Natur kommen viele Prozesse vor, die entstanden sind, indem sie bei minimalem Energieaufwand die beste Performance aufweisen. Dieses Minimumsprinzip nach Pontraygin [29] wird auch in der Regelungstechnik zu Nutze gemacht. Die folgenden Herleitungen sind ausführlicher in der Literatur zu finden, z. B. Kozek [24] oder Brown [3]. Im Zuge der Optimierung gilt es, die Eingangsgröÿen optimal aufeinander abzustimmen. Dies gilt einerseits für den LQ Regler und andererseits für den Beobachter, der ein Modell der Strecke an die Realität so wie ein Regler den Istwert an den Sollwert heranführt. Ziel eines Optimierungsalgorithmus ist es daher, während der Dauer des Regelvorganges im Zeitintervall  $[0, T]$  eine Kostenfunktion  $J$  zu minimieren:

$$
J = \int_0^T l(\boldsymbol{x}(t), \boldsymbol{u}(t), t) dt + m(\boldsymbol{x}(T))
$$
 (C.1)

Die Funktion  $l(x, u, t)$  bestimmt dabei die Kosten der Zustände und Stellgrößen, während die Funktion  $m(\mathbf{x}(T))$  den Zustandsvektor zum Zeitpunkt T bewertet. Die Funktionen l und m sollen positiv definit sein, d. h. > 0 für alle Kombinationen  $x, u, t$  und  $m(x) > 0$  für alle Zustände x. Die allgemeine Zustandsgleichung lautet weiters

$$
\dot{\boldsymbol{x}} = \boldsymbol{f}(\boldsymbol{x}, \boldsymbol{u}, t) \tag{C.2}
$$

Die Minimierung der Kostenfunktion (C.1) unter allen möglichen Zustandstrajektorien stellt eine Extremwertaufgabe mit Nebenbedingungen dar. Zur Lösung wird eine Lagrange-Funktion  $L$  gebildet:

$$
L = J(\boldsymbol{x}_0, \boldsymbol{u}) + \int_0^T \boldsymbol{p}^T(t) (f(\boldsymbol{x}, \boldsymbol{u}, t) - \dot{\boldsymbol{x}}) dt
$$
 (C.3)

$$
L = \int_0^T (l(\boldsymbol{x}, \boldsymbol{u}, t) + \boldsymbol{p}^T (f(\boldsymbol{x}, \boldsymbol{u}, t) - \dot{\boldsymbol{x}}) dt + m(\boldsymbol{x}(T))
$$
 (C.4)

Der Vektor der Lagrange'schen Multiplikatoren  $p$  ist hier zeitabhängig. Für die optimale Trajektorie  $\boldsymbol{x}^+$  muss die Lagrange-Funktion ihr Minimum annehmen, d. h. bei einer Variation des Zustandsvektors oder der Eingangsgrößen muss die Variation der Lagrangefunktion verschwinden:

$$
\delta L(\boldsymbol{x}_0, \boldsymbol{u}, \boldsymbol{p}) = \frac{\partial L}{\partial \boldsymbol{x}} \delta \boldsymbol{x} + \frac{\partial L}{\partial \boldsymbol{u}} \delta \boldsymbol{u} = 0.
$$
 (C.5)

Da die Variationen der Zustandsgrößen und Eingangsgrößen zu jedem Zeitpunkt beliebig und unabhängig sind, müssen beide partielle Ableitungen verschwinden:

$$
\frac{\partial L}{\partial \boldsymbol{x}} = 0
$$

und

$$
\frac{\partial L}{\partial \boldsymbol{u}} = 0.
$$

Mit der Abkürzung  $H = l(\boldsymbol{x},\boldsymbol{u},t) + \boldsymbol{p}^T(t)f(\boldsymbol{x},\boldsymbol{u},t)$  erhält man

$$
\frac{\partial L}{\partial x} = \int_0^T \left[ \frac{\partial L}{\partial x} \right]^T dt - \frac{\partial}{\partial x} \int_0^T (\mathbf{p}^T \dot{\mathbf{x}} + \frac{\mathrm{d}m}{\mathrm{d}x} (t = T). \tag{C.6}
$$

Damit (C.6) für alle Zeitpunkte und beliebige Variationen erfüllt ist, muss daher gelten

$$
\frac{\partial H}{\partial x} + \dot{p} = 0 \tag{C.7}
$$

und

$$
p(T) = \frac{dm}{dx}(t = T)
$$
 (C.8)

Für die Variation der Eingangsgrößen muss analog gelten

$$
\frac{\partial H}{\partial u} = 0. \tag{C.9}
$$

Mit der Funktion H wird durch die Gleichungen (C.7) und (C.8) ein gekoppeltes Randwertproblem für die gesuchten Stellgrößen  $u(t)$  erzeugt. Für den speziellen Fall einer quadratischen Kostenfunktion ergibt sich ein lineares Regelgesetz für  $u(t)$  und die Bestimmung von  $p(t)$  kann zur sogenannten Riccatigleichung entkoppelt werden.

Des weiteren wird die Zustandsgleichung auf ein lineares Zustandsraumsystem (2.57) spezialisiert. Für die Kostenfunktion wird eine quadratische Form gewählt:

$$
V = \int_0^T \frac{1}{2} \left( \mathbf{x}^T \mathbf{Q} \mathbf{x} + \mathbf{u}^T \mathbf{R} \mathbf{u} \right) dt + \frac{1}{2} \mathbf{x}^T(T) \mathbf{G} \mathbf{x}(T).
$$
 (C.10)

Die Funktion H wird daher zu

$$
H = \frac{1}{2} \left( \boldsymbol{x}^T \boldsymbol{Q} \boldsymbol{x} + \boldsymbol{u}^T \boldsymbol{R} \boldsymbol{u} \right) + \boldsymbol{p}^T \boldsymbol{A} \boldsymbol{x} + \boldsymbol{p}^T \boldsymbol{B} \boldsymbol{u}.
$$
 (C.11)

Die Bedingungen (14) und (15) lauten daher

$$
\dot{\mathbf{p}} = -\mathbf{Q}\mathbf{x} - \mathbf{A}^T \mathbf{p}, \, \mathbf{p}(T) = \mathbf{G}\mathbf{x}(T) \tag{C.12}
$$

und

$$
\boldsymbol{R}\boldsymbol{u} + \boldsymbol{B}^T \boldsymbol{p} = 0 \Rightarrow \boldsymbol{u} = -\boldsymbol{R}^{-1} \boldsymbol{B}^T \boldsymbol{p}.
$$
 (C.13)

Gleichung (C.13) liefert also direkt die Stellgröße, wenn  $p(t)$  bekannt ist. Diese wird prinzipiell aus (C.12) bestimmt, wobei aber zu bedenken ist, dass dabei  $x(t)$  bekannt sein muss. Die Anfangsbedingungen  $p(T) = Gx(T)$  und  $x(0) = x_0$  ergeben damit ein Randwertproblem für die Bestimmung von  $p(t)$  und  $u(t)$ .

Durch die Transformation  $p(t) = P(t)x(t)$  kann die Aufgabe aber leicht gelöst werden, denn damit wird

$$
\dot{p} = \dot{P}x + P\dot{x} = -Qx - A^T p
$$
  
\n
$$
\dot{P}x = -P(Ax + Bu) - Qx - A^T p
$$
  
\n
$$
\dot{P}x = -PAx + PBR^{-1}B^T Px - Qx - A^T Px.
$$
\n(C.14)

Da die Gleichung für alle  $x(t)$  erfüllt sein muss, gilt schließlich

$$
-\dot{P} = PA + ATP - PBR-1BTP + Q.
$$
 (C.15)

Gleichung (C.15) wird die kontinuierliche Riccatigleichung genannt. Es handelt sich um eine Differenzialgleichung für die Matrix  $P(t)$  mit einer Endbedingung  $P(T) = G$ . Für das Regelgesetz wird  $P(t)$  benötigt, d. h. die Differenzialgleichung muss in der Zeit rückwärts gelöst werden.

Unter der Voraussetzung, dass alle nicht steuerbaren Zustände asymptotisch stabil sind, d. h. wenn die Realteile ihrer zugehörigen Eigenwerte negativ sind, vereinfacht sich die Kostenfunktion zu

$$
V = \int_0^T l(\boldsymbol{x}(t), \boldsymbol{u}(t), t) dt.
$$
 (C.16)

Die Kostenfunktion (C.1) nimmt ihr Minimum an, wenn für  $u(t)$  das Regelgesetz (C.13) eingesetzt wird. Es kann bewiesen werden, dass der Wert der minimalen Kostenfunktion direkt aus der Lösung der Riccatigleichung bestimmt werden kann. Der optimale Wert ergibt sich zu jedem Zeitpunkt  $t$  dadurch, dass der Prozess bis dahin auf seiner optimalen Trajektorie geführt wurde. und ab desem Zeitpunkt auf der durch  $P(t)$  indirekt vorgegebenen Trajektorie optimal weitergeführt wird. Jedoch ist die Optimierung im Intervall  $[t, T]$  unabhängig davon, wie der Prozess davor geführt wurde. Daraus ist zu erkennen, dass der Prozess dann optimal ist, wenn er in jedem Teilintervall optimal ist. Dies wird auch Optimalitätsprinzip bezeichnet.

Obwohl die Riccatigleichung eine nichtlineare Differenzialgleichung ist, konvergiert ihre Lösung generell mit einer Geschwindigkeit, die etwa den halben Zeitkonstanten des geschlossenen Regelkreises entspricht. In den meisten praktischen Anwendungen wird der Zeithorizont T unendlich groÿ gewählt.

Daher konvergiert auch die Riccatigleichung gegen einen stationären Wert:

$$
0 = \boldsymbol{P}\boldsymbol{A} + \boldsymbol{A}^T \boldsymbol{P} - \boldsymbol{P}\boldsymbol{B}\boldsymbol{R}^{-1} \boldsymbol{B}^T \boldsymbol{P} + \boldsymbol{Q} \tag{C.17}
$$

und das Regelgesetz wird damit zu

$$
\mathbf{u}(t) = -\mathbf{R}^{-1}\mathbf{B}^T \mathbf{P} \mathbf{x}(t) = -\mathbf{K}\mathbf{x}(t). \tag{C.18}
$$

Für einen LQR Entwurf stehen jeweils die Designparameter Q und R zur Gewichtung der Zustände und Eingangsgrößen zur Verfügung. Weiters müssen die Systemmatrix  $\boldsymbol{A}$ , die Eingangsmatrix **B** und die Ausgangsmatrix C bekannt sein. Der LQ Regler basiert auf Zustandsrückführung. weshalb alle Zustände zur Verfügung stehen müssen. Wenn diese nicht gemessen werden, wie es auch beim Gasmotor der Fall ist, müssen die restlichen Zustände geschätzt werden. Eine bewährte Methode ist der Luenberger-Beobachter, der entweder durch Polvorgabe oder aber auch durch ein Minimierungskriterium analog zum LQ Regler entworfen werden kann. Dann spricht man von einem Kalman-Bucy-Filter oder Kalmanfilter.

Die Lösung der Rückführmatrix des Beobachters geschieht auf analoge Weise, mit dem Unterschied, dass  $\pmb{y}^*$  der Eingangsvektor in den Beobachter ist und daher  $\pmb{C}^{*T}$  als Eingangsmatrix und  $\bm{A}^T$  als Systemmatrix betrachtet wird. Denn die Messsignale können als Stellsignale des Beobachters betrachtet werden.

Die Steuerung des Gasmotors basiert auf zyklischen Tasks, die mit konstanter Zeitschrittweite berechnet werden. Auch die Sensordaten von Ladedruck und Motordrehzahl werden analog abgenommen und nach Digitalisierung diskret weiterverarbeitet. Da der Beobachter und der Regler letztendlich auch in der Steuerung programmiert werden, muss auch deren Entwurf in der diskreten Zeitdomäne geschehen. Das kontinuierliche Zustandsraummodell des Gasmotors wird zu diesem Zweck diskretisiert (auf eine geänderte Notierung der Systemmatrizen wird hier ausdrücklich verzichtet):

$$
\begin{array}{rcl}\n\mathbf{x}(k+1) & = & \mathbf{A}\mathbf{x}(k) + \mathbf{B}\mathbf{u}(k) \\
\mathbf{y}(k) & = & \mathbf{C}\mathbf{x}(k).\n\end{array} \tag{C.19}
$$

Für den LQ Entwurf wird Systemrauschen über einen zusätzlichen Eingangsvektor in das System eingebracht. Das Zustandsraummodell des Systems nimmt daher die Form an:

$$
\mathbf{x}(k+1) = \mathbf{A}\mathbf{x}(k) + \mathbf{B}\mathbf{u} + \mathbf{B}_w \mathbf{w}(k)
$$
  

$$
\mathbf{y}(k) = \mathbf{C}\mathbf{x}(k) + \mathbf{v}(k).
$$
 (C.20)

Der auf das System wirkende Vektor des Systemrauschens  $w(k)$  hat dieselbe Dimension wie das System, der Vektor des Messrauschens  $\mathbf{v}(k)$  hat die Dimension des Ausgangsvektors  $\mathbf{y}(k)$ . Sie sollen sowohl untereinander als auch zeitlich unkorreliert sein. Damit gilt für den Erwartungswert des System- und Messrauschens

$$
E\left[ [\boldsymbol{w}(j) - \boldsymbol{\mu}_{\boldsymbol{w}}(j)] [\boldsymbol{w}(k) - \boldsymbol{\mu}_{\boldsymbol{w}}(k)]^T \right] = \begin{cases} \mathbf{0} & j \neq k \\ \boldsymbol{W}(k) & j = k \end{cases} \tag{C.21}
$$

$$
E\left[\left[\mathbf{v}(j) - \boldsymbol{\mu}_{\mathbf{v}}(j)\right]\left[(k) - \boldsymbol{\mu}_{\mathbf{v}}(k)\right]^T\right] = \begin{cases} \mathbf{0} & j \neq k \\ \mathbf{V}(k) & j = k \end{cases} \tag{C.22}
$$

mit  $W(k)$  die Kovarianzmatrix des Systemrauschens  $w(k)$  und  $V(k)$  die Kovarianzmatrix des Systemrauschens  $v(k)$ . Wenn die Systemmatrix von k unabhängig ist, liegt weisses Rauschen als Eingangsprozess vor. Der Mittelwert  $\mu_{\mathcal{U}}$ , des Zustandsvektors entspricht dem Erwartungwert der Zustandsgleichung. Die Kovarianz des Zustandsvektors  $x(k)$  führt zunächst auf die lineare Varianzengleichung

$$
\mathbf{X}(k+1) = \mathbf{A}\mathbf{X}(k)\mathbf{A}^T + \mathbf{B}\mathbf{W}(k)\mathbf{B}^T,
$$
\n(C.23)

die auch als diskrete Gauÿ-Markov-Gleichung bekannt ist. In gleicher Weise erhält man unter der Annahme, dass  $v(k)$  eine reines Vektorzufallssignal mit der Kovarianzmatrix  $V(k)$  ist, die Kovarianz des Ausgangsvektors

$$
\mathbf{Y}(k) = \mathbf{C}\mathbf{X}(k)\mathbf{C}^T + \mathbf{V}(k). \tag{C.24}
$$

Unter der Annahme stationären Eingangsrauschens ist  $W(k) = W$ , i. e. unabhängig von k. Im Fall Gauß-verteilter Zufallsvariablen für das Systemrauschen  $w(k)$  genügen Mittelwertvektor  $\mu$  und Kovarianzmatrix X zur vollständigen Beschreibung des Zustandsvektors  $x(k)$ . Ist man weiters an nur an der stationären Kovarianz interessiert, so kann man Glg. (C.23) umformen in

$$
\mathbf{X} = \mathbf{A}\mathbf{X}\mathbf{A}^T + \mathbf{B}\mathbf{W}\mathbf{B}^T. \tag{C.25}
$$

Gleichung (C.25) ist die diskrete Lyapunovgleichung.

Das Performancekriterium besteht wie im kontinuierlichen Fall C.1 aus dem gewichteten Zustandsvektor  $x(k)$  und dem gewichteten Eingangsvektor  $u(k)$ . Es lautet für einen gewissen Zeithorizont von  $N - k$  Zeitschritten hinweg

$$
J(k, N) = \sum_{l=k}^{N} \left( \boldsymbol{x}(l)^{T} \boldsymbol{Q}(l) \boldsymbol{x}(l) + \boldsymbol{u}^{T}(l) \boldsymbol{R}(l) \boldsymbol{u}(l) \right), \qquad (C.26)
$$

wobei die positiv semi-definite Gewichtungsmatrix  $\mathbf{Q}(k)$  für die Regelabweichung und die positiv definite Matrix  $\mathbf{R}(k)$  für den Stellaufwand beliebig gewählt werden können (der Regelfehler kann ohne Einschränkung der Allgemeinheit auf den Zustand  $x(k) = 0$  transformiert werden). Das lineare Regelgesetz

$$
\mathbf{u}(k) = -\mathbf{K}(k)\mathbf{x}(k) \tag{C.27}
$$

folgt aus Differentiation und Nullsetzen von Glg. (C.26). Wendet man dieses auf ein diskretes LTI System der Form (C.19) an, ergibt sich die Gleichung des geschlossenen Regelkreises zu

$$
\boldsymbol{x}(k+1) = \boldsymbol{A}\boldsymbol{x}(k) - \boldsymbol{B}\boldsymbol{K}(k)\boldsymbol{x}(k) = [\boldsymbol{A} - \boldsymbol{B}\boldsymbol{K}(k)]\boldsymbol{x}(k) = \boldsymbol{\psi}(k)\boldsymbol{x}(k). \tag{C.28}
$$

Einsetzen des Regelgesetzes in das Kriterium (C.26) ergibt

$$
J(k,N) = \sum_{l=k}^{N} \left( \boldsymbol{x}(l)^{T} \boldsymbol{Q}(l) \boldsymbol{x}(l) + \boldsymbol{x}^{T}(l) \boldsymbol{K}^{T}(l) \boldsymbol{R}(l) \boldsymbol{x}(l) \right) = \sum_{l=k}^{N} \boldsymbol{x}^{T}(l) \boldsymbol{S}(l) \boldsymbol{x}(l).
$$
 (C.29)

Um zu einer rekursiven Lösung zu kommen, wird das Kriterium für einen Zeitschritt danach nocheinmal angeschrieben:

$$
J(k+1,N) = \sum_{l=k+1}^{N} \boldsymbol{x}^{T}(l)\boldsymbol{S}(l)\boldsymbol{x}(l) =
$$
  

$$
= \sum_{l=k}^{N} \boldsymbol{x}^{T}(l)\boldsymbol{S}(l)\boldsymbol{x}(l) - \boldsymbol{x}^{T}(k)\boldsymbol{S}(k)\boldsymbol{x}(k) =
$$
  

$$
= J(k,N) - \boldsymbol{x}^{T}(k)\boldsymbol{S}(k)\boldsymbol{x}(k), \qquad (C.30)
$$

womit der Wert  $J(k + 1, N)$  aus dem alten Wert  $J(k, N)$  und dem alten Zustand  $\mathbf{x}(k)$  berechnet werden kann. Durch das lineare homogene Differenzengleichungssystem (C.28) wird der Zustandsvektor rekursiv berechnet:

$$
\boldsymbol{x}(l) = \boldsymbol{\psi}(l-1)\boldsymbol{\psi}(l-2)\dots\boldsymbol{\psi}(k)\boldsymbol{x}(k) = \boldsymbol{Z}(k)\boldsymbol{x}(k)
$$
(C.31)

Damit kann die Summation (C.29) auf den ursprünglichen Zustand  $x(k)$  zurückgeführt werden:

$$
J(k,N) = \sum_{l=k}^{N} \left( \boldsymbol{x}(k)^{T} \boldsymbol{Z}^{T}(l,k) \boldsymbol{S}(l) \boldsymbol{Z}(l,k) \boldsymbol{x}(k) \right) = \boldsymbol{x}^{T}(k) \boldsymbol{M}(k,N) \boldsymbol{x}(k).
$$
 (C.32)

Durch Minimierung der Matrix  $M(k, N)$  kann auch das Gütekriterium minimiert werden. Einsetzen des Resultats im nächsten Zeitschritt  $M(k+1, N)$  in Glg. (C.30) ergibt

$$
\boldsymbol{\psi}^T(k) = \boldsymbol{M}(k+1,N)\boldsymbol{\psi} = \boldsymbol{M}(k,N) - \boldsymbol{S}(k). \tag{C.33}
$$

Diese Gleichung ist eine Rückwärtsrekursion für die Matrix  $M(k, N)$  dar. Um die optimale Verstärkungsmatrix  $K(k)$  zu finden, setzt man für  $\psi(k)$  und  $S(k)$  die originalen Terme ein

$$
[\mathbf{A}^T - \mathbf{K}^T(k)\mathbf{B}]\mathbf{M}(k+1,N)[\mathbf{A} - \mathbf{B}\mathbf{K}(k)] = \mathbf{M}(k,N) - \mathbf{Q}(k) - \mathbf{K}^T(k)\mathbf{R}(k)\mathbf{K}(k), \quad \text{(C.34)}
$$

und hat aus dieser Gleichung das optimale  $K(k)$  zu berechnen. Die Minimierung der Gleichung für  $M(k)$  erfordert die Minimierung der rechten Seite in Abhängigkeit von  $K(k)$ . Man erhält so die optimale Lösung für  $K(k)$ 

$$
K(k) = [R(k) + BTM(k+1,N), B]^{-1}BM(k+1,N)A.
$$
 (C.35)

Durch Einsetzen von Glg. (C.34) in Glg. (C.35) erhält man

$$
\mathbf{M}(k,N) = \mathbf{A}^T \mathbf{M}(k+1,N)[\mathbf{I} - \mathbf{B}[\mathbf{R}(k) + \mathbf{B}^T \mathbf{M}(k+1,N)\mathbf{B}]^{-1} \mathbf{B} \mathbf{M}(k+1,N)[\mathbf{A} + \mathbf{Q}(k)]
$$
 (C.36)

Es existiert also eine rückwärts-rekursive Gleichung für die Berechnung der Matrix  $M(k, N)$ . die numerisch aus der Endbedingung  $M(N, N) = 0$  berechnet werden kann. Diese Gleichung wird als *diskrete Riccatigleichung* bezeichnet. Die Konvergenz von  $M(k, N)$  zu einer stationären Lösung M ist gesichert, wenn die Matrix  $R(k)$  positiv definit ist und das System stabilisierbar ist. Das heiÿt, dass das Subsystem der Strecke, welches die instabilen Pole beinhaltet, steuerbar sein muss.

Die meisten Systeme werden durch stationäre Systemgleichungen beschrieben, in diesem Fall vereinfacht sich der Entwurf erheblich. Weiters ist auch der Rechenaufwand um vieles geringer, weil die Verstärkungsmatrix  $K(k)$  nicht mehr zeitabhängig ist und deshalb nur einmal berechnet werden muss und nicht in jedem Zeitschritt. Der Endwert des Zeithorizonts ist dann im allgemeinen unendlich,  $N \to \infty$ . Falls eine optimale Lösung existiert, gilt die stationäre Lösung  $M(k, N) = M(k + 1, N) = \overline{M}$  der stationären diskreten Riccatigleichung

$$
\bar{M} = A^T \bar{M} [I - B[R + B^T \bar{M}B]^{-1} B \bar{M}] A + Q.
$$
 (C.37)

Die Schätzung des Luenberger-Beobachters in der diskreten Zeitdomäne kann in zwei Schritte unterteilt werden: Prädiktion und Korrektur. Aus den Systemgleichungen wird zunächst eine Zustand  $\boldsymbol{x}^*(k+1)$  prädiziert

$$
\mathbf{x}^*(k+1) = \mathbf{A}\hat{\mathbf{x}}(k) + \mathbf{B}\mathbf{u}(k) \n\bar{\mathbf{y}}^*(k) = \mathbf{C}\mathbf{x}^*(k),
$$
\n(C.38)

der anschlieÿend durch den Vergleich mit der aktuellen Messung durch

$$
\hat{x}(k+1) = x^*(k+1) + H(y^*(k+1) - \bar{y}^*(k+1))
$$
\n(C.39)

korrigiert wird. Die Beobachterverstärkung  $H$  ergibt sich aus der Solldynamik des Beobachters. Für rein deterministische Signale kann diese beliebig schnell gewählt werden. Sind die Signale allerdings stochastisch, wird bei zu schneller Beobachterdynamik das Rauschen verstärkt. Eine zu langsame Beobachtung dämpft zwar das Rauschen, erhöht aber die systematische Abweichung der geschätzten Zustände. Die minimale Schätzvarianz kann bei bekannter Kovarianz des Systemsbzw. Messrauschens eindeutig bestimmt werden, wie es Kalman und Bucy erstmals bewiesen. Ein weiterer Vorteil des Kalman-Bucy-Filters gegenüber dem Luenberger-Beobachter ist, dass auch mehrere Messsignale durch den Entwurf, dem Gütekriterium zugrunde liegt, optimal in die Schätzung eingebunden werden.

Der auf das System wirkende Vektor des Systemrauschens  $w(k)$  hat dieselbe Dimension wie das System, der Vektor des Messrauschens  $v(k)$  hat die Dimension des Ausgangsvektors  $y(k)$ . Sie sollen sowohl untereinander als auch zeitlich unkorreliert sein. Damit gilt für die Erwartungswerte

$$
\mathbf{E}[\boldsymbol{w}(k)] = \mathbf{0}, \, \mathbf{E}[\boldsymbol{w}(k)\boldsymbol{w}^T(k)] = \boldsymbol{W}(k)\delta_{jk},\tag{C.40}
$$

$$
\mathbf{E}[\boldsymbol{v}(k)] = \mathbf{0}, \, \mathbf{E}[\boldsymbol{v}(k)\boldsymbol{v}^T(k)] = \boldsymbol{V}(k)\delta_{jk},\tag{C.41}
$$

wobei  $W(k)$  die Kovarianzmatrix des Systemrauschen  $w(k)$  und  $V(k)$  die Kovarianzmatrix des Messrauschen  $v(k)$ ist. Weiters sollen die beiden Rauschprozesse untereinander und mit dem Zustandsvektor und dem Messvektor unkorrelliert sein. Eine wichtige Voraussetzung sind die Beobachtbarkeit und die Steuerbarkeit des Systems.

Die a priori Schätzung  $\bm{x}^*(k)$  läßt sich durch eine Linearkombination mit der aktuellen Messung verbessern:

$$
\hat{\boldsymbol{x}}(k) = \mathbf{N}(k)\boldsymbol{x}^*(k) + \mathbf{H}(k)\boldsymbol{y}(k),\tag{C.42}
$$

wobei die Matrizen  $N(k)$  und  $H(k)$  noch festzulegen sind. Definiert man den Schätzfehler zu

$$
\tilde{\boldsymbol{x}}(k) = \boldsymbol{x}(k) - \hat{\boldsymbol{x}}(k) \tag{C.43}
$$

$$
\tilde{\boldsymbol{x}}^*(k) = \boldsymbol{x}(k) - \boldsymbol{x}^*(k) \tag{C.44}
$$

und berechnet die Dynamik des Schätzfehlers aus (C.42):

$$
\tilde{\boldsymbol{x}}(k) = \boldsymbol{x}(k) - \hat{\boldsymbol{x}}(k) = \boldsymbol{x}(k) - \boldsymbol{N}(k)\boldsymbol{x}^*(k) - \boldsymbol{H}(k)\boldsymbol{y}(k). \tag{C.45}
$$

Mit den Systemgleichungen (C.19) ergibt sich mit  $\bm{x}^* = \bm{x}(k) - \tilde{\bm{x}}^*(k)$  schließlich

$$
\tilde{\boldsymbol{x}}(k) = [\boldsymbol{I} - \boldsymbol{N}(k) - \boldsymbol{H}(k)\boldsymbol{C}]\boldsymbol{x}(k) + \boldsymbol{N}(k)\tilde{\boldsymbol{x}}^*(k) - \boldsymbol{H}(k)\boldsymbol{v}(k). \tag{C.46}
$$

Der Erwartungswert über diese Funktion ist

$$
\mathcal{E}[\tilde{\boldsymbol{x}}(k)] = [\boldsymbol{I} - \boldsymbol{N}(k) - \boldsymbol{H}(k)\boldsymbol{C}]\mathcal{E}[\boldsymbol{x}(k)] + \boldsymbol{N}(k)\mathcal{E}[\tilde{\boldsymbol{x}}^*(k)] - \boldsymbol{H}(k)\mathcal{E}[\boldsymbol{v}(k)],
$$
\n(C.47)

wobei  $\mathbb{E}[\bm{v}(k)]=0$  gilt. Falls  $\mathbb{E}[\tilde{\bm{x}}^*(k)]=0$  ist, kann  $\mathbb{E}[\tilde{\bm{x}}(k)=0$  nur dann für alle  $\bm{x}(k)$  gelten, wenn

$$
I - N(k) - H(k)C = 0 \tag{C.48}
$$

gilt. Daraus folgt für die unbekannte Matrix  $\mathbf{N}(k)$ 

$$
\mathbf{N}(k) = \mathbf{I} - \mathbf{H}(k)\mathbf{C}.\tag{C.49}
$$

Mit (C.49) kann die Schätzung für den Zustand als Funktion der unbekannten Matrix  $H(k)$  geschrieben werden. Die Struktur des Kalmanfilters ist also völlig ident zum Luenberger-Beobachter:

$$
\hat{\boldsymbol{x}}(k) = \boldsymbol{x}^*(k) + \boldsymbol{H}(k)[\boldsymbol{y}(k) - \boldsymbol{C}\boldsymbol{x}^*(k)].
$$
\n(C.50)

Die Kovarianz des Schätzfehlers wird mit  $\bm{P}(k) = \mathrm{E}[\tilde{\bm{x}}(k)\tilde{\bm{x}}^T(k)]$  bezeichnet. Definiert man weiters die Kovarianz der Schätzung mit  $\bm{P}^*(k) = \mathrm{E}[\tilde{\bm{x}}^*(k)\tilde{\bm{x}}^{*T}(k)],$  kann die Kovarianz des Schätzfehlers angeschrieben werden zu

$$
\boldsymbol{P}(k) = [\boldsymbol{I} - \boldsymbol{H}(k)\boldsymbol{C}]\boldsymbol{P}^*(k)[\boldsymbol{I} - \boldsymbol{H}(k)\boldsymbol{C}]^T + \boldsymbol{H}(k)\boldsymbol{V}(k)\boldsymbol{H}^T(k). \tag{C.51}
$$

Die Verstärkungsmatrix  $H(k)$  muss noch optimal gewählt werden. Ein sinnvolles Kriterium ist die minimale Varianz des Schätzfehlers durch das Gütefunktional
$$
\mathbf{J}(k) = \mathbf{E}[\tilde{\mathbf{x}}(k)\tilde{\mathbf{x}}^T(k) = \text{spur}[\mathbf{P}(k)],\tag{C.52}
$$

welches nach  $H(k)$  zu minimieren ist:

$$
\frac{\partial \mathbf{J}(k)}{\partial \mathbf{H}(k)} = \mathbf{0}.\tag{C.53}
$$

Aus der Differentiation ergibt sich

$$
-2[\mathbf{I} - \mathbf{H}(k)\mathbf{C}]\mathbf{P}^*(k)\mathbf{C}^T + 2\mathbf{H}(k)\mathbf{V}(k) = 0,
$$
\n(C.54)

was nach  $H(k)$  aufgelöst die optimale Kalmanverstärkungsmatrix ergibt:

$$
H(k) = P^*(k)C^T[CP^*(k)C^T + V(k)]^{-1}.
$$
 (C.55)

Mit der so erhaltenen Verstärkung kann man wiederum die Matrix der Fehlerkovarianz berechnen:

$$
\boldsymbol{P}(k) = \boldsymbol{P}^*(k) - \boldsymbol{P}^*(k)\boldsymbol{C}^T[\boldsymbol{C}\boldsymbol{P}^*(k)\boldsymbol{C}^T + \boldsymbol{V}(k)]^{-1}\boldsymbol{C}\boldsymbol{P}^*(k) = [\boldsymbol{I} - \boldsymbol{H}(k)\boldsymbol{C}]\boldsymbol{P}^*(k). \tag{C.56}
$$

Da die Gleichung die Lösung eines quadratischen Optimierungsproblems analog zur optimalen Regelung darstellt, handelt es sich wieder um die diskrete Riccatigleichung. Für die Lösung sind nur die Systemmatrizen des linearisierten und diskretisierten Zustandsraummodells, sowie die Kovarianzmatrix des System- und Messrauschens notwendig. Ist das Messrauschen ein stationärer Prozess, kann die Riccatigleichung im vorhinein gelöst werden. Der Zustandsschätzer besteht daher aus den folgenden Schritten

1. Prädiktor:

$$
\boldsymbol{x}^*(k+1) = \boldsymbol{A}\hat{\boldsymbol{x}}(k) + \boldsymbol{B}\boldsymbol{u}(k) \tag{C.57}
$$

2. Korrektor:

$$
\hat{x}(k+1) = x^*(k+1) + H(k+1)[y(k+1) - Cx^*(k+1)].
$$
\n(C.58)

# Literaturverzeichnis

- [1] Aström K. J., Hägglund T.: PID controllers; theory, design, and tuning, 2nd Edition, Library of CCIPD , 1994.
- [2] Breitenecker F.: Simulationstechnik, Vorlesungsskriptum, 2002
- [3] Brown P. G., Hwang P. Y. C.: Introduction to Random Signals and Applied Kalman Filtering, Wiley and Sons, 1996.
- [4] Byers R., Nash S. G.: Approaches to robust pole assignment, International Journal of Control, 1989
- [5] Chvatal D., Gruber F., Klausner J., Fahringer A., Hirzinger J., Lutz B., Skorjanz P.: Device for air/fuel ratio estimation in a gas engine, Patent Nr. EP1158149, 2001
- [6] DeRusso Paul M., Roy Rob J., Close Charles M., Desrochers Alan A.: State Variables For Engineers, Wiley and Sons, 1998.
- [7] Ferziger J. H., Peric M.: Computational Methods for Fluid Dynamics, Springer, 1997.
- [8] Franklin, G. F., Powell J. D., Workman M. L.: Digital Control of Dynamic Systems, Second Edition, Addison-Wesley, 1990.
- [9] Geering H. P.: Robuste Regelung, ETH Zurich, Script, 1996.
- [10] Geringer B.: Grundzüge der Verbrennungskraftmaschinen, TU Wien, Vorlesungsskriptum, 2005.
- [11] Gravdahl J. T., Egeland O.: Centrifugal compressor surge and speed control, IEEE Transactions On Control Systems Techn., 1999.
- [12] Greitzer E. M.: Surge and Rotating Stall In Axial Flow Compressors, Part I: Theoretical Compression System Model, Journal of Engineering for Power, 98:190-198, 1976.
- [13] Gökcek C. Kabamba P. T., Meerkov S. M.: An LQR/LQG Theory for Systems With Saturating Actuators, Springer, 1992.
- [14] Haddad W. M., Kapila V.: Robust Controller Synthesis for Systems With Input Nonlinearities: A Trade-Off Between Gan Variation and Parametric Uncertainty, International Journal of Robust and Nonlinear Control, 1998.
- [15] Heywood J. B.: Internal Combustion Engine Fundamentals, McGraw-Hill, 1988.
- [16] Hofbauer W., Dolovai P., Joergl H. P., Hirzinger J.: Design Of A Kalman-Bucy-filter For A Gas Engine, Proc. ISC 2005.
- [17] Isidori A.: Nonlinear Control Systems, Springer, 1998.
- [18] Jakubek S.: Moderne Methoden der Regelungstechnik, Vorlesungsskriptum, 2003
- [19] Jankovic Mr., Jankovic Mi., Kolmanovsky I.: Robust nonlinear controller for turbocharged diesel engines, Proc. of ACC, 1998.
- [20] Jörgl H. P.: Repetitorium Regelungstechnik, Band 1 und 2, Springer, 1991.
- [21] Kautsky J., Nichols N. K., Van Dooren P.: Robust pole assignment in linear state feedback, International Journal of Control, 1985.
- [22] Korb R., Jörgl H. P., Lutz B.: Nonlinear Dynamic Modeling of a Gas Engine Using a RBF Network, Proc. 2nd Mathmod Vienna, TU Vienna, 1997.
- [23] Korb R., Jörgl H. P., Skorjanz P.: Black Box Modeling of an Industrial Combustion Engine Plant, Proc. 11th IFAC Symposium on System Identification, Kitakyushu, Japan, 1997.
- [24] Kozek M.: Stochastische Prozesse und Systeme, Vorlesungsskriptum, 1996.
- [25] LeVeque R. J.: Numerical Methods for Conservation Laws, Birkhäuser Verlag, 1992.
- [26] Lewis R.: Programming industrial control systems using IEC 61131-3, Institution of Electrical Engineers, 1998
- [27] Patankar S. V.: Numerical Heat Transfer, Washington D. C., 1980.
- [28] Pischinger R., Krassnig G., Taucar G., Sams Th.: Thermodynamik der Verbrennungskraftmaschine, Wien/New York: Springer, 1988.
- [29] Pontryagin, L. S., Boltyansky, V. G., Gamkrelidze, R. V., Mishchenko, E. F.: The Mathematical Theory of Optimal Processes, Pergamon Press, London, 1964.
- [30] Safonov, M. G., A. J. Laub, and G. Hartmann: Feedback Properties of Multivariable Systems: The Role and Use of Return Difference Matrix, IEEE Trans. of Automat. Contr., AC-26. pp. 47-65, 1981.
- [31] Shampine, L. F. and M. K. Gordon: Computer Solution of Ordinary Differential Equations: the Initial Value Problem, W. H. Freeman, San Francisco, 1975.
- [32] Shampine, L. F.: Numerical Solution of Ordinary Differential Equations, Chapman & Hall, New York, 1994.
- [33] Skorjanz, P.: Physical Model of a Gas Engine and Applications, PhD, TU Vienna, 2001.
- [34] Slotine J.-J. E., Li Weiping: Applied Nonlinear Control, Prentice Hall, 1991.
- [35] Stein G., Athans M.: The LQR/LTR Procedure for Multivariable Feedback Control Design. IEEE Transactions on Automatic Control, 1987.
- [36] Steinrück H.: Grundlagen der numerischen Strömungsmechanik, Vorlesungsskriptum, 2001.
- [37] Welch G., Bishop G.: An Introduction to the Kalman Filter, UNC, Chapel Hill, 2004
- [38] Wendt J. F.: Computational Fluid Dynamics, Springer, 1992.

# CURRICULUM VITAE

#### Persönliche Daten

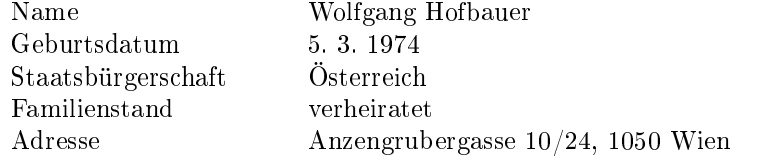

### Schulausbildung

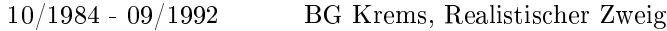

### Grundwehrdienst

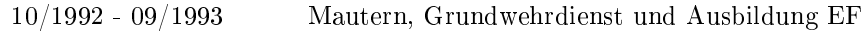

#### Studium

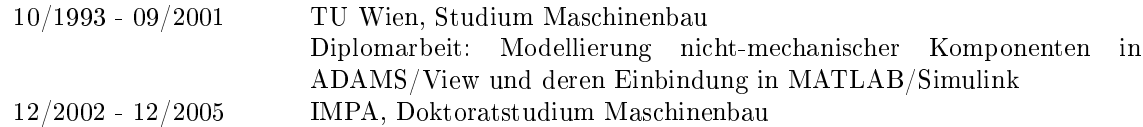

# Berufserfahrung

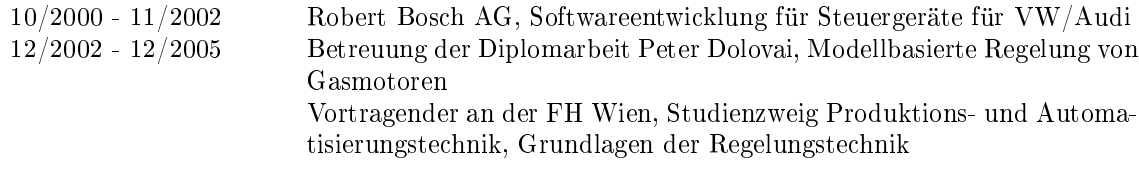

#### Publikationen

2005 Design Of A Kalman-Bucy-Filter for A Gas Engine, ISC 2005, Cambridge, USA

## Qualifikationen

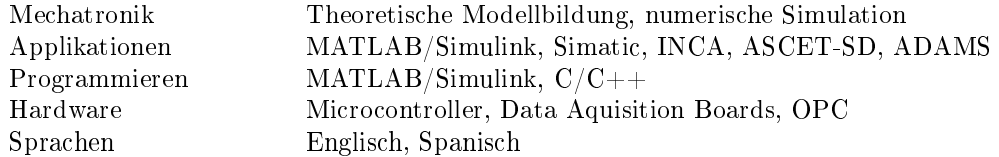